# Table de matières

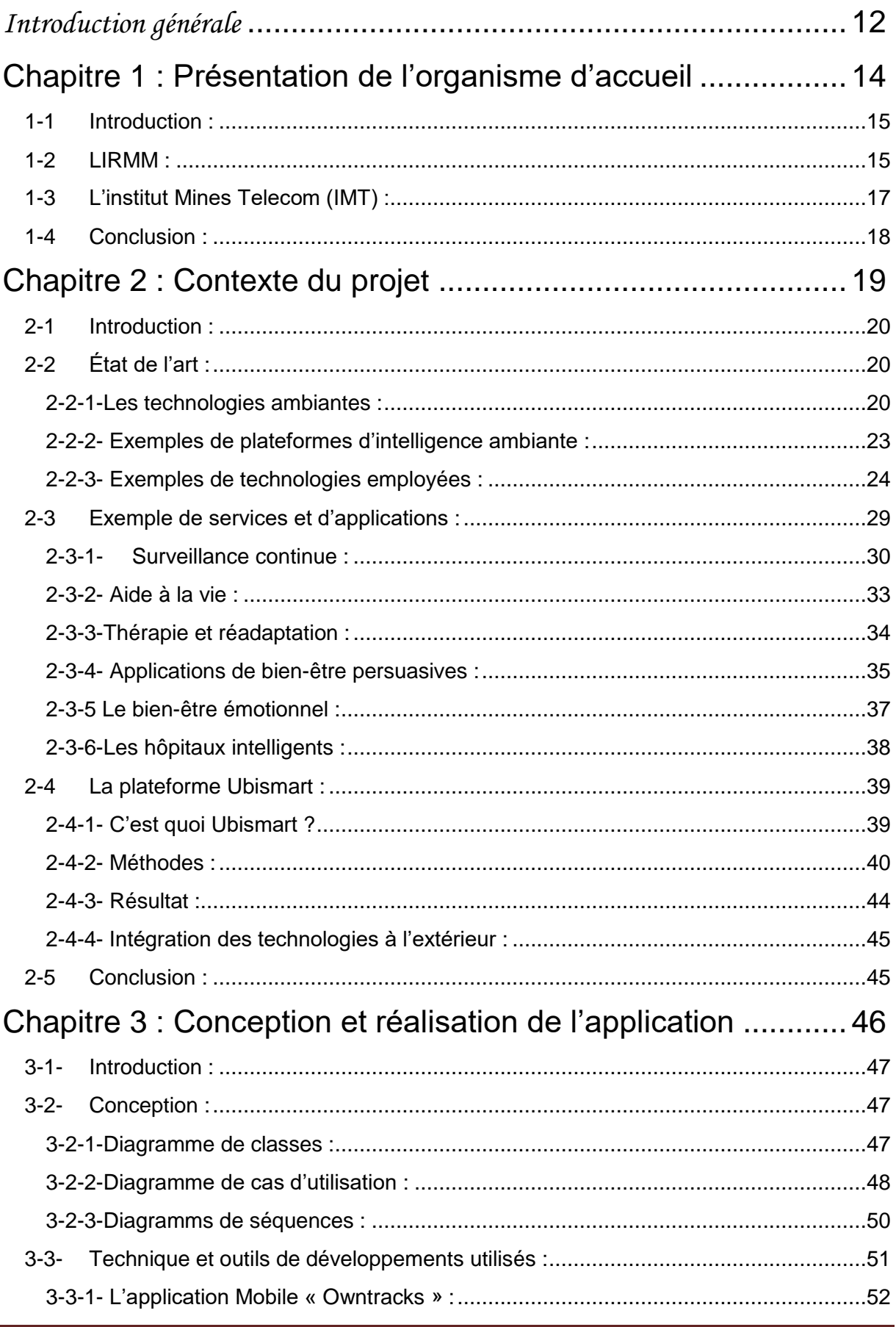

# Projet de Fin D'Etudes

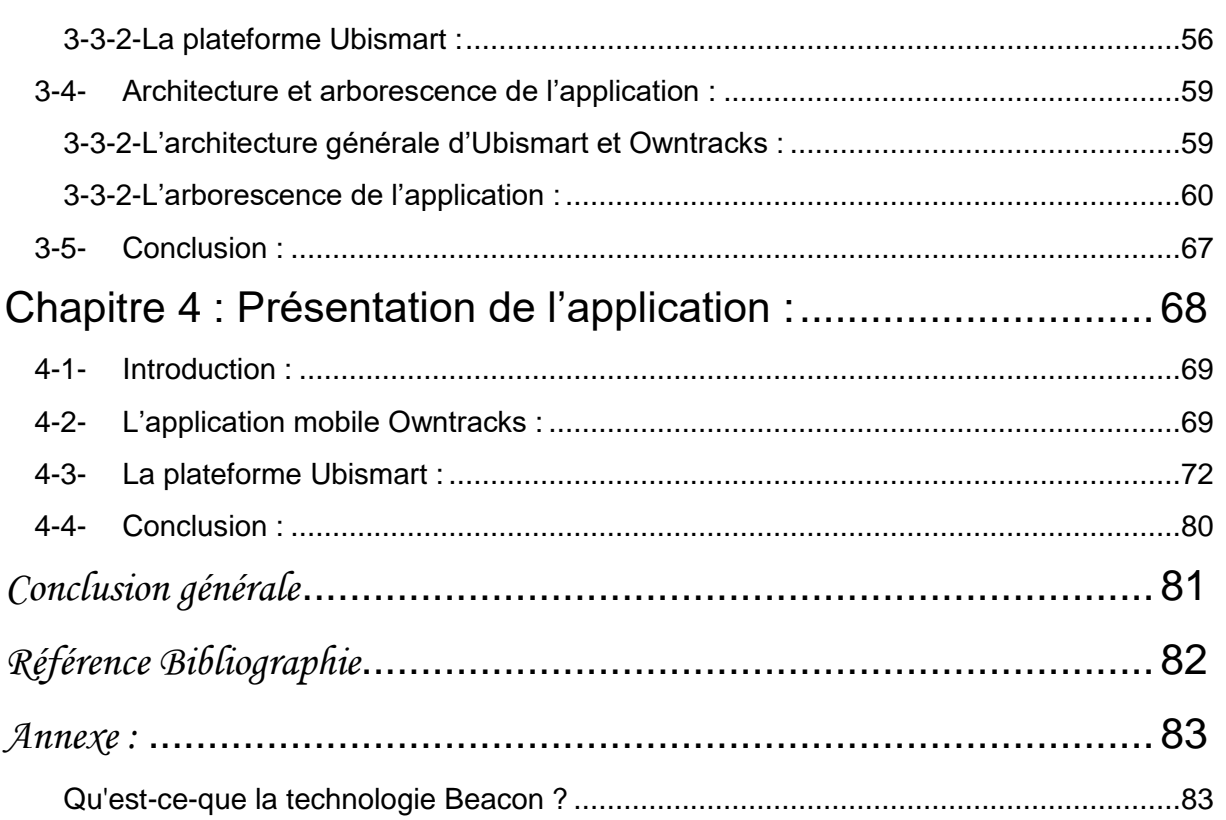

# **Liste des tables :**

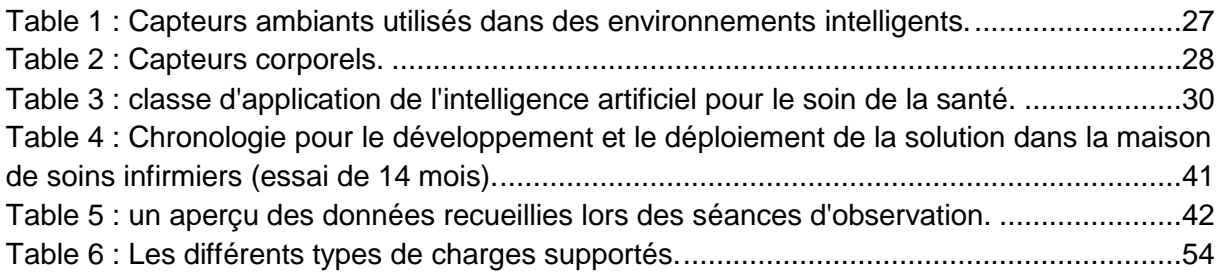

# **Liste des figures**

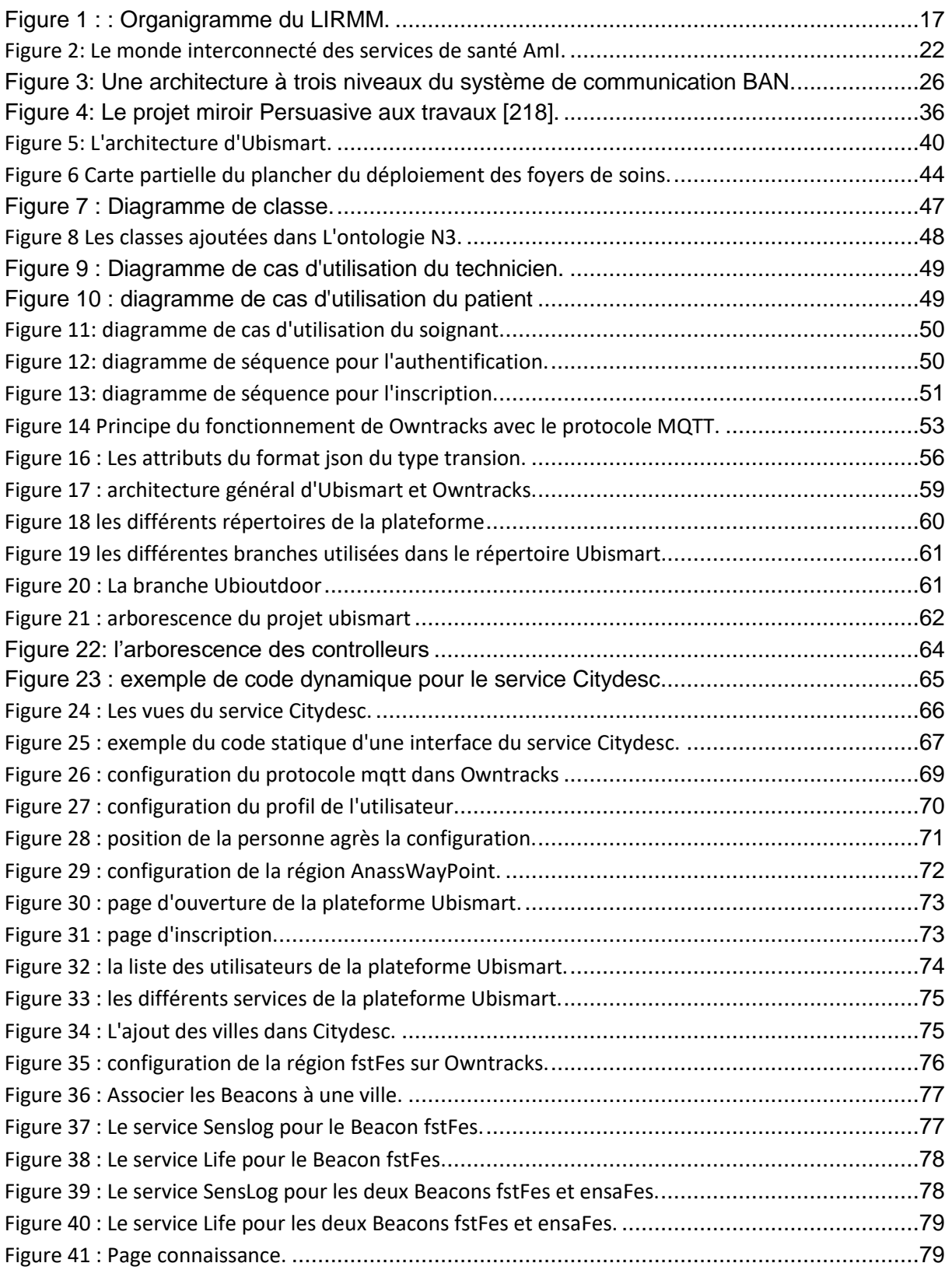

# **Liste des abréviations:**

WHO : World Heath Organisation. BCI : Brain–computer interfaces. AMI : ambiant intelligence. ISH : Intelligent Sweet Home. ECG : L'électrocardiogramme. EEG : électroencéphalogramme. ADLs : Activities of Daily Living. AAL : Ambient Assistive Living. BAN : Body Area Network.

# *Introduction générale*

<span id="page-5-0"></span>Aujourd'hui, la population vieillit et le nombre de personnes âgées dépendantes est en forte hausse, alors même que la main d'œuvre qualifiée qui peut s'occuper de ces personnes a diminué de façon significative. La prise en charge rime souvent avec placement en institution. Notre but est de maintenir l'autonomie de ces personnes à domicile et dans la ville, d'améliorer leur qualité de vie, et celle des aidants naturels (famille, amis, etc.) par l'intégration de technologies non intrusives et simples à utiliser au quotidien.

Il s'agit de développer des systèmes technologiques qui vont permettre d'inciter les personnes âgées fragiles à rester plus actives, de renforcer le lien social et de prévenir les risques. Le principe est d'équiper l'habitat d'aujourd'hui de capteurs et de systèmes d'information et de communication non intrusifs, et de créer des interfaces utilisateurs très simples avec les objets du quotidien, du type smartphone, écran de télévision, tablette, etc. pour aider les personnes dépendantes dans leur vie de tous les jours.

Le travail général consiste à ajouter des technologies ambiantes dans une plateforme d'intelligence ambiante à savoir Ubismart, le premier objectif est de travailler sur les Beacons (voir Annexe 1) pour savoir plus de détails sur la position de la personne âgée. En effet, on va utiliser une application mobile qui existe déjà intitulée Owntracks pour configurer ces Beacons dans le téléphone de la personne âgée pour qu'une fois elle s'approche de ces Beacons on reçoit les informations sur notre plateforme Ubismart et par conséquent on pourra suivre les activités de la personne et l'a communiqué au soignant, à la famille ou aux amis de cette personne en cas d'une anomalie.

Le premier chapitre présente l'environnement où s'est déroulé le stage de fin d'études, à savoir l'organisme d'accueil LIRMM avec ses différents départements, leurs domaines de travail respectifs et les équipes de chacun ainsi que l'institut mines télécom vu que le stage est en collaboration entre le laboratoire et l'institut.

Le deuxième chapitre explicite le contexte du projet, il présente l'état de l'art de l'intelligence ambiante ainsi que certains exemples de services et d'applications utilisant cette dernière, une explication de la plateforme Ubismart sera faite à la fin du chapitre ainsi qu'une petite description de l'application mobile owntracks.

Le troisième chapitre exposera la partie conception et réalisation de l'application, tout en dévoilant le diagramme de classe, les diagrammes de cas d'utilisation des acteurs de la plateforme, et quelques diagrammes de séquence, il explicite aussi les outils de développement, l'architecture et l'arborescence de l'application.

Le quatrième chapitre explicite la présentation de la plateforme avec une petite description des composant de quelques interfaces pour mieux comprendre l'ordre suivi par l'utilisateur de l'application.

Ce rapport s'achèvera sur des rappels inclus en annexes pour faciliter la compréhension du fonctionnement de certaines notions étudiées et sera clôturé par une conclusion.

# <span id="page-7-0"></span>**Chapitre 1 : Présentation de l'organisme d'accueil**

Ce chapitre présente, en premier lieu, le laboratoire avec ses différents départements et équipes, ainsi que l'équipe d'accueil et ses buts. En second lieu, Il introduit l'institut mines Telecom qui prend en charge le projet en faisant une collaboration avec LIRMM.

**\_\_\_\_\_\_\_\_\_\_\_\_\_\_\_\_\_\_\_\_\_\_\_\_\_\_\_\_\_\_\_\_\_\_\_\_\_\_\_\_\_\_\_\_\_\_\_\_\_**

### <span id="page-8-0"></span>*1-1 Introduction :*

J'ai effectué mon stage au laboratoire d'informatique, de robotique et de microélectronique de Montpellier (LIRMM).

J'étais recruté en tant que stagiaire par l'institut mines Telecom(IMT) dans le cadre du programme de recherche européen H2020 (Horizon 2020), l'Institut Mines-Télécom est engagé dans le projet « City4Age ». Celui-ci vise à proposer un modèle de ville intelligente adaptée aux personnes âgées.

Le programme-cadre de recherche Horizon 2020 (2014-2020), regroupe pour la première fois dans un seul programme, les programmes de recherche et d'innovation européens, actions pour l'innovation du programme-cadre pour l'innovation et la compétitivité

Dans ce chapitre on va présenter LIRMM et l'IMT comme lieu de stage ainsi que le groupe avec lequel j'ai travaillé en parallèle à savoir PAWM.

### <span id="page-8-1"></span>*1-2 LIRMM :*

J'ai effectué mon stage de fin d'étude au Laboratoire d'Informatique, de Robotique et de Microélectronique de Montpellier (LIRMM)au sein du groupe IDH (interactive Digital Humain) dans le département robotique (voir figure 1 ), en parallèle avec le groupe PAWM (Pervasive Access and Wellbeing Managemen) qui est composé de deux parties, la première est située à Montpellier tandis que la deuxième partie se trouve à Singapour au laboratoire "Image and Pervasive Access Lab" (IPAL).

L'équipe IDH a démarré ses activités en 2010. Elle réalise des recherches principalement autour de l'humanoïde, matérialisation robotique ou numérisation virtuelle de l'homme. Sur le plan national et international, IDH se distingue par l'intérêt particulier qu'elle porte aux tâches nécessitant une interaction homme-robot mettant en œuvre des processus cognitifs ou sensoriels dans le contrôle. Ces activités intègrent l'interprétation de données physiologiques de l'homme (EMG, EEG, BCI, etc.), de son mouvement mais aussi du sens haptique, i.e. le toucher. IDH porte également une attention particulière à la planification multi-contact exploitant le contact physique avec l'environnement comme source de commande ainsi que le contrôle Visio-haptique pour des interactions avancées.

Le Laboratoire d'Informatique, de Robotique et de Microélectronique de Montpellier - LIRMM - est une unité mixte de recherche, dépendant conjointement de l'Université Montpellier et du Centre National de la Recherche Scientifique. Il est situé sur le Campus Saint-Priest de l'Université de Montpellier.

Ses activités de recherche positionnent pleinement le LIRMM au cœur des sciences et technologies de l'information, de la communication et des systèmes. Ainsi, de l'information aux systèmes, de la technologie à l'humain et aux usages, les activités de recherche du LIRMM concernent : la conception et la vérification de systèmes intégrés, mobiles, communicants, la modélisation de systèmes complexes à base d'agents, les études en algorithmique, bio-informatique, interactions homme-machine, robotique, etc.

Les travaux sont menés dans trois départements scientifiques de recherche, euxmêmes organisés en « équipes-projet ».

Les thématiques du département **Informatique** s'étendent des frontières des mathématiques à la recherche appliquée : algorithmique des graphes, bio-informatique, cryptographie, réseaux, bases de données et systèmes d'information (intégration de données, fouille de données, maintien de la cohérence), génie logiciel (langages de programmation, objets, composants, modèles), intelligence artificielle (apprentissage, contraintes, représentation des connaissances, systèmes multi-agents), interaction hommemachine (langage naturel, visualisation, web sémantique et e-learning)

Le département **Microélectronique** mène des recherches de pointe dans les domaines de la conception et du test de systèmes intégrés et microsystèmes en mettant l'accent sur les aspects architectures, modélisation et méthodologie.

Enfin, le département **Robotique** s'intéresse à des problèmes de synthèse, de supervision et de gestion de systèmes dynamiques complexes (robots, interface robot/vivant), mais aussi de navigation, localisation et de pilotage de véhicules autonomes présents ou distants, ou encore d'autres portant sur l'analyse, le codage et le traitement d'images. Une des particularités du LIRMM est que théorie, outils, expérimentations et applications sont présents dans tous ses domaines de compétence scientifique.

### Projet de Fin D'Etudes

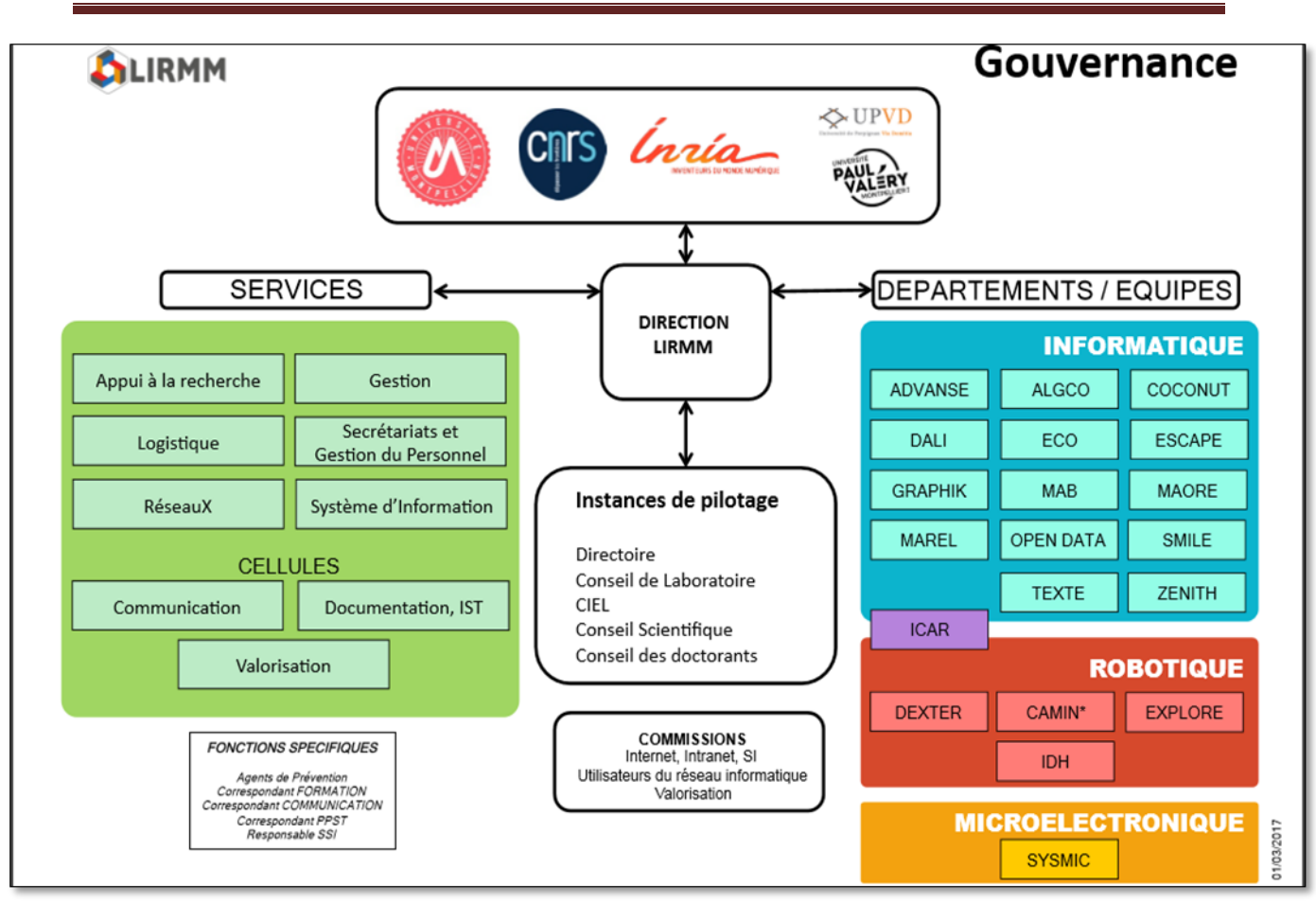

#### **Figure 1 : : Organigramme du LIRMM.**

### <span id="page-10-1"></span><span id="page-10-0"></span>*1-3 L'institut Mines Telecom (IMT) :*

L'IMT est un établissement public dédié à l'enseignement supérieur et la recherche pour l'innovation, dans les domaines de l'ingénierie et du numérique. Il est placé sous la tutelle des ministères en charge de l'Industrie et du numérique.

 A l'écoute permanente du monde économique, il conjugue une forte légitimité académique, une proximité concrète avec les entreprises et un positionnement unique sur 3 transitions majeures du XXIe siècle : Numérique, Énergétique et Écologique, Industrielle. Ses activités se déploient au sein dix grandes écoles Mines et Télécom.

Les écoles de l'IMT sont classées parmi les toutes premières grandes écoles en France. Leurs activités, tournées vers les acteurs économiques en matière de formations d'ingénieurs, managers, masters et docteurs, de travaux de recherche et d'innovation, sont reconnues au niveau national et international pour leur excellence.

```
Anass SAIKOUK 2016-2017 2016-2017
```
L'IMT est membre fondateur de l'Alliance Industrie du Futur et actif au sein des alliances nationales de programmation de la recherche Allistene, Aviesan et Athena. Par ailleurs, la qualité et l'intensité de sa recherche partenariale sont reconnues par deux labels instituts Carnot dès 2006, renouvelés en 2011. Chaque année, une centaine de start-up sortent des incubateurs de ses écoles.

### <span id="page-11-0"></span>*1-4 Conclusion :*

Cette partie a explicité la présentation de l'organisme d'accueil ainsi que les autres partenaires du projet sur lequel on travaille, et dans le chapitre suivant on présentera le contexte général du projet.

# <span id="page-12-0"></span>**Chapitre 2 : Contexte du projet**

Ce chapitre introduit le contexte général du projet. Il présente l'état de l'art, les exemples de services et d'application utilisant les mêmes technologies et finalement notre plateforme Ubismart.

**\_\_\_\_\_\_\_\_\_\_\_\_\_\_\_\_\_\_\_\_\_\_\_\_\_\_\_\_\_\_\_\_\_\_\_\_\_\_\_\_\_\_\_\_\_\_\_\_\_\_**

**\_\_\_\_\_\_\_\_\_\_\_\_\_\_\_\_\_\_\_\_\_\_\_\_\_\_\_\_\_\_\_\_\_\_\_\_\_\_\_\_\_\_\_\_\_\_\_\_\_\_**

### <span id="page-13-0"></span>*2-1 Introduction :*

Dans ce chapitre on va montrer le contexte général du projet, c'est-à-dire l'étude du marché pour savoir s'il existe déjà des travaux qui portent sur le même sujet ainsi que les technologies utilisées pour les comparer à notre travail et voir leurs avantages et inconvénients, finalement on présentera notre plateforme Ubismart, existait déjà et qui travaillait sur les technologies indoor, c'est-à-dire les technologies au sein des maisons et les taches que j'ai ajouté dans mon stage en travaillant sur les technologies outdoor (en dehors des maisons) seront également présentées.

### <span id="page-13-2"></span><span id="page-13-1"></span>*2-2 État de l'art :* **2-2-1-Les technologies ambiantes : ↓Définition**:

est le produit de l'informatique qui, en repoussant les limites technologiques de manière disruptive, remet en cause le concept même de système d'information ou d'ordinateur : d'une activité de traitement exclusivement centrée sur l'utilisateur jusqu'à la fin du xxe siècle, l'intelligence ambiante vise à régir les interactions entre objets communicants et humains.

Le paradigme AmI représente la vision future de l'informatique intelligente où les environnements soutiennent les personnes qui les habitent [1] - [3]. Dans ce nouveau paradigme informatique, les médias d'entrée et de sortie conventionnels n'existent plus, mais les capteurs et les processeurs seront intégrés dans les objets de tous les jours, en travaillant ensemble en harmonie pour soutenir les habitants [4]. En s'appuyant sur diverses techniques d'intelligence artificielle (AI).

Ami promet l'interprétation réussie de la richesse de l'information contextuelle obtenue à partir de ces capteurs intégrés et adapte l'environnement aux besoins de l'utilisateur de manière transparente et anticipée. Un système AmI est particulièrement identifié par plusieurs caractéristiques :

- conscient du contexte : il exploite l'information contextuelle et situationnelle.
- personnalisé : il est personnalisé et adapté aux besoins de chaque individu.

• anticipatoire : il peut anticiper les besoins d'un individu sans la médiation consciente de l'individu.

• adaptatif : il s'adapte aux besoins changeants des individus.

• l'omniprésence : elle est intégrée et intégrée à nos environnements quotidiens.

• transparence : elle recule dans le contexte de notre vie quotidienne de manière discrète.

Outre des caractéristiques telles que la transparence et l'ubiquité, une caractéristique importante d'AmI est l'aspect intelligence. En tirant parti des progrès réalisés dans l'IA, les systèmes AmI peuvent être encore plus sensibles, sensibles, adaptatifs et omniprésents. Bien que AmI tire du champ d'IA, ce n'est pas synonyme d'AI [5]. En plus des sous-domaines d'AI tels que le raisonnement, la reconnaissance d'activité, la prise de décision et la logique spatio-temporelle, un système AmI doit s'appuyer sur des avancées dans divers autres domaines. Quelques exemples de domaines comprennent les « réseaux de capteurs » pour faciliter la collecte de données, la « robotique » pour construire des actionneurs et des robots d'assistance, et une « interaction informatique humaine » pour créer des interfaces plus naturelles.

#### Défis de la santé :

Ces jours-ci, la majorité des pays industrialisés sont confrontés à des complications importantes concernant la qualité et le coût de divers services de santé et de bien-être. Ces difficultés aggraveront encore davantage en raison du vieillissement croissant de la population, ce qui se traduit par une multitude de maladies chroniques et une énorme demande pour divers services de santé. En conséquence, le coût du secteur de la santé pourrait ne pas être durable et, par conséquent, les pays industrialisés doivent trouver et planifier des politiques et des stratégies pour utiliser les ressources économiques limitées de manière plus efficace. Ce besoin de systèmes de soins de santé durables se traduit par une série de défis scientifiques et technologiques qui, éventuellement résolus, pourraient au final profiter à notre société et à notre économie mondiale. En particulier, l'exploitation des technologies de l'information et de la communication pour la mise en œuvre de services de santé autonomes et proactifs sera extrêmement bénéfique. Au cours des dernières décennies, les soins de santé axés sur le consommateur en conjonction avec les plateformes sur le Web et les dossiers de santé électroniques ont conduit à une gamme de solutions de soins de santé améliorées. Ces dernières années, nous avons également assisté à l'émergence de nombreuses applications de smartphones qui sont facilement disponibles pour le suivi de l'état physiologique [6] - [8]. Cependant, en dépit d'une étape importante vers la médecine personnalisée, ces solutions souffrent souvent d'évolutivité, de sécurité et de problèmes de confidentialité. De plus, de telles solutions ne permettent pas de prendre en compte instantanément les conditions physiologiques plutôt qu'une vision continue de la santé globale au cours de nombreuses années.

Avec les avancées récentes dans la recherche de réseaux de capteurs, nous entreprenons déjà la voie de systèmes révolutionnaires de soins de santé à faible coût intégrés dans les environnements domestiques et vivants [9], [10]. En particulier, les systèmes AmI ont le potentiel d'améliorer considérablement le domaine de la santé. Par exemple, la technologie AmI peut être utilisée pour surveiller l'état de santé des personnes âgées ou des personnes souffrant de maladies chroniques, et elle peut fournir des soins adaptés aux personnes ayant des limitations physiques ou mentales. Il peut être utilisé pour développer des services convaincants pour motiver les gens à mener un mode de vie plus sain. Il peut également être utilisé dans des contextes de réadaptation ou, en général, pour améliorer le bien-être des individus. En fin de compte, il peut aider les professionnels de la santé à fournir des outils innovants de communication et de suivi. Ces systèmes fourniront une surveillance de la santé de manière transparente et discrète. La figure 2 représente comment les systèmes AmI peuvent être utilisés en tant que services cohérents intégrés dans différents environnements et périphériques.

<span id="page-15-0"></span>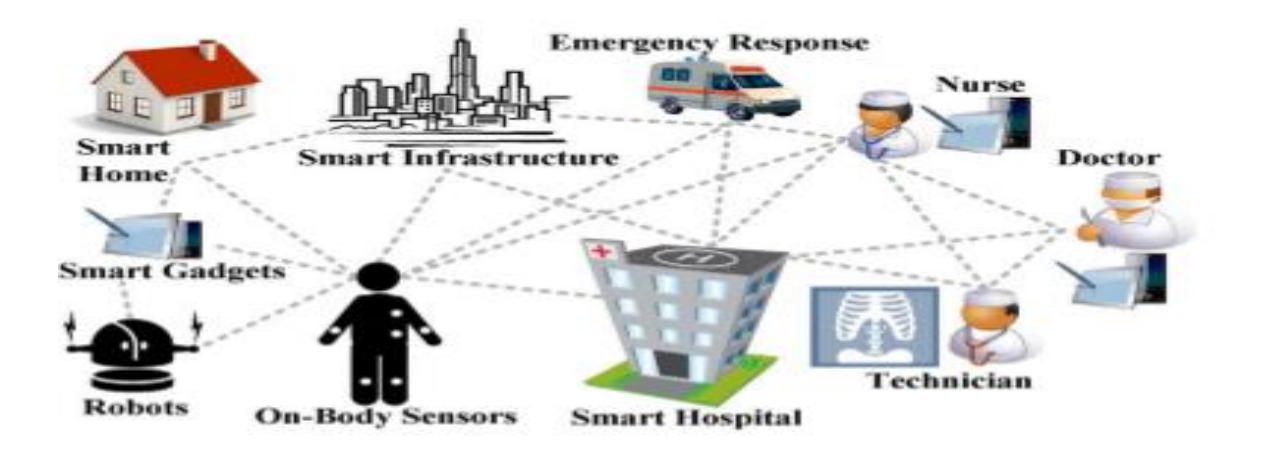

**Figure 2: Le monde interconnecté des services de santé AmI.**

### <span id="page-16-0"></span> **2-2-2- Exemples de plateformes d'intelligence ambiante :**

Un exemple d'environnement enrichi d'Intelligence Ambient est une « maison intelligente ». Plusieurs objets dans une maison peuvent être enrichis avec des capteurs pour recueillir des informations sur leur utilisation et, dans certains cas, même pour agir indépendamment sans intervention humaine. Certains exemples de tels dispositifs sont des électro domaines (par exemple, cuisinière et réfrigérateur), articles ménagers (par exemple, robinets, lit et canapé) et des dispositifs de traitement de la température (par exemple, climatisation et radiateurs). Les avantages escomptés de cette technologie peuvent être :

(a) augmenter la sécurité (p. Ex., En surveillant les modèles de mode de vie ou les dernières activités et en fournissant une assistance lorsqu'une situation peut être dangereuse se développe).

(b) le confort (par exemple, en ajustant automatiquement la température).

(C) l'économie (par exemple, en contrôlant l'utilisation des lumières).

Il s'agit d'une utilisation populaire de nombreuses technologies telles que les badges actifs et les systèmes de positionnement intérieur.

Un exemple d'un projet qui traite de l'utilisation intelligente de l'énergie pour le bienêtre des occupants de la maison est le projet Européen « ALADIN-Ambient Lighting » Assistance pour une population vieillissante. Il visait à étendre les connaissances sur l'impact de l'éclairage sur le bien-être et le confort des personnes âgées et de le traduire en une solution ouverte rentable. Le système d'éclairage adaptatif se compose de plusieurs composants, y compris un contrôle intelligent en boucle ouverte, qui peut adapter différents paramètres de lumière en réponse aux données psycho-physiologiques qu'il reçoit, ainsi que des conseils et des applications de biofeedback.

Le « Gator Tech Smart House » est construit dès le début comme un environnement d'assistance pour soutenir la vie autonome pour les personnes âgées et les personnes handicapées. La maison est équipée d'un grand nombre de capteurs et d'actionneurs, et génère un grand nombre de flux de données.

Le dortoir intelligent de l'Université de Essex (iDorm) est un véritable banc d'essai AmI composé d'un grand nombre de capteurs, d'actionneurs, de processeurs et de réseaux intégrés sous la forme d'un appartement à deux lits. Il s'agit d'un appartement domestique

de grande taille contenant les salles habituelles pour des activités telles que le sommeil, le travail, l'alimentation, le lavage et le divertissement.

### **2-2-3- Exemples de technologies employées :**

<span id="page-17-0"></span>Cette section présentera et décrira les infrastructures et technologies de soutien utilisées dans les systèmes AmI dans le domaine du domaine de la santé. En particulier, nous expliquerons les réseaux de zones corporelles (BAN) et les réseaux de capteurs denses / maillants dans les maisons intelligentes, et nous indiquons certaines tendances récentes de la technologie des capteurs, telles que l'électronique épidermique et les capteurs MEMS (micro électromécanique).

BANs (Body Area Network) :

L'utilisation généralisée des réseaux sans fil et la miniaturisation constante des appareils électriques ont permis au développement des BAN [11]. Dans un BAN, différents capteurs sont attachés sur les vêtements ou sur le corps ou même implantés sous la peau [12]. Cette nouvelle approche de communication offre de nombreuses applications nouvelles, pratiques et innovantes pour améliorer la santé humaine et la qualité de vie en surveillant en permanence les caractéristiques de la santé telles que le rythme cardiaque, la température corporelle, l'activité physique, la tension artérielle, l'électrocardiogramme (ECG), l'électroencéphalographie (EEG) Et électromyographie (EMG). Les BAN fournissent une infrastructure technologique pour la transmission à distance de données captées au site d'un médecin médical pour un diagnostic en temps réel, à une base de données médicales pour la tenue de dossiers ou à un équipement technologique correspondant qui, de manière proactive et autonome, peut émettre une alerte d'urgence ou gérer de manière intelligente Cette information pour prendre des mesures appropriées et améliorer la qualité de la vie humaine [13].

Il existe plusieurs avantages de l'utilisation de BAN sans fil dans les applications de soins de santé, principalement l'efficacité de la communication et la rentabilité. En effet, les signaux physiologiques obtenus par des capteurs corporels peuvent être efficacement traités pour obtenir des estimations physiologiques fiables et précises. En même temps, la consommation de puissance ultraléger de ces capteurs rend leurs batteries durables. En outre, avec la demande croissante de capteurs corporels sur le marché de l'électronique grand public, plus de capteurs seront produits en série à un coût relativement faible, en

particulier à des fins médicales. Un autre avantage important de BAN est leur évolutivité et leur intégration avec d'autres infrastructures de réseau. Les BAN peuvent interagir avec les réseaux de capteurs sans fil (WSN), RFID, Bluetooth, Bluetooth low energy (BLE, déjà appelé WiBree), systèmes de vidéosurveillance, réseau local sans fil (WPAN), sans fil local Les réseaux de zones (WLAN), Internet et les réseaux cellulaires. Tous ces avantages importants sont l'ouverture et l'expansion de nouvelles opportunités de marketing pour l'électronique grand public dans le domaine de l'informatique omniprésente pour les applications de soins de santé.

Figue. 2 représente mieux l'architecture de communication des BAN en termes de trois couches différentes : tier-1-intra-BAN, tier-2-inter-BAN et tier-3-beyond-BAN communications. Ces couches architecturales couvrent de multiples aspects de la communication qui vont de problèmes de conception de bas niveau à haut niveau et facilitent la création d'un système BAN basé sur les composants et efficace pour une large gamme d'applications.

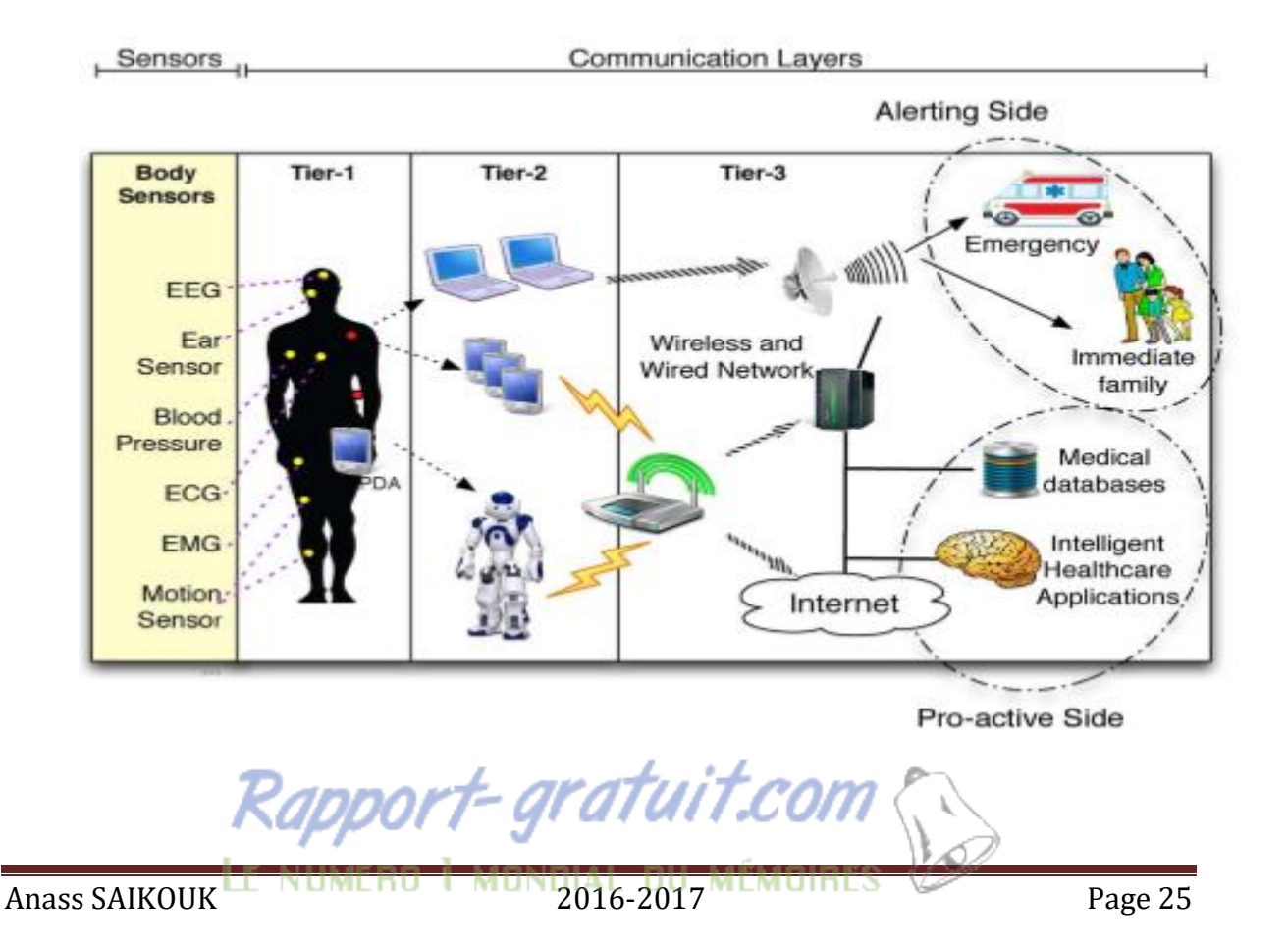

#### <span id="page-19-0"></span>**Figure 3: Une architecture à trois niveaux du système de communication BAN.**

#### Réseaux de capteurs denses / de maillage pour les environnements de vie intelligent :

Outre BAN, les capteurs peuvent être intégrés dans nos environnements, ce qui se traduit par des environnements de vie intelligents et proactifs capables de soutenir et améliorer la vie quotidienne, en particulier en cas de personnes âgées ou de personnes souffrant de déficiences mentales ou motrices. En particulier, les réseaux de capteurs de maille sans fil (WMSN) pourraient être utilisés pour la conception d'environnements discrets, interconnectés, adaptables, dynamiques et intelligents, où les processeurs et les capteurs sont intégrés dans les objets de tous les jours (vêtements, appareils ménagers, meubles, etc.). Les capteurs intégrés dans les environnements quotidiens sont généralement appelés « capteurs ambiants » (par opposition aux capteurs du corps). Les capteurs ambiants collecteront différents types de données pour déduire les activités des habitants et anticiper leurs besoins afin de maximiser leur confort et leur qualité de vie. Les WMSN sont basés sur la topologie de réseau maillé, un type de réseau local où chaque nœud doit non seulement capturer et diffuser ses propres données, mais aussi servir de relais pour d'autres nœuds. En d'autres termes, chaque capteur doit collaborer pour propager les données dans le réseau. Les principaux avantages des WMSN sont leur capacité à être autoorganisés et autoconfigurés dynamiquement, le réseau établissant et maintenant automatiquement une connectivité de maillage parmi les capteurs. Les WMSN ne nécessitent pas d'AP centralisés pour la médiation de la communication sans fil, et ils sont particulièrement adaptés pour être utilisés dans des environnements complexes et dynamiques tels que les espaces de vie .

#### Fechnologie des capteurs :

Les BAN et les WMSN peuvent être considérés comme une collection de capteurs sans fil interconnectés en fonction d'une technologie de traitement et de communication particulière. En général, un capteur sans fil se caractérise par sa petite taille et sa capacité à détecter l'environnement (dans le cas des capteurs ambiants) ou des informations physiologiques (dans le cas des capteurs corporels).

o Architecture du capteur ambiant

Les capteurs ambiants comprennent généralement des transducteurs pour mesurer la quantité d'intérêt (par exemple, la température ambiante) et les émetteurs-récepteurs pour communiquer les informations collectées.

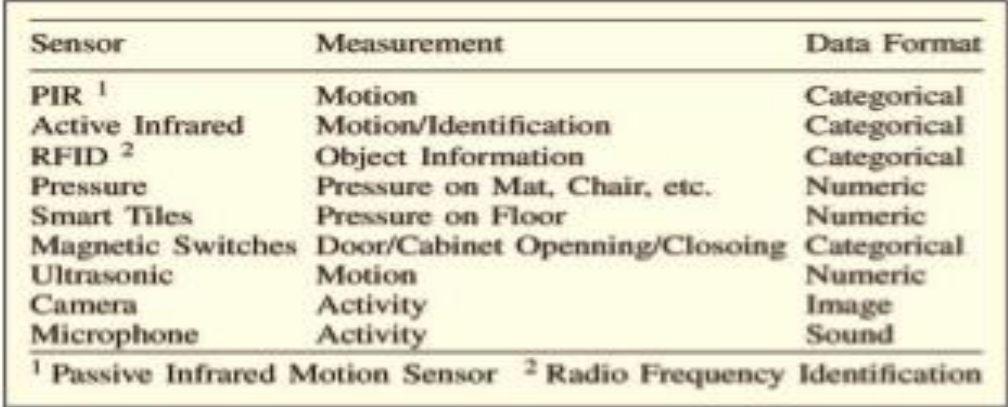

Certains des capteurs ambiants les plus utilisés sont résumés dans la table 1.

#### <span id="page-20-0"></span>**Table 1 : Capteurs ambiants utilisés dans des environnements intelligents.**

o BANs :

Un nœud de capteur de corps se compose principalement de deux parties : le capteur de signal physiologique et la plate-forme radio à laquelle de multiples capteurs de corps peuvent être connectés afin de créer un réseau de communication complexe. La fonctionnalité générale des capteurs corporels est de collecter des signaux analogiques qui correspondent aux activités physiologiques ou corporelles humaines. Le signal analogique est ensuite numérisé par un convertisseur analogique-numérique (A / D) et est transmis au réseau à analyser.

Les différents capteurs corporels pour mesurer les signes physiologiques sont résumés dans la table 2 où, en fonction du signal physiologique capturé, un taux d'échantillonnage de données élevé ou faible pourrait être nécessaire.

Rapport-gratuit.com LE NUMERO I MONDIAL DU MÉMOIRES

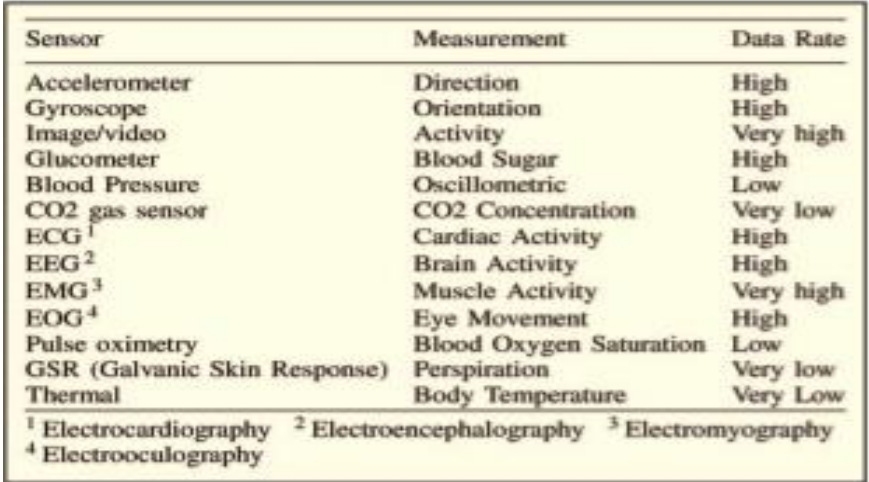

#### **Table 2 : Capteurs corporels.**

<span id="page-21-0"></span>Plus précisément, certains des capteurs corporels les plus importants sont les suivants :

- Accéléromètre / gyroscope : les accéléromètres sont utilisés dans le domaine de la santé pour la reconnaissance des postures corporelles (p. Ex., Assis, agenouillé, rampant, debout, debout, marcher, courir, etc.). La surveillance de la posture à base d'accéléromètre pour les BAN se compose généralement d'accéléromètres à trois axes (ou d'accéléromètres triaxiaux) positionnés sur des emplacements bien définis sur un corps humain.

Glycémie : Le glucose, également appelé glycémie, désigne la quantité de glucose circulant dans le sang. Traditionnellement, les mesures de glucose se font en pinçant un doigt et en extrayant une goutte de sang, qui est appliquée à une bandelette de test composée de produits chimiques sensibles au glucose dans l'échantillon de sang . Un compteur optique (glucomètre) est utilisé pour analyser l'échantillon de sang et donne une lecture numérique du glucose. Récemment, la surveillance du glucose non invasive est devenue disponible grâce à la technologie infrarouge et à la détection optique.

Le capteur de pression sanguine est un capteur non invasif conçu pour mesurer la pression sanguine systolique et diastolique, en utilisant la technique oscillométrique.

- Capteur de gaz CO2 : ce capteur mesure les niveaux de dioxyde de carbone gazeux pour surveiller les variations des niveaux de CO2, ainsi que pour surveiller la concentration d'oxygène pendant la respiration humaine.
- Capteur ECG : ECG est un enregistrement graphique de l'activité électrique du cœur. Les fournisseurs de soins de santé l'utilisent pour aider à diagnostiquer une maladie. Ils peuvent surveiller la façon dont les différents médicaments du cœur fonctionnent. Afin d'obtenir un signal ECG, plusieurs électrodes sont attachées sur des sites

spécifiques sur la peau (par exemple bras et coffre), et les différences de potentiel entre ces électrodes sont mesurées.

- Capteur EEG : Ce capteur mesure l'activité électrique dans le cerveau en attachant de petites électrodes au cuir chevelu humain à plusieurs endroits. Ensuite, l'information sur les activités électriques du cerveau détectées par les électrodes est transmise à un amplificateur pour produire un motif de tracés. Les activités électriques synchrones dans différentes régions du cerveau sont généralement supposées impliquer des relations fonctionnelles entre ces régions. Dans un hôpital, le patient peut être invité à respirer profondément ou à regarder une lumière clignotante pendant l'enregistrement de l'EEG.
- Capteur EMG : EMG mesure les signaux électriques produits par les muscles pendant les contractions ou au repos. Les études de conduction nerveuse sont souvent effectuées ensemble tout en mesurant l'activité électrique dans les muscles, car les nerfs contrôlent les muscles du corps par des signaux électriques (impulsions) et ces impulsions font que les muscles réagissent de manière spécifique. Les troubles nerveux et musculaires provoquent une réaction anormale des muscles.
- Oxymétrie de pouls : ce capteur mesure la saturation en oxygène à l'aide d'une sonde non invasive. Un petit clip avec un capteur est attaché au doigt, au lobe ou au pied de la personne. Le capteur émet un signal lumineux qui traverse la peau. Selon l'absorption de la lumière de l'hémoglobine oxygénée et de l'hémoglobine totale dans le sang artériel, la mesure est exprimée comme un rapport de l'hémoglobine oxygénée à la quantité totale d'hémoglobine.
- Capteurs d'humidité et de température : ils sont utilisés pour mesurer la température du corps humain et / ou l'humidité de l'environnement immédiat autour d'une personne. Un signal d'alarme peut être émis si une certaine quantité de changements est mesurée.

### <span id="page-22-0"></span>*2-3 Exemple de services et d'applications :*

Plusieurs types d'applications d'intelligence ambiante ont été développés pour le soin de la santé (voir figure 3).

| <b>Class of Applications</b>            | <b>Goals</b>                                                                                                    | Environmental Sensors <sup>1</sup> | Body Sensors <sup>1</sup> | Methodologies <sup>2</sup>             |
|-----------------------------------------|----------------------------------------------------------------------------------------------------|------------------------------------|---------------------------|----------------------------------------|
| <b>Continuous Health Monitoring</b>     | Using sensor networks for<br>monitoring physiological<br>measures (ECG, EEG,<br>$etc.$ )                                         |                                    | o                         | <b>Activity Recognition</b>            |
| <b>Continuous Behavioral Monitoring</b> | Using sensor networks for<br>monitoring human behav-<br>iors (Watching TV, Sit-<br>ting, etc.)                                   |                                    |                           | <b>Activity Recognition</b>            |
| Monitoring for Emergency Detection      | Using sensor networks for<br>detecting hazards, falls,<br>etc.                                                                   | $\circ$                            |                           | <b>Activity Recognition</b>            |
| <b>Assisted Living</b>                  | Creating smart environ-<br>ments for supporting pa-<br>tients and elderly during<br>their daily activities                       |                                    | x                         | Activity Recognition, Decision Support |
| Therapy and Rehabilitation              | Supporting people who re-<br>quire rehabilitation ser-<br>vices with remote and au-<br>tonomous systems                          | $\alpha$                           | ٠                         | Activity Recognition, Decision Support |
| Persuasive Well-Being                   | Systems aimed at chang-<br>ing persons attitudes in or-<br>der to motivate them to<br>lead a healthier life style                |                                    | ×                         | Activity Recognition, Decision Support |
| <b>Emotional Well-Being</b>             | Ubiquitous systems based<br>on neurological and psy-<br>chological insights to an-<br>alyze emotions and im-<br>prove well-being |                                    |                           | <b>Activity Recognition</b>            |
| <b>Smart Hospitals</b>                  | Improving communication<br>among<br>hospital<br>stakeholders<br>trough<br>ubiquitous technology                                  |                                    | ×                         | <b>Decision Support</b>                |

<span id="page-23-1"></span>**Table 3 : classe d'application de l'intelligence artificiel pour le soin de la santé.**

Dans cette section, on va expliquer chaque classe de ces applications :

### <span id="page-23-0"></span>**2-3-1- Surveillance continue :**

Surveillance continue de la santé :

Au cours de la dernière décennie, une variété de capteurs non invasifs ont été développés pour mesurer et surveiller divers paramètres physiologiques tels que l'ECG, l'EEG, la respiration et même les processus biochimiques tels que la cicatrisation.

Certains de ces capteurs sont sous la forme de dispositifs portables tels que des poignets, tandis que d'autres sont intégrés au textile, connus sous le nom de textiles électroniques ou de tissus intelligents. La majorité de ces capteurs permettent une surveillance non invasive des signes physiologiques, bien que certaines mesures physiologiques telles que l'EEG nécessitent encore l'utilisation de dispositifs et de capteurs envahissants (par exemple, la mesure de l'EEG nécessite l'utilisation d'électrodes).

Indépendamment de la forme des capteurs, ces capteurs permettent aux patients atteints de maladies chroniques de contrôler leur état de santé en bénéficiant d'une surveillance continue et d'une détection anormale de la situation. La réalisation d'une surveillance continue est presque impossible dans les milieux de soins de santé conventionnels, où les mesures typiques ne sont prises que lors de visites occasionnelles au médecin. L'utilisation de tels capteurs permettra également aux adultes en bonne santé de suivre leur état de santé et de prendre les mesures nécessaires pour améliorer leur mode de vie.

Gouaux et al. décrivent un dispositif de surveillance ECG personnalisable portable (PEM) pour la détection précoce des événements cardiaques, qui détecte et signale des anomalies en générant différents niveaux d'alarme, Un autre exemple est AMON qui se présente sous la forme d'un bracelet et mesure différents signaux physiologiques

Aujourd'hui, il existe plusieurs dispositifs de surveillance de la santé disponibles dans le commerce, tels que HealthBuddy par Bosch, TeleStation par Philips , Health Guide par Intel et Genesis par Honeywell.

#### Surveillance comportementale continue :

En plus de surveiller les mesures physiologiques, une autre application de surveillance potentielle est la surveillance comportementale. La surveillance comportementale, en

particulier, peut être utile dans les milieux de la vie assistée et le suivi des personnes ayant un handicap mental. De tels systèmes peuvent évaluer la santé mentale et le statut cognitif des habitants d'une manière continue et naturaliste. Ils peuvent également fournir une assistance automatisée Dans certains cas, un moniteur d'activité unique, par exemple, Nambu et al. Surveillaient la télévision pour diagnostiquer les problèmes de santé.

La majorité des projets de recherche surveillent un sous-ensemble des tâches quotidiennes, Par exemple, le projet CASAS surveille un sous-ensemble de tâches quotidiennes pour identifier la cohérence et l'exhaustivité dans les activités quotidiennes des patients atteints de démence, Le projet IMMED surveille les activités instrumentales de la vie quotidienne (IADL) dans les patients atteints de démence en utilisant une caméra portable pour surveiller la perte de capacités motrices ou cognitives . D'autres chercheurs ont travaillé sur la reconnaissance de l'activité sociale, en particulier dans les maisons de soins infirmiers. L'identification de tout changement dans les activités pourrait être un indicateur de la dynamique cognitive ou physique. L'échantillon moyen, les indicateurs, les variations de mouvements, la vitesse de marche, le nombre de sorties et le rythme de sommeil ont été identifiés comme des signes précoces de démence.

#### Surveillance de la détection d'urgence de la santé :

Certains projets ont également été menés pour surveiller les situations d'urgence. Au Royaume-Uni, British Telecom (BT) et le Conseil municipal de Liverpool ont développé un projet sur la technologie de télécartes qui surveille les résidents utilisant une variété de capteurs tels que les capteurs passifs à infrarouge (PIR) . En cas de dangers détectés, le système demande aux résidents s'ils Sont corrects, sinon le personnel sélectionné est averti. Un autre domaine important de la détection d'urgence est la détection des chutes, qui peut être particulièrement utile pour les personnes âgées, car les chutes contribuent à un taux élevé de morbidité et de mortalité chez les personnes âgées.

Il faut noter qu'il existe un énorme potentiel pour combiner et fusionner des données à partir de différents capteurs tels que des capteurs physiologiques avec des enregistrements de santé électroniques (DSE) ou des informations sur l'activité quotidienne. Cela permettra aux soignants de la santé de passer de la guérison à la prévention par un dépistage précoce

des maladies en utilisant un suivi continu, ainsi que pour réduire le besoin de soins en établissement en transférant les soins à un niveau personnalisé.

### <span id="page-26-0"></span>**2-3-2- Aide à la vie :**

La technologie AmI permet aux personnes handicapées de maintenir un mode de vie plus autonome, elle peut leur offrir un suivi cognitif et physique continu, et peut leur fournir une assistance en temps réel, au besoin. Ces services peuvent particulièrement être utiles aux personnes âgées souffrant d'un déclin physique et cognitif.

La gestion des médicaments est un autre domaine qui peut offrir un grand bénéfice aux personnes âgées . La majorité des personnes âgées prennent de nombreux médicaments différents, et ils oublient habituellement le dosage médical et le moment du déclin cognitif. En utilisant les informations contextuelles appropriées obtenues à partir de différents capteurs, les rappels de médicaments peuvent être livrés de manière soucieuse du contexte et de manière flexible. Le personnel de soins peut être contacté, si la non-conformité est détectée. Outre la gestion des médicaments, d'autres outils d'orthèses cognitives peuvent être très utiles pour les personnes ayant un handicap mental, en particulier les personnes âgées souffrant de démence. COACH est un outil d'orthèses cognitives qui s'appuie sur des techniques de planification et de vision pour guider un utilisateur par tâche de lavage des mains. D'autres outils orthotiques cognitifs tels que PEAT et Autominder utilisent également une planification automatisée pour fournir des rappels génériques sur les activités quotidiennes. Ils peuvent ajuster leurs horaires en cas de changement dans les activités observées.

Les outils orthodoxes cognitifs peuvent également être utilisés pour la réhabilitation cognitive. SenseCam est une petite caméra portable développée par Microsoft, qui capture un enregistrement numérique de la journée du porteur en termes d'images et un journal des données des capteurs. Il a été démontré pour aider les patients atteints de démence à se rappeler des aspects d'expériences antérieures qui ont été oubliés par la suite, ce qui constitue une aide à la mémoire rétrospective. Hoey et al. décrivent également le développement d'un outil de réadaptation cognitive pour aider les thérapeutes d'art travaillant avec des personnes âgées atteintes de démence.

### <span id="page-27-0"></span>**2-3-3-Thérapie et réadaptation :**

Selon l'équipe d'invalidité et de réadaptation de (WHO), le nombre estimé de personnes nécessitant des services de réadaptation continue de croître (1,5% de la population mondiale totale). Néanmoins, les solutions et technologies de soins de santé actuelles ne sont pas suffisantes pour répondre aux besoins de réadaptation. Dans de tels scénarios, l'intelligence ambiante peut façonner des approches innovatives de réadaptation qui permettent aux individus d'avoir accès à des ressources de réadaptation. Cela peut être réalisé en développant des systèmes de réhabilitation ad hoc basés sur des réseaux de capteurs et d'autres approches technologiques telles que la robotique et les interfaces cerveau-ordinateur (BCI).

Les réseaux de capteurs ont le potentiel d'influer considérablement sur de nombreux aspects des soins médicaux, y compris la réadaptation. Par exemple, Jarochowski et al. Proposent la mise en place d'un système, le centre de réadaptation omniprésent, qui intègre un réseau sans fil Zigbee avec des capteurs qui surveillent les patients et les machines de réadaptation. Ces capteurs interfèrent avec les motos Zigbee qui, à leur tour, s'interfèrent avec une application serveur qui gère tous les aspects du centre de réadaptation et permet aux spécialistes en réadaptation d'assigner des prescriptions aux patients. D'autres systèmes proposés par Piotrowicz et al. décrit les exigences d'un système de télé réhabilitation cardiaque à domicile et, en particulier, il traite des différents composants contrôlant une séance d'entraînement physique, qui doit reconnaître et identifier les états critiques des patients grâce à une surveillance continue (basée sur la technologie AmI) Et réagissent en conséquence. Comme effet secondaire, les données relatives à la santé recueillies lors de la séance de télé réalisation sont utilisées pour fournir aux cardiologues des informations utiles pour les soins aux patients. Les systèmes de réhabilitation proposés par Helmer et al. améliorent la qualité de vie des patients souffrant de la maladie pulmonaire obstructive chronique (MPOC). Le système comprend une composante pour le suivi de la formation en réadaptation et automatiquement. En conséquence, il contrôle la charge cible pour l'exercice sur la base de ses données vitales.

La combinaison de la technologie du réseau de capteurs et des robots est également un développement très récent dans le domaine des systèmes de réhabilitation. L'intérêt pour cette approche provient de l'observation selon laquelle les sujets atteints de maladies chroniques (telles que l'hémiparésie après un accident vasculaire cérébral) pourraient bénéficier d'interventions thérapeutiques qui peuvent être facilitées par des systèmes robotiques et renforcées par une technologie utilisable. En effet, ces systèmes intégrés pourraient être utilisés dans divers scénarios de soins de santé. Une application concrète de ces concepts est l'environnement familial d'aide humanitaire, Intelligent Sweet Home (ISH) développé chez KAIST, en Corée. Le système considère le mode de vie des résidents en vérifiant continuellement leur intention ou leur état de santé ; La maison elle-même est perçue comme un robot intelligent soutenant activement les services adaptés aux personnes handicapées. Kubota et al. proposent également des systèmes AmI-robotiques hybrides similaires pour aider les personnes handicapées à la quadriplégie.

Récemment, ils ont tenté d'améliorer davantage les capacités de réhabilitation des réseaux de capteurs en détectant les signaux d'électroencéphalographie (EEG) directement en utilisant la technologie BCI. Les systèmes BCI représentent une extension naturelle pour les environnements AmI. En effet, ils sont censés être généralement utilisés pour permettre aux environnements intelligents des environnements de faire face à leur espace environnant de manière transparente. Cette approche sans effort d'interaction est particulièrement adaptée aux systèmes de réhabilitation améliorés. Les projets ASPICE et DAT sont des exemples de ce type de technologie qui permettent aux personnes handicapées temporaires ou permanentes d'améliorer ou de retrouver leur mobilité (directement ou par émulation), ainsi que leurs compétences en communication.

#### <span id="page-28-0"></span>**2-3-4- Applications de bien-être persuasives :**

La technologie persuasive représente les systèmes informatiques, les dispositifs ou les applications conçus intentionnellement pour changer l'attitude ou le comportement d'une personne d'une manière prédéterminée afin de motiver les gens à mener un style de vie plus sain en médiatisant la prévention et le traitement .

L'un des premiers exemples de système de persuasion informatisé pour une vie saine est le Miroir persuasif. Ce système utilise des capteurs omniprésents pour recueillir continuellement des informations sur les comportements humains et fournit à l'utilisateur des commentaires continus visuels et non intrusifs correspondant à la stratégie psychologique (voir la figure 4).

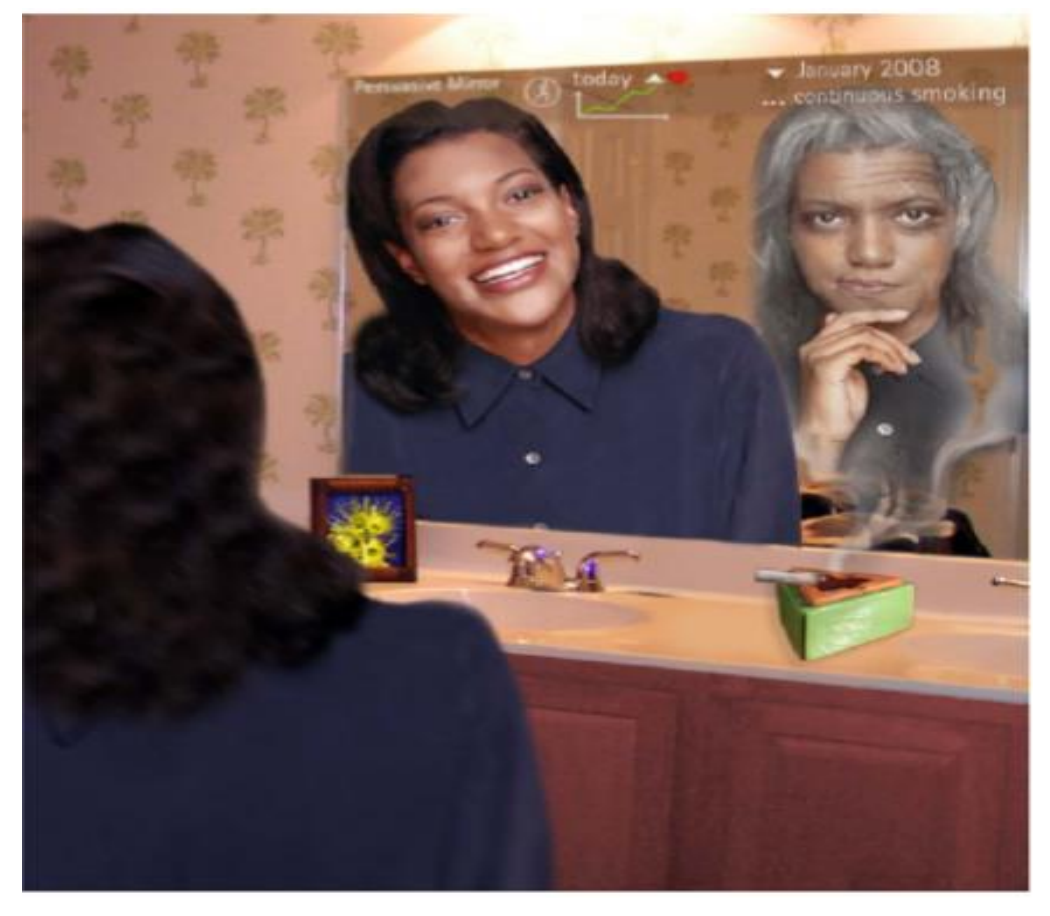

**Figure 4: Le projet miroir Persuasive aux travaux.**

<span id="page-29-0"></span>Une autre application séminale de la technologie persuasive ambiante est fournie par le projecteur HygieneGuard. Ce système persuasif environnemental est utilisé dans les restaurants et les hôpitaux pour motiver les employés ou les travailleurs à se laver les mains avant de quitter les toilettes. L'équipement est installé dans les toilettes et chaque employé doit porter un badge. Chaque fois que l'employé se rend à la toilette, elle doit utiliser l'évier pendant une certaine période.

De Carolis et al. présente une approche de la persuasion ambiante fondée sur une combinaison de calcul généralisé et distribué pour motiver les utilisateurs dans un centre de conditionnement physique. L'utilisateur est entouré de plusieurs périphériques connectés qui coopèrent pendant le processus de persuasion. Une autre application AmI intéressante basée sur des technologies convaincantes est PerCues . Différente des applications précédentes, PerCues est orienté vers un bien-être humain collectif en persuadant les utilisateurs d'atteindre un objectif commun, comme la diminution de la pollution de l'environnement.

Etiobe est un autre projet consacré au traitement de l'obésité chez les enfants. Son architecture fusionne des fonctions omniprésentes, intelligentes et convaincantes pour la mise en œuvre d'une approche de cyberthérapie. Il est basé sur la réalité virtuelle et augmentée, et tente de persuader les enfants d'éviter de mauvaises habitudes alimentaires. Le système utilise une collection de capteurs environnementaux pour capturer des informations importantes telles que des données contextuelles, physiologiques et psychologiques.

### <span id="page-30-0"></span>**2-3-5 Le bien-être émotionnel :**

Les progrès récents en neurologie et en psychologie ont démontré l'importance des émotions dans divers aspects de notre vie et, en particulier, dans le domaine de la santé et du bien-être. En effet, il a été démontré que les émotions négatives ont des effets néfastes sur le système immunitaire d'une personne. Les émotions sont généralement communiquées à travers trois canaux : audio (discours), gestes du visage et du corps (visuels) et des changements physiologiques internes tels que la pression artérielle, le rythme cardiaque ou la respiration.

Les infrastructures basées sur les capteurs AmI peuvent représenter un outil approprié pour reconnaître et gérer les émotions, ainsi que pour améliorer le bien-être. McNaney et al. ont conçu un dispositif de surveillance acoustique portable (WAM), qui fournit un support dans divers aspects du bien-être social et émotionnel en déduisant les niveaux d'interaction sociale et les caractéristiques vocales de l'émotivité. Il peut surveiller et évaluer le niveau de la voix du porteur en identifiant les caractéristiques vocales telles que l'amplitude, le pitch,

le taux de parole et la longueur de pause afin de donner un aperçu de l'émotivité du porteur à un moment donné. Cette fonctionnalité permet à l'individu de réfléchir sur les contextes ou situations qui se sont révélés particulièrement stressants ou plaisants, et peuvent affecter les comportements futurs.

Une autre application intéressante des capteurs environnementaux et AmI au bien-être émotionnel est le projet AffectAura . Ce système prédit en permanence la valence, l'excitation et l'engagement des utilisateurs en fonction des informations recueillies auprès de la webcam, du capteur kinect, du microphone, du capteur d'activité électrodynamique, du GPS, du capteur d'activité des fichiers et du raclateur de calendrier. Les utilisateurs ont été autorisés à exploiter les indices d'AffectAura pour construire des histoires sur leurs jours, même après avoir oublié des incidents particuliers ou leurs sons affectifs connexes.

### <span id="page-31-0"></span>**2-3-6-Les hôpitaux intelligents :**

La technologie AmI peut également être utile pour d'autres parties prenantes, les médecins et autres personnels de santé, en particulier pour faciliter la communication entre eux. Sa'nchez et al. Ont développé le projet iHospital qui fournit une communication contextuelle basée sur la reconnaissance de l'activité.

Des efforts ont été déployés pour créer des middlewares basés sur AmI pour les soins de santé. Rodrı'guez et al. décrivent le développement de SALSA, un middleware basé sur un agent pour faciliter la réponse aux exigences particulières des patients et du personnel de l'hôpital. SALSA prend en compte la nature d'accès distribué des médecins qui résulte de leur mobilité élevée. Un médecin doit accéder aux dossiers cliniques des patients, accéder aux dispositifs médicaux répartis dans les locaux et communiquer avec des collègues répartis dans tout l'hôpital. Afin de suivre l'emplacement des personnes, Rodriguez et al. utilisaient la puissance du signal RF entre les appareils mobiles et les AP et construire un modèle de propagation du signal pour estimer la distance.

Kofod-Petersen et al. décrivent également l'utilisation de la technologie AmI pour aider les professionnels de la santé à coopérer dans le diagnostic et le traitement des patients en utilisant l'information contextuelle, la reconnaissance des objectifs et le raisonnement fondé sur des cas. Geriatric AmI (GerAmi) est un autre projet d'hôpital AmI qui aide les médecins et

les infirmières à surveiller les patients et à mieux gérer leurs tâches . Par exemple, il surveille les emplacements des patients en utilisant la technologie RFID et génère des alarmes, si nécessaire. Il attribue également des tâches aux infirmières en fonction de diverses informations contextuelles telles que la disponibilité d'infirmières proches et leurs informations de profil.

### <span id="page-32-1"></span><span id="page-32-0"></span>*2-4 La plateforme Ubismart :* **2-4-1- C'est quoi Ubismart ?**

La plate-forme Ubismart est organisée comme une application web sur un serveur Cloud, reliée aux nombreuses maisons comme présenté sur la figure ci-dessous. Le système est composé de deux parties essentielles. La première partie, composée de capteurs, de la passerelle et de dispositifs de communication, est située dans la résidence d'une personne âgée. Cette partie repose sur la bibliothèque UbiGate (développée au sein de l'axe PAWM), et est en charge du prétraitement des données brutes des capteurs, qui sont ensuite converties en événements envoyés par l'Internet au serveur. La deuxième partie est une plate-forme web qui est en charge du post-traitement des évènements, du raisonnement qui détermine les activités, et sert de base à plusieurs services proposés aux utilisateurs finaux : statistiques des activités, détection d'anomalies, La communication entre les deux parties se fait par le protocole MQTT (Message Queue Telemetry Transport).

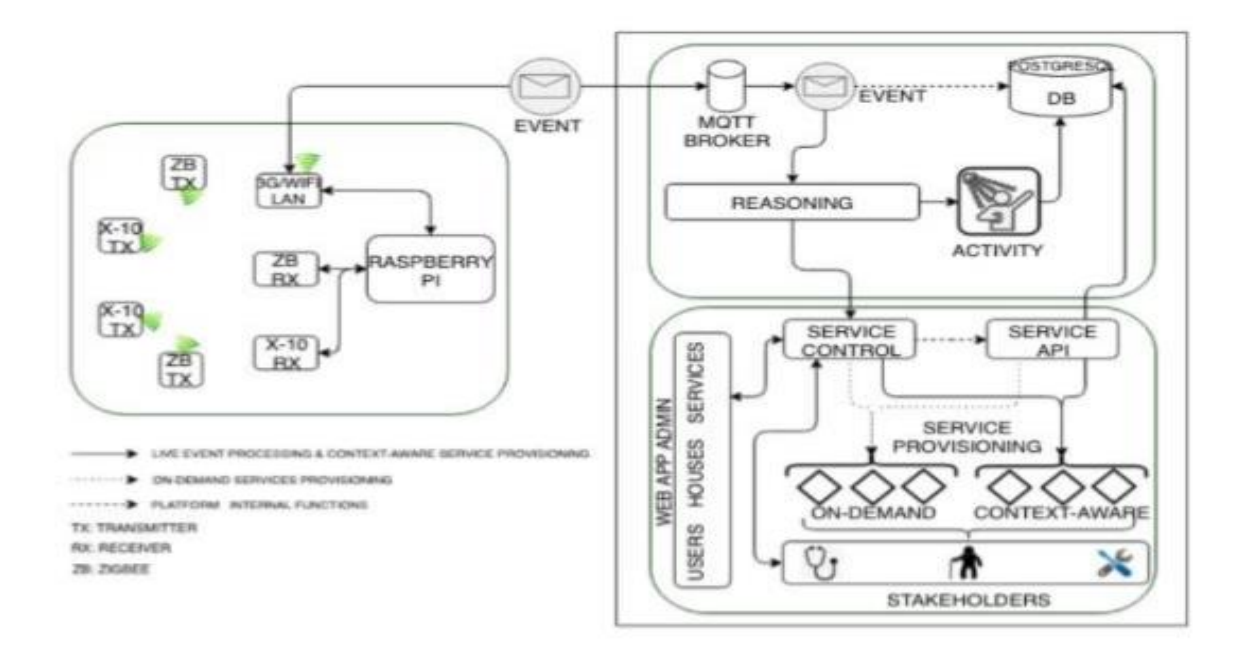

**Figure 5: L'architecture d'Ubismart.**

#### <span id="page-33-1"></span><span id="page-33-0"></span>**2-4-2- Méthodes :**

Avec une population vieillissante en croissance, la démence devient rapidement la maladie chronique du XXIe siècle. Les personnes âgées touchées par la démence perdent progressivement leur autonomie lorsqu'elles rencontrent des problèmes dans leurs activités de la vie quotidienne (ADL). Ils ont donc besoin d'une supervision et d'une assistance de leurs proches ou des soignants professionnels. Les techniques de l'utilisation de la vie active (AAL) visent à responsabiliser les personnes atteintes de la démence et à soulager le fardeau de leurs aidants naturels. L'objectif de cette partie est de présenter l'approche adoptée pour développer et déployer comme système de vie active dans une maison de soins infirmiers en exploitation et évaluer ses performances et la capacité en conditions réelles.

L'équipe a choisi de mener ce travail en étroite collaboration avec les utilisateurs finaux (patients atteints de démence) et les spécialistes des soins de démence (soignants professionnels). L'essai a été mené pendant une période de 14 mois avec trois chambres dans un foyer de soins infirmiers à Singapour et avec La participation de huit patients atteints de démence et de deux aidants naturels. Une solution technique de vie active d'ambiance, composée d'un ensemble de capteurs et d'appareils contrôlés par une plateforme logicielle, a été déployée dans la maison de soins infirmiers collaboratrice. L'essai a été précédé d'une période de pré-déploiement pour Organiser plusieurs séances

d'observation avec des patients atteints de démence et des discussions de groupes de discussion avec des soignants professionnels. Un processus de la vérité sur le terrain et la collecte des données du journal du système a également été planifié. Une évaluation du rendement du système a été réalisée pendant la période de déploiement avec l'aide des soignants. Une approbation éthique a été obtenue avant le déploiement réel de notre solution.

#### ← Observations et discussions avant le déploiement :

Avant de commencer le déploiement, ils ont choisi de tenir des séances d'observation hebdomadaires avec des résidents du foyer de soins infirmiers pendant une période de trois mois et d'organiser des discussions de groupes de discussion avec les aidants naturels. Comme les résidents ont régulièrement un horaire commun, les séances d'observation ont consisté à suivre l'horaire quotidien avec deux ou trois personnes et à participer à des activités hebdomadaires de groupe (organisées avec 10 à 15 résidents). La table 4 illustre certaines de leurs observations.

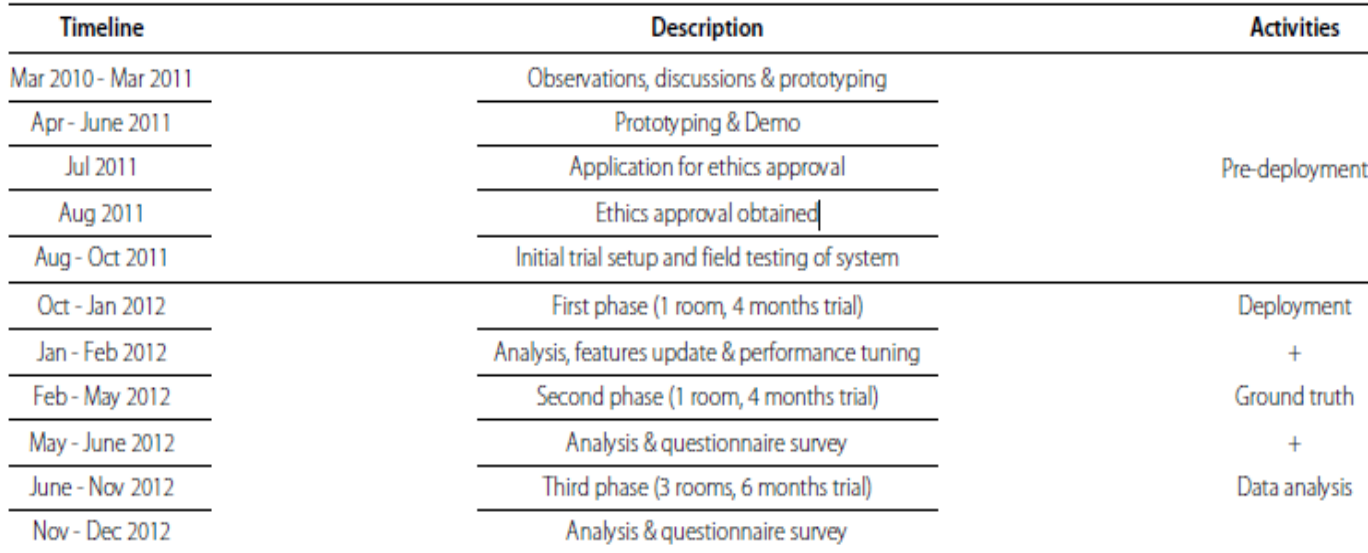

#### <span id="page-34-0"></span>**Table 4 : Chronologie pour le développement et le déploiement de la solution dans la maison de soins infirmiers (essai de 14 mois).**

Ces observations ont été suivies de discussions avec les soignants afin d'acquérir une compréhension globale des conditions de vie dans la maison de soins infirmiers. Des discussions de groupes de discussion ont été organisées chaque fois avec environ 5 professionnels des soins et des médecins pour discuter des observations recueillies, présenter des démonstrations et discuter des améliorations possibles, ainsi que des besoins,

des besoins et des problèmes des patients et des soignants. Les discussions ont été enregistrées et ont débuté avec un rapport des principaux besoins en fonction d'un questionnaire en direct avec des questions recueillies sur le terrain ou des réunions précédentes, une session dure environ 2 heures et est consacrée aux mises à jour, à l'échange et à l'interaction, ou pour la définition et Validation des services d'assistance à fournir. Les informations recueillies ont été analysées et traitées pour produire des rapports de réunion.

Il était difficile d'extraire des informations significatives des discussions avec les patients en raison de leur démence. Par exemple, ils peuvent parler d'événements qui se sont produits il y a longtemps, comme s'ils se passaient pendant la journée en cours.

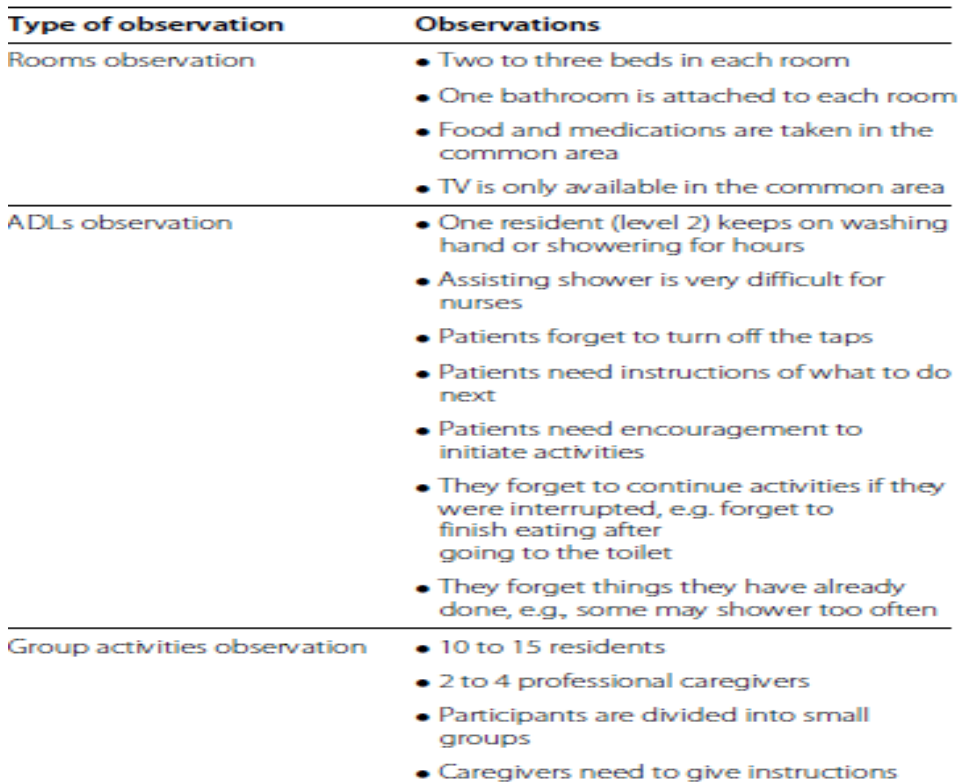

#### <span id="page-35-0"></span>**Table 5 : un aperçu des données recueillies lors des séances d'observation.**

#### Le système déployé :

Le système déployé comprend des capteurs peu coûteux et non intrusifs (p. Ex. Capteurs de pression, capteurs de proximité, capteurs de vibrations, capteurs de mouvement), différents dispositifs d'interaction (p. Ex. Haut-parleurs et tablettes pour les résidents, téléphones intelligents et une console de soins infirmiers pour les aidants
naturels) Et une machine compacte centralisée déployée dans chaque chambre. Les capteurs sont utilisés pour surveiller les résidents et pour acquérir des informations contextuelles de faible niveau, tandis que les dispositifs d'interaction sont utilisés pour fournir des rappels et des notifications pour les patients ou les soignants.

L'environnement de la maison de soins infirmiers avec les différents capteurs et dispositifs d'interaction est décrit dans la figure 5. Dans chaque pièce, il est installé une machine Debian sans ventilateur compacte (115 x 115 x 35 mm, 505 g), montée avec une CPU de 500 Mo de RAM / 500 Hz, Un lecteur Compact Flash de 8 Go, l'ensemble consommant seulement 5 W. Les capteurs utilisent le protocole de communication ZigBee sur un réseau de capteurs sans fil basé sur la plate-forme IRIS de Crossbow. Un nœud de l'arbalète est connecté via un port série à la machine Debian, servant de passerelle. La communication avec d'autres appareils dans l'environnement utilise Bluetooth pour les haut-parleurs intégrés des résidents, une communication client-serveur sur WiFi pour la console infirmière (Windows 7 machine avec écran tactile) ou 3G pour les smartphones des infirmières (Samsung Galaxy S2 avec Android 2.3 et Apple IPhone 4 avec iOS 5). Au sein du système, une plate-forme logicielle, assurant le raisonnement contextuel et la fourniture de services d'assistance aux patients, a été développée sur la base des exigences humaines et techniques issues de l'analyse avant le déploiement et installée sur la machine compacte Debian de chaque pièce.

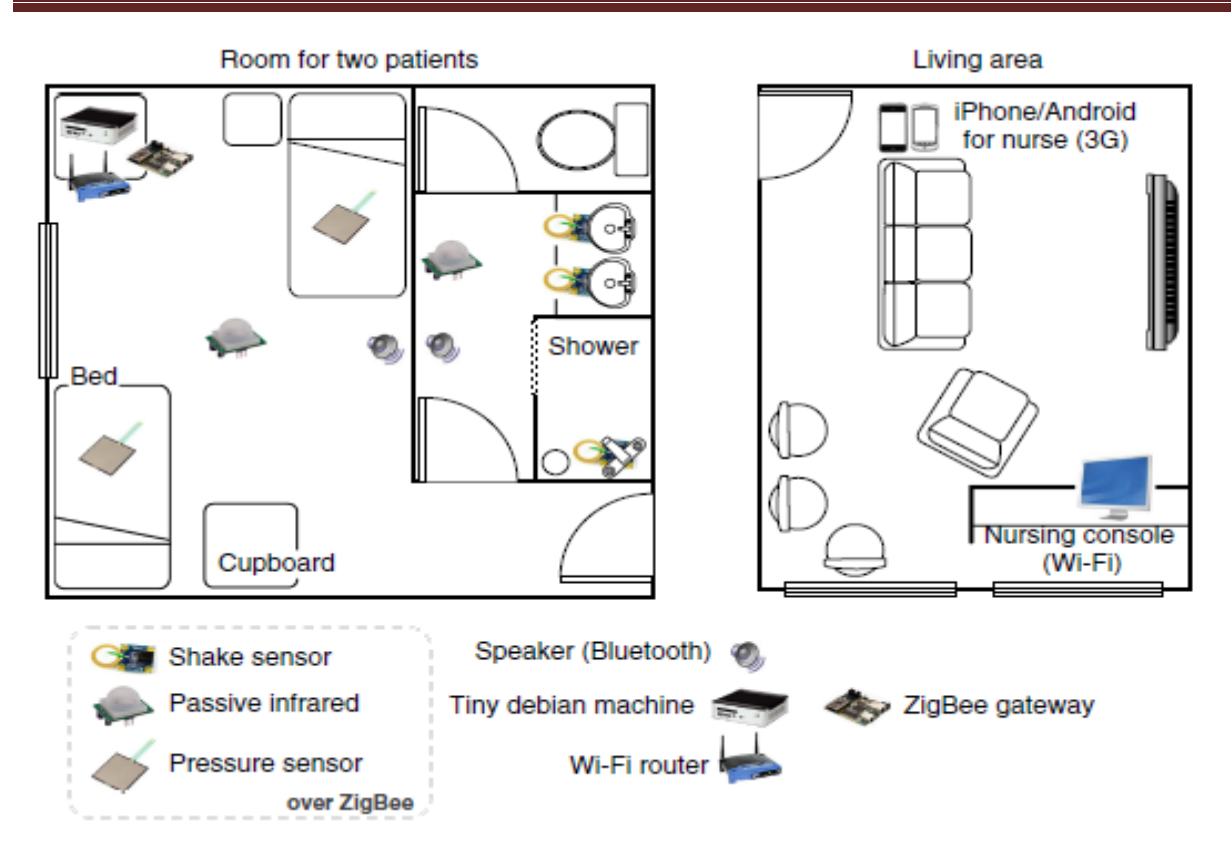

**Figure 6 Carte partielle du plancher du déploiement des foyers de soins.**

#### **2-4-3- Résultat :**

Les observations et les discussions des patients ont permis de rassembler un ensemble d'exigences qu'un système pour les aînés souffrant de démence légère devrait remplir. En fait, Le déploiement a exposé des exigences et des problèmes plus concrets qui doivent être abordés et qui ne peuvent être identifiés en laboratoire Tests. Les indications qui n'étaient ni prévues avant la phase de conception ni la surface de test de laboratoire pendant le déploiement, ce qui affecte l'efficacité de la solution proposée. Les résultats de l'évaluation de la performance du système montrent l'évolution de la précision et du temps de fonctionnement du système au cours des phases de déploiement, alors que l'analyse des données démontre la capacité de fournir un dépistage précoce De la dégradation des conditions des patients. Une rétroaction qualitative a été recueillie auprès des soignants et des médecins et un ensemble de leçons tirées de cette expérience de déploiement.

## **2-4-4- Intégration des technologies à l'extérieur :**

En plus des technologies à l'intérieur, on vise à intégrer des technologies à l'extérieur (P. Ex., Smartphones et Beacons) dans la plateforme Ubismart ce qui va nous permettre de suivre les activités des patients à l'extérieur afin de pouvoir inférer ces activités en temps réel.

On parle des technologies outdoor c'est-à-dire le suivi de la personne à l'extérieur, et mon stage a pour but d'ajouter ces technologies outdoor dans la plateforme Ubismart pour qu'on puisse donner des informations complètes sur la personne, en fait, la personne peut faire pleins d'activités à l'extérieur qui peut nous donner plus d'information à inférer et de ce fait on peut aider encore plus les soignants à passer directement à des interventions rapides.

Ce qui est important dans ce travail c'est de garder toujours la vie privée de ces personnes en utilisant des technologies non intrusives.

# *2-5 Conclusion :*

Cette partie a décrit la plateforme Ubismart ainsi que les observations et les résultats obtenus après le déploiement, et à la fin du chapitre on a vu ce qu'il faut ajouter à cette plateforme.

Le chapitre suivant va encore nous expliquer l'aspect technique de ce que j'ai fait durant mon stage.

Rapport-gratuit.com

# **Chapitre 3 : Conception et réalisation de l'application**

Ce chapitre présentera la partie conception tout en dévoilant les différents diagrammes de classe, de cas d'utilisation et de séquence. Il exposera aussi les techniques et les outils de développement utilisés pour la réalisation de l'application ainsi que l'arborescence et l'architecture de l'environnement du travail.

**\_\_\_\_\_\_\_\_\_\_\_\_\_\_\_\_\_\_\_\_\_\_\_\_\_\_\_\_\_\_\_\_\_\_\_\_\_\_\_\_\_\_\_\_\_\_\_\_\_**

# *3-1- Introduction :*

Le chapitre commencera par la partie conception qui est très utile pour spécifier, visualiser, modifier et construire les documents nécessaires au bon développement, en commençant par le diagramme de classe qui est un schéma utilisé en génie logiciel pour présenter les classes et les interfaces des systèmes ainsi que les différentes relations entre celles-ci, ensuite les diagrammes de cas d'utilisation qui sont utiles pour des présentations auprès de la direction ou des acteurs d'un projet et après les diagrammes de séquence qui sont une représentation graphique des interactions entre les acteurs et le système selon un ordre chronologique.

La deuxième partie du chapitre va s'intéresser à l'aspect technique ainsi que l'architecture et l'arborescence de l'environnement.

# *3-2- Conception :* **3-2-1-Diagramme de classes :**

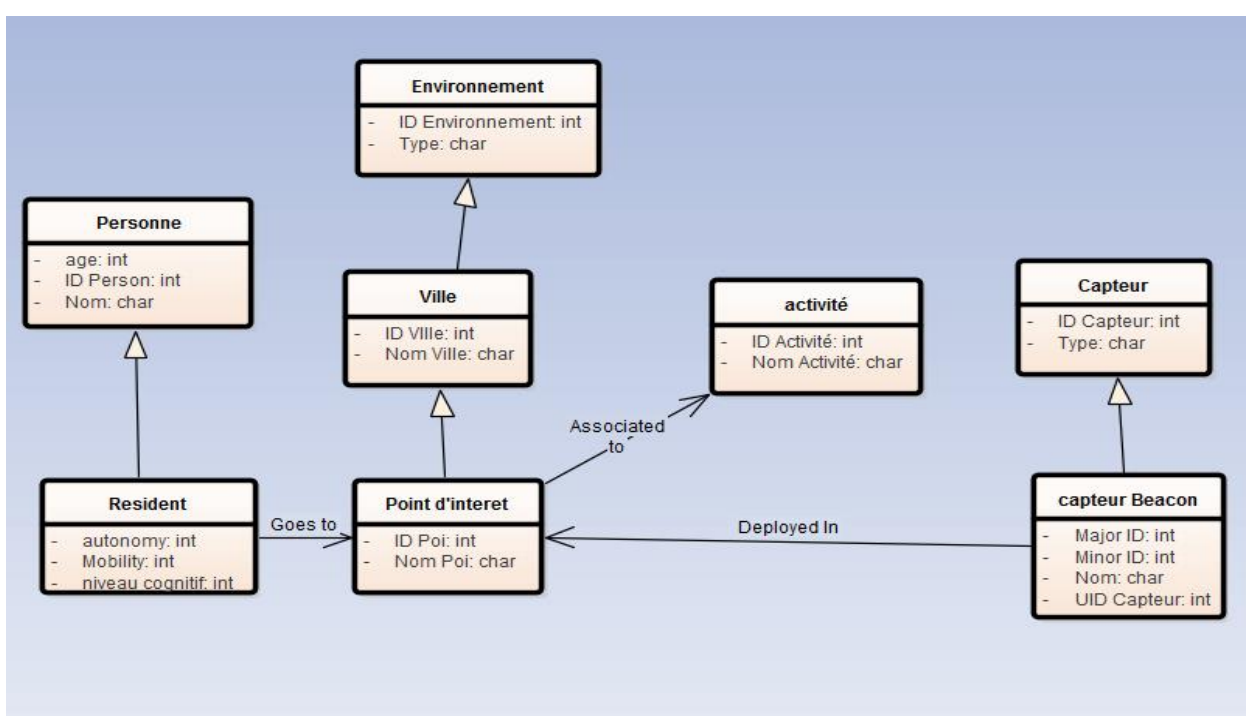

Nous avons élaboré un diagramme de classe comme le montre la figure 7

**Figure 7 : Diagramme de classes.**

Cette figure illustre les classes utilisées pour le bon déroulement des fonctionnalités ajoutées, en fait, on enregistre les informations dans la base de données et dans l'ontologie

et avec ces relations entre les différentes classes on peut donner une sémantique pour toutes les actions faites par les utilisateurs de la plateforme.

La figure suivante montre l'ajout de ce[s classes d](http://www.rapport-gratuit.com/)ans l'ontologie N3, et résume la relation entre les différentes classes.

```
## CLASSES and OBJECT PROPERTIES For CityDesc##
## ------- ##
qol: City a rdfs: Class;
        rdfs:subClassOf qol:Environment.
qol:PointOfInterest a rdfs:Class;
        rdfs:subClassOf qol:city.
qol:goesTo a rdf:ObjectProperty;
        rdfs:comment "Resident goes to point of interest."@en;
        rdfs:domain qol:Resident;
        rdfs:range qol:PointOfInterest.
qol:isAssociatedTo a rdf:ObjectProperty;
        rdfs:comment "Point of interest is associated to activity."@en;
        rdfs:domain qol:PointOfInterest;
        rdfs:range qol:Activity.
```
**Figure 8 : Les classes ajoutées dans L'ontologie N3.**

# **3-2-2-Diagramme de cas d'utilisation :**

Ces diagrammes représentent les fonctionnalités majeures des acteurs de la plateforme Ubismart.

L'authentification se fait toujours pour les 3 acteurs .

• Le technicien.

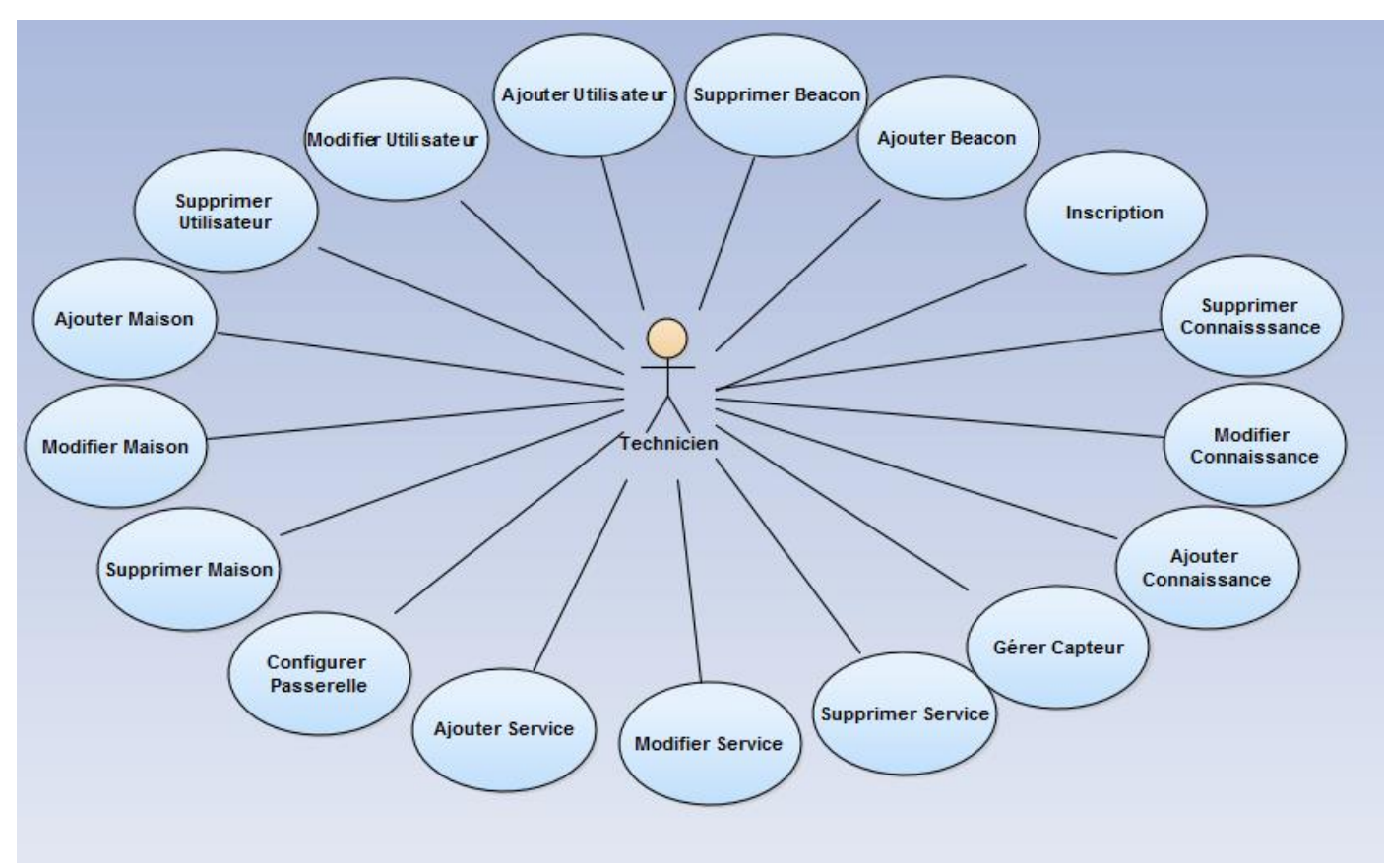

**Figure 9 : Diagramme de cas d'utilisation du technicien.**

Le patient.

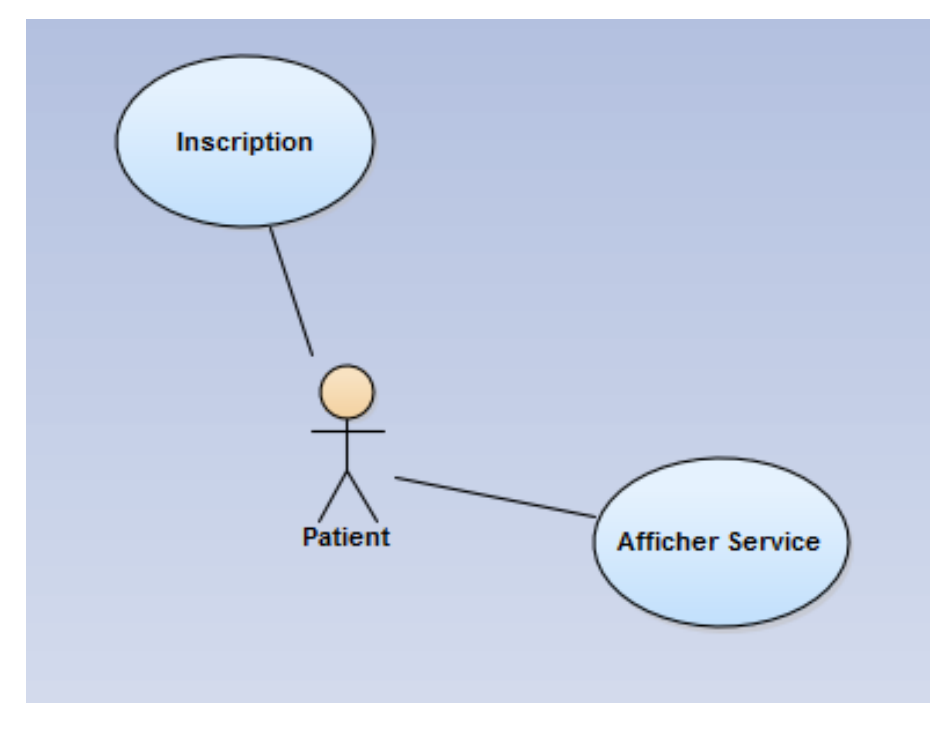

**Figure 10 : diagramme de cas d'utilisation du patient**

• Le soignant.

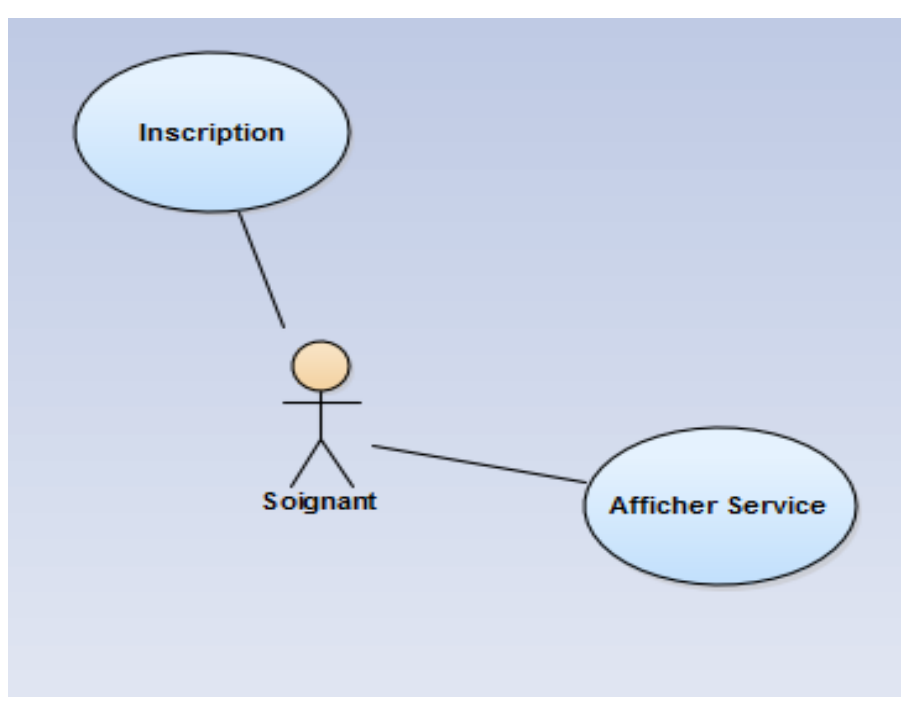

**Figure 11: diagramme de cas d'utilisation du soignant.**

#### **3-2-3-Diagramms de séquences :**

Voici deux diagrammes de séquence pour l'authentification et l'inscription dans la plateforme :

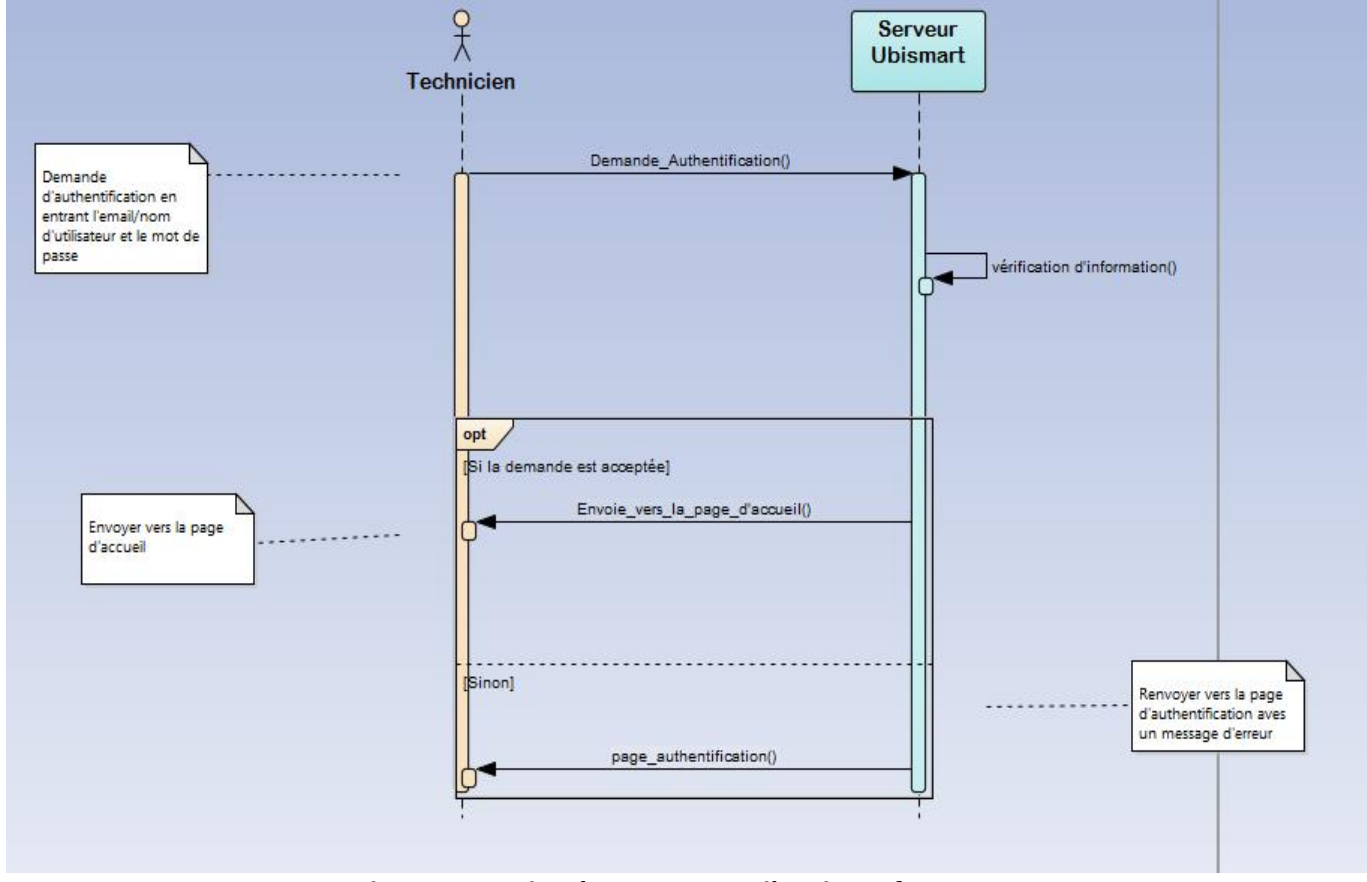

**Figure 12: diagramme de séquence pour l'authentification.**

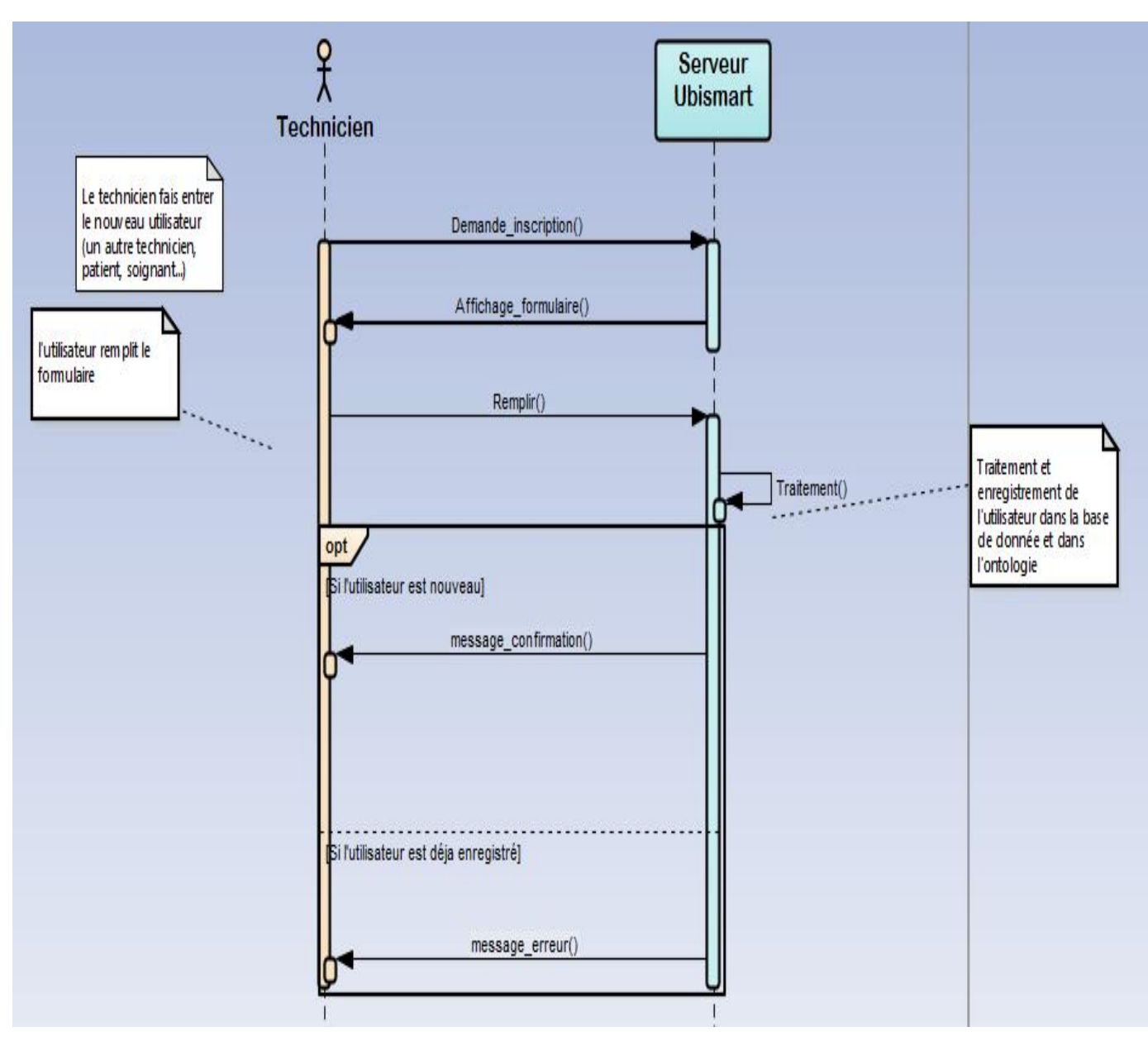

**Figure 13: diagramme de séquence pour l'inscription.**

# *3-3- Technique et outils de développements utilisés :*

Durant ce projet j'ai utilisé plusieurs techniques qui m'ont permis la réalisation des taches demandées en ajoutant le service Citydesc dans la plateforme Ubismart. En fait c'est dans ce service qu'on va intégrer toutes les technologies utilisées pour le suivi de la personne et dans cette partie on va parler de ces technologies, techniques ainsi que les outils de développement.

Les deux grandes parties du projet sont :

## **3-3-1- L'application Mobile « Owntracks » :**

Owntracks est une application mobile open source qui se trouve sur le store (pour Android et IOS) qu'on va utiliser pour envoyer les informations reçues des Beacons détectés à notre plateforme Ubismart, en fait l'application fonctionne très bien mais on a trouvé un problème c'est qu'elle fonctionne juste en foreground alors qu'en background elle prend beaucoup du temps pour détecter les Beacons autours du téléphone, mais on a ajouté notre contribution à l'application en la rendant fonctionner en background et en foreground aussi.

#### *3-3-1-1 C'est quoi Owntracks ?*

L'application Owntracks fonctionne en arrière-plan sur votre appareil Android ou iOS et attend que le téléphone intelligent lui dise que le périphérique a déménagé, après Owntracks envoie un message avec ses coordonnées actuelles, elle montre votre emplacement sur une carte (Google map) et Il peut également détecter lorsque vous entrez ou quittez une région particulière pour laquelle vous définissez appelé un « Waypoints ».

Owntracks prend en charge les iBeacons (voir annexe), et il vous donne des notifications nettes lorsque l'un de vos amis arrive à la maison afin que vous puissiez les téléphoner sur une ligne terrestre pour planifier un rassemblement.

#### *3-3-1-2 Comment fonctionne Owntracks ?*

Les applications OwnTracks fonctionnent sur votre téléphone intelligent.

Lorsque le périphérique détermine qu'il est déplacé à une distance significative, il contacte un serveur via 3G ou WiFi. Ce serveur est un serveur Web HTTP ou un serveur MQTT. Ce dernier serveur s'appelle un « broker » et le contact est réalisé avec un protocole standard ouvert et léger appelé MQTT. Ainsi, le téléphone intelligent envoie votre emplacement (cette opération s'appelle « publish » dans « MQTT-speak ») au Broker et se couche jusqu'à ce qu'il se rende compte que vous êtes déplacés à une distance significative, et toute la procédure commence à nouveau, et la figure 14 qui résume un peu le principe en général du protocole MQTT :

Rapport-gratuit.com LE NUMERO I MONDIAL DU MÉMOIRES

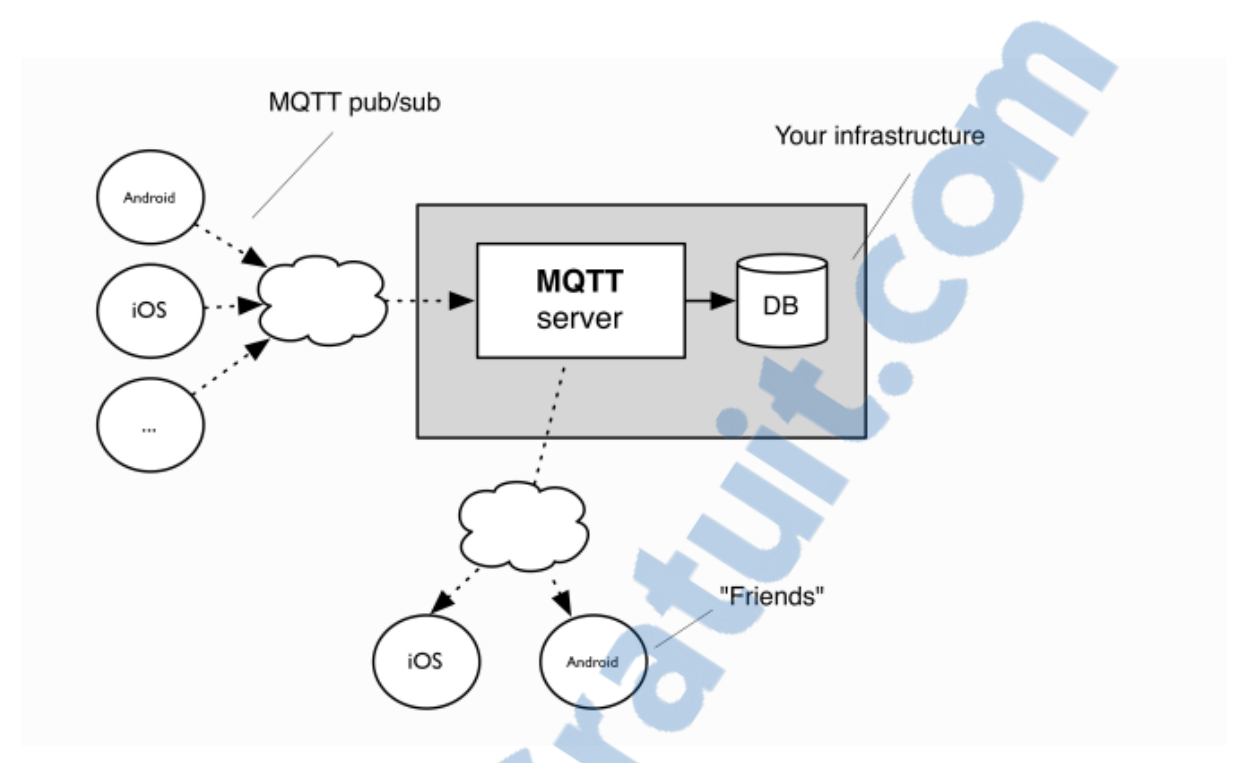

**Figure 14 Principe du fonctionnement de Owntracks avec le protocole MQTT.**

#### *3-3-1-3 Topic :*

MQTT est un protocole de messagerie et il utilise des noms de sujets pour étiqueter des messages. Les noms de sujets peuvent être structurés en plusieurs niveaux de sujet en les séparant d'une barre oblique (/). Les niveaux de sujet sont des chaînes de texte UTF-8 et presque tous les caractères sont valides sauf /, \* et +. Les deux derniers sont utilisés pour traiter des ensembles de noms de sujets.

Généralement, un Broker MQTT héberge plusieurs applications. Pour créer un espace de nom distinct pour Owntracks, nous utilisons une racine de nom de sujet comme début de nom de sujet. Par défaut, c'est owntracks /, mais vous pouvez choisir n'importe quelle autre racine (par exemple, Anass/locations/).

Les emplacements sont capturés dans Owntracks par des périphériques (par exemple, votre téléphone intelligent). Le nom du périphérique constitue le deuxième composant du nom du « Topic ». Afin d'éviter les affrontements de nommer et de simplifier l'abonnement et l'autorisation, nous avons décidé d'utiliser deux niveaux de sujet :

1-Le nom d'utilisateur ou l'identifiant (par exemple, Anass).

2-Le nom de l'appareil (par exemple, Samsung-Anass).

Un nom de sujet typique pour un périphérique serait donc Anass / Samsung-Anass

#### *3-3-1-4 MQTT Broker :*

Un Broker MQTT est un service auquel les clients MQTT se connectent. Ces clients publient des données sur des sujets spécifiques et peuvent s'abonner à un ou plusieurs sujets pour recevoir des messages. Un sujet est comme une "adresse" pour un message particulier. Par exemple, un sujet pour un périphérique qui publie une lecture de température de votre salon peut être la température / l'intérieur / la vie, Dans le cas particulier de Owntracks, nous utilisons une branche de sujet appelée owntracks/username/device, mais vous pouvez remplacer ce nom si vous le préférez.

Idéalement, vous créez un Broker privé sous votre contrôle, et il existe des Broker très intéressants que vous pouvez utiliser gratuitement sur votre propre infrastructure. Pour notre cas on Mosquitto.

#### *3-3-1-5 Le format JSON utilisé par l'application :*

OwnTracks publie ses messages au format JSON. Les différents types de message sont identifiés par un élément type. Selon la plate-forme de l'application, différents types de charges utiles sont supportés (voir table 6).

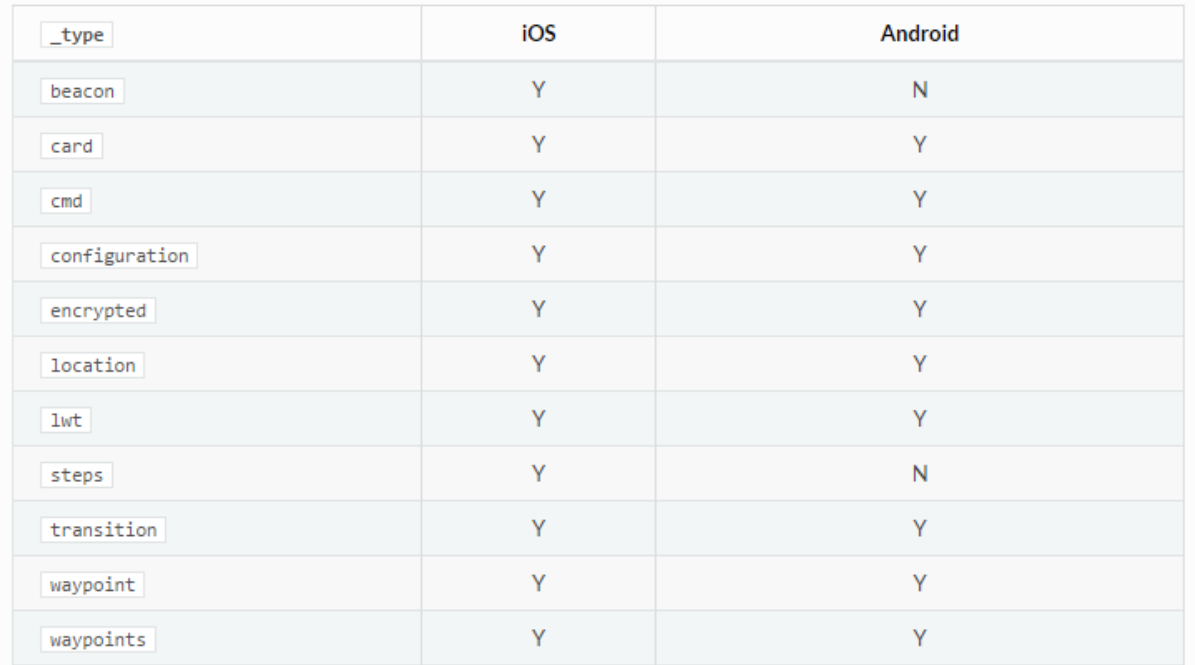

#### **Table 6 : Les différents types de charges supportés.**

En mode MQTT, les applications publient sur :

- Owntracks / user / device avec type = location pour les mises à jour de localisation.
- Owntracks / user / device / event avec type = transition pour les évènements entrer/sortir.
- Owntracks / user / device / cmd avec type = cmd pour les commandes à distance

En mode MQTT, les applications s'abonnent à :

- Owntracks / user / device / cmd si les commandes à distance sont activées.
- Owntracks  $/ + / + /$  event pour les messages de transition (entrer / sortir).
- Owntracks  $/ +$  /  $+$  / waypoint pour les définitions / modifications de Waypoint

Il y a plusieurs attributs que Owntracks fournit pour l'envoie ou la réception des informations mais ce qui nous intéresse pour notre plateforme c'est le type « transition » c'est le message qui nous indique les évènements d'entré ou de sortie de la personne.

#### \_type=transition

Un message de transition est envoyé, lors de l'entrée ou la sortie d'une région géographique précédemment configurée. En plus des coordonnées où l'événement a été déclenché, le message contient la date de la création du « waypoint » ainsi que l'événement qui a déclenché le message de transition. Si le « waypoint » correspondant est partagé, sa description dans « desc » est incluse.

Rapport-gratuit.com

- wtst Timestamp of waypoint creation (iOS,Android/integer/epoch/required)
- 1at Latitude at which the event occured (iOS,Android/float/meters/optional)
- 1on Longitue at which the event occured (iOS, Android/float/meters/optional)
- tst Timestamp at which the event occured (iOS, Android/integer/epoch/required)
- acc Accuracy of the geographical coordinates (iOS, Android/float/meters/required)
- tid Tracker ID of the waypoint (iOS/string/none/optional)
- event Event that triggered the transition (iOS, Android/string/required)
- enter The device entered the defined geographical region or BLE Beacon range (iOS, Android)
- leave The device left the defined geographical region or BLE Beacon range (iOS, Android)
- desc Name of the waypoint (iOS, Android/string/optional)
- t Trigger of the event (iOS, Android/string/optional)
- o c Circular geographical region (iOS, Android)
	- o b BLE Beacon (iOS, Android)

#### **Figure 15 : Les attributs du format json du type transion.**

Voilà un exemple de message reçu mentionnant que la personne sort du « waypoint » AnassWayPoint. :

{"\_type":"transition","tid":"ce","acc":0.0,"desc":"AnassWayPoint","event":"leave","lat":43.6 370925,"lon":3.8421914062500235,"tst":1490374671,"wtst":1490373445,"t":"b"}

Pour l'outil de développement on a travaillé avec Android studio, alors on a testé jusqu'à moment l'application juste avec Android.

#### **3-3-2-La plateforme Ubismart :**

Pour ajouter le service Citydesc dans la plateforme Ubismart on a utilisé les outils de développements suivants :

• **Sails.js :** Sails.js est un framework qui vous permet rapidement de créer une application web avec une architecture MVC (Modèle – Vue – Contrôleur). Il reprend les bases de Ruby On Rails pour l'allier à la puissance de NodeJS. Il se base sur ExpressJS, framework basique de création d'applications web avec NodeJS, Ce framework se base sur un ORM très simple, Waterline, qui permet à votre application d'utiliser la base de données de votre choix (MySQL, PostgreSQL, SQL Server, …), aucune contrainte et n'importe quelle base de données est très facile à implémenter.

- **PostgreSQL :** c'est la base de données utilisé pour le stockage des informations, c'est un système de gestion de base de données relationnelle et objet (SGBDRO). Ce système est concurrent d'autres systèmes de gestion de base de données, qu'ils soient libres (comme MariaDB, MySQL et Firebird), ou propriétaires (comme Oracle, Sybase, DB2, Informix et Microsoft SQL Server). Comme les projets libres Apache et Linux, PostgreSQL n'est pas contrôlé par une seule entreprise, mais est fondé sur une communauté mondiale de développeurs et d'entreprises.
- **Node js :** est une plateforme de développement Javascript. Ce n'est pas un serveur, ce n'est pas un Framework, c'est juste le langage Javascript avec des bibliothèques permettant de réaliser des actions comme écrire sur la sortie standard, ouvrir/fermer des connections réseau ou encore créer un fichier.
- **Javascript :** JavaScript est un langage de programmation de scripts principalement employé dans les pages web interactives mais aussi pour les serveurs2 avec l'utilisation (par exemple) de Node.JS. C'est un langage orienté objet à prototype, c'est-à-dire que les bases du langage et ses principales interfaces sont fournies par des objets qui ne sont pas des instances de classes, mais qui sont chacun équipés de constructeurs permettant de créer leurs propriétés, et notamment une propriété de prototypage qui permet d'en créer des objets héritiers personnalisés.
- **HTML5 :** Il comprend de nouvelles balises et de nouveaux attributs pour les pages web et ouvre surtout de nouvelles possibilités de développement pour les sites mobiles. Avec un navigateur mobile compatible, le HTML5 doit notamment permettre d'utiliser et d'échanger avec des fonctionnalités propres aux Smartphones.
- **Css 3 :** Les feuilles de style en cascade, généralement appelées CSS de l'anglais Cascading Style Sheets, forment un langage informatique qui décrit la présentation des documents HTML et XML. Les standards définissant CSS sont publiés par le World Wide Web Consortium (W3C). Introduit au milieu des années 1990, CSS devient couramment utilisé dans la conception de sites web et bien pris en charge par les navigateurs web dans les années 2000.

• **Json :** JSON (JavaScript Object Notation) est un format de données textuelles, générique, dérivé de la notation des objets. Il permet de représenter de l'information structurée. Créé par Douglas Crockford. Ces types de données sont suffisamment génériques et abstraits pour, d'une part, pouvoir être représentés dans n'importe quel langage de programmation, d'autre part, pouvoir représenter n'importe quelle donnée concrète.

Les avantages de JSON sont :

- o La vitesse de traitement.
- o La simplicité de mise en œuvre.
- o On n'a pas besoin de parser un fichier XML pour extraire des informations à travers le net, car JSON est reconnu nativement par JavaScript.
- o Facile à apprendre, car sa syntaxe est réduite et non extensible
- **Socket.io :** socket.io est l'une des bibliothèques les plus prisées par ceux qui développent avec Node.js. Parce qu'elle permet de faire très simplement de la communication synchrone dans votre application, c'est-à-dire de la communication en temps réel.
- **Euler Eye :** EYE est un moteur de raisonnement qui supporte les couches Web sémantique.
- **Notation N3 :** généralement appelé N3, est une norme relative à la sérialisation non-XML des modèles RDF, développée pour être lisible par les humains : la notation N3 est bien plus compacte et lisible que la notation RDF/XML.
- **Le modèle MVC :** Modèle-Vue-Contrôleur (abr. MVC) est un motif d'architecture logicielle destiné aux interfaces graphiques lancé en 1978 et très populaire pour les applications web. Le motif est composé de trois types de modules ayant trois responsabilités différentes : les modèles, les vues et les contrôleurs.
- Un modèle contient les données à afficher.
- Une vue contient la présentation de l'interface graphique.
- Un contrôleur contient la logique concernant les actions effectuées par l'utilisateur.

# *3-4- Architecture et arborescence de l'application :* **3-3-2-L'architecture générale d'Ubismart et Owntracks :**

L'architecture suivante explique le fonctionnement du travail réalisé en gros :

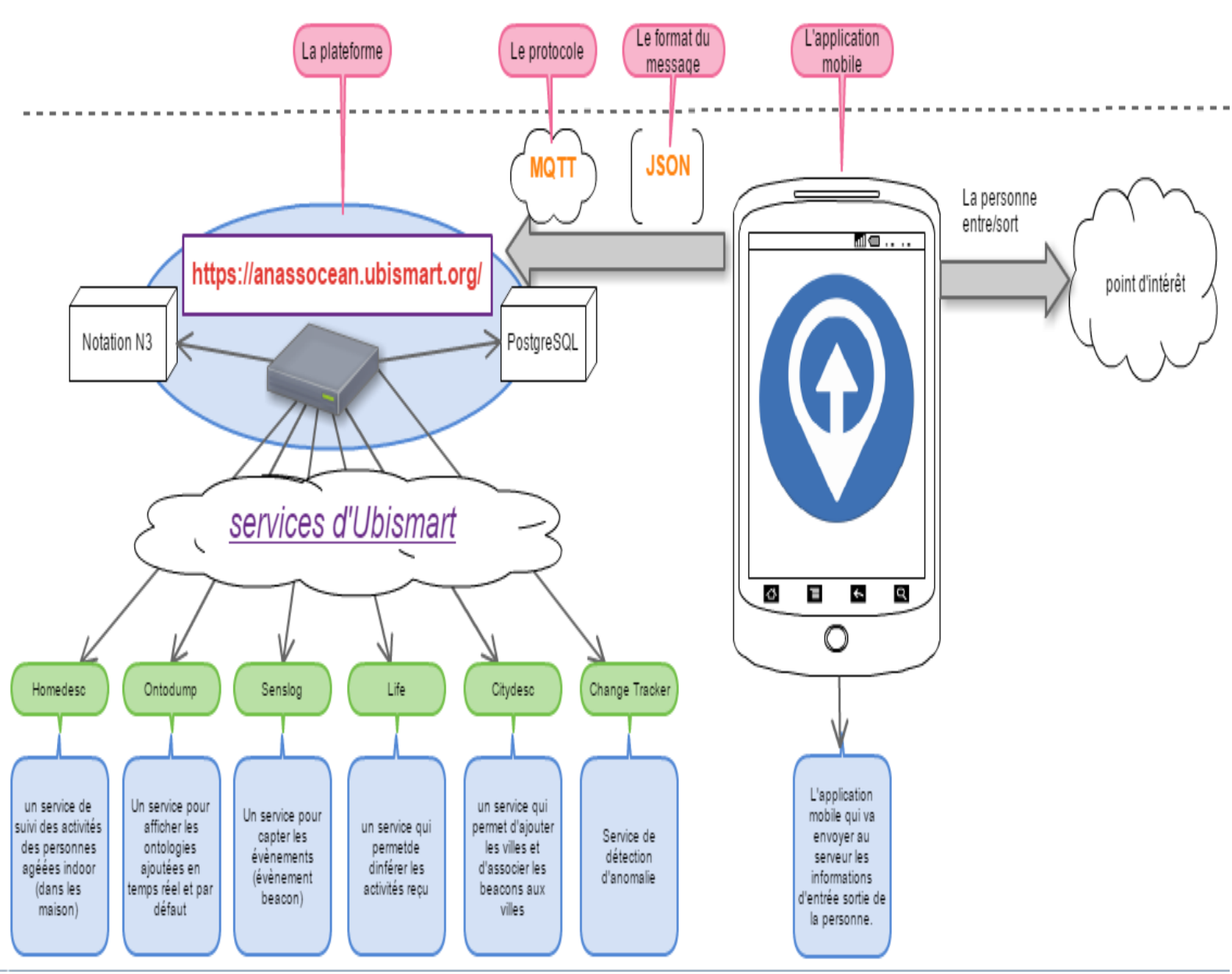

**Figure 16 : architecture général d'Ubismart et Owntracks.**

La plateforme Ubismart est composée de plusieurs services : life, senslog, homedesc...etc., pour mon stage j'ai travaillé sur les service citydesc, senslog, life et ontodump en suivant les activités de la personne à l'extérieure à l'aide de l'application mobile Owntracks qui envoie les données reçus des Beacons vers la plateforme ce qui nous permis d'inférer ces activités en temps réel.

### **3-3-2-L'arborescence de l'application :**

La plateforme Ubismart contient plusieurs répertoire (voir figure 18), vu que le travail se fait en équipe alors on travaille sur le cloud comme ça on peut récupérer les dernières modifications sur le projet mais parfois ça peut générer des conflits surtout si on travaille sur les mêmes fonctionnalités c'est pour ça qu'on a utilisé la notion des branches (voir figure 19).

Sur GitHub la notion de la branche veut dire une version, tant que le travail n'est pas stable on travaille sur des branches différentes, alors qu'une fois le travail est testé et bien stable on le met dans la branche master c'est-à-dire que on peut utiliser cette branche pour le déploiement du travail sur le terrain, pour la branche que j'ai créé s'appelle ubioutdoor (voir figure 20) et c'est dans cette branche que j'ai développé le service citydesc.

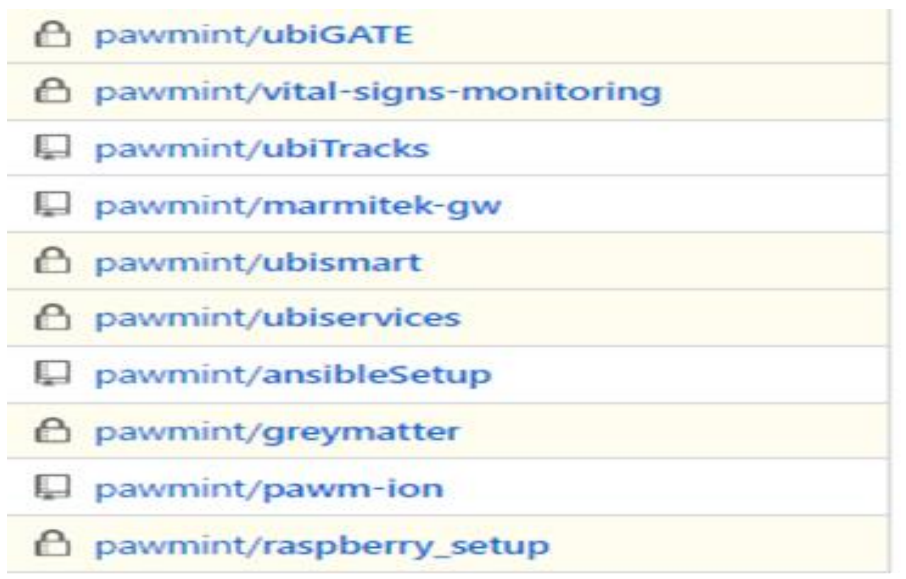

*Figure 17 les différents répertoires de la plateforme*

# Projet de Fin D'Etudes

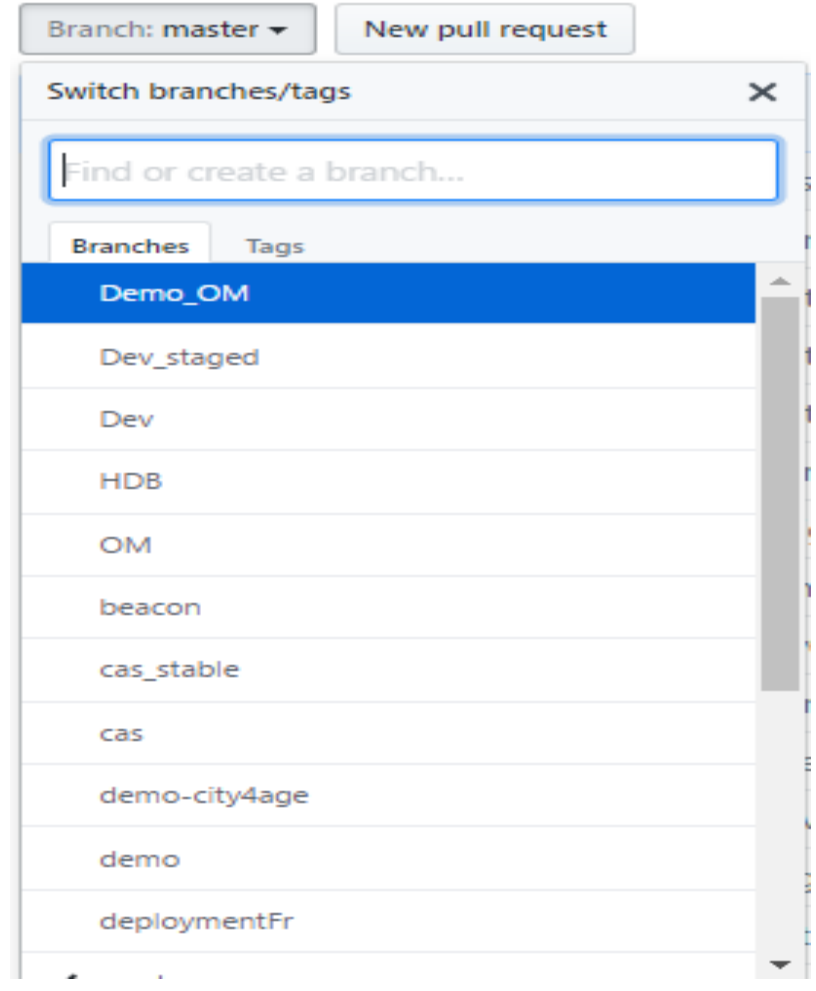

**Figure 18 les différentes branches utilisées dans le répertoire Ubismart.**

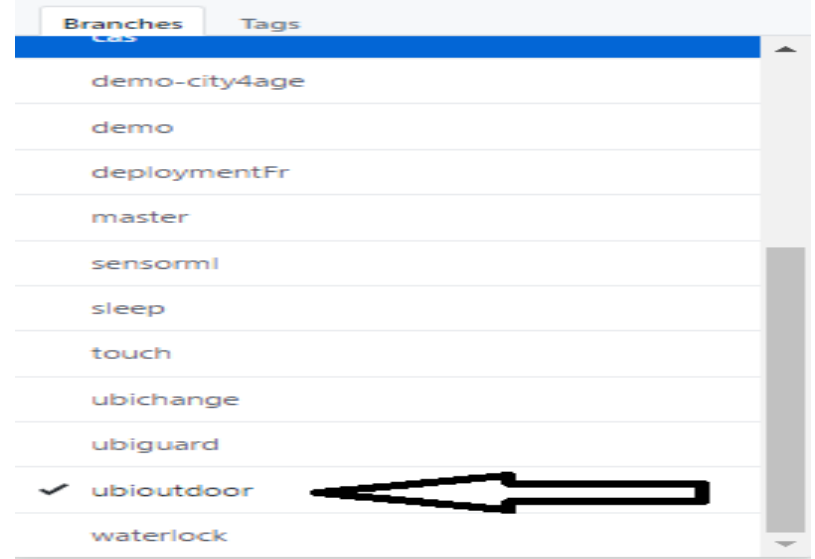

**Figure 19 : La branche Ubioutdoor**

#### L'arborescence du projet est comme suivant :

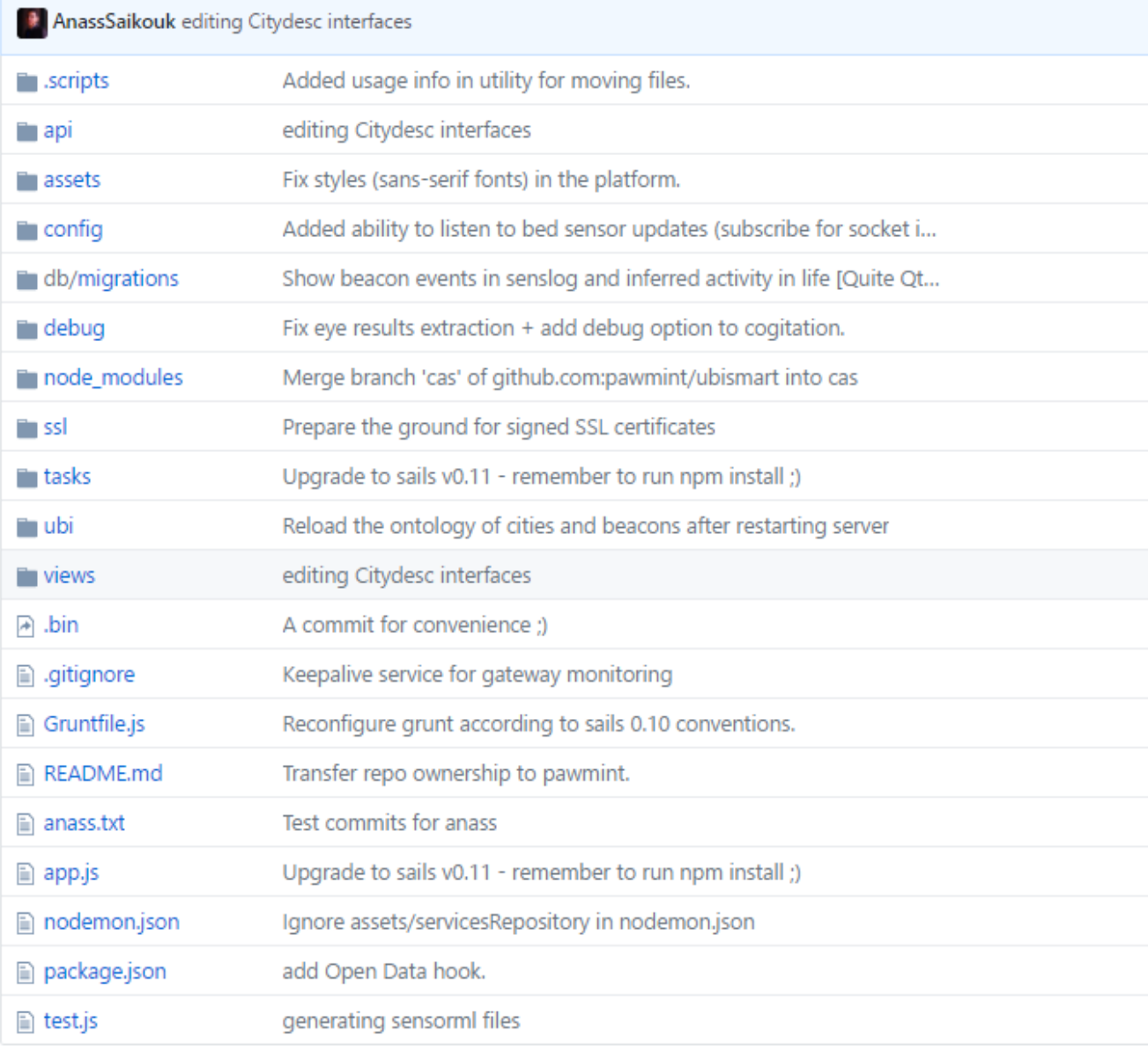

**Figure 20 : arborescence du projet ubismart**

- Api : toutes les couches de votre logique métier (le modèle, les contrôleurs, les services ...)
- Assets : le dossier pour les fichiers JS et les CSS
- Config : contient tous les fichiers de configuration liés à l'application (les adaptateurs pour les bases de données, les configurations globales pour : les rôles utilisateurs, les contrôleurs, les vues,).
- node\_modules : modules NodeJs utilisés au sein du projet.
- views : templates Javascript au format EJS.
- app.js : fichier exécuter au lancement de votre application.
- Gruntfile.js : définitions des tâches Grunt par défaut (minification, injection automatique des CSS et JS dans les vues...).
- package.json : déclare les dépendances Node de l'application, les informations propres à l'application (version, description, fichier principal...).

Chaque service ajouté dans la plateforme s'ajoute dans le répertoire ubismart /api/controllers , on parle de la partie dynamique (voir figure 22 )

# Projet de Fin D'Etudes

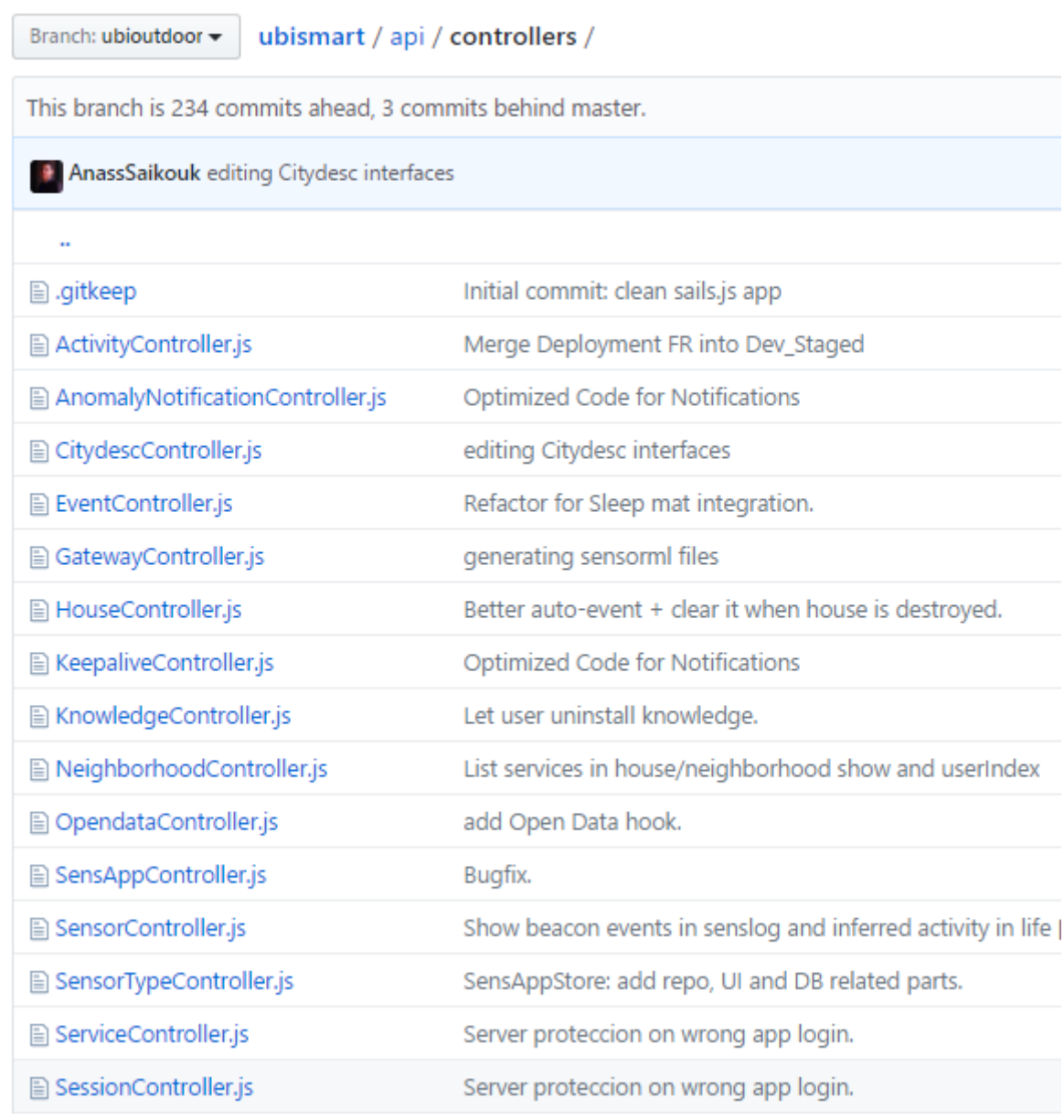

#### **Figure 21: l'arborescence des controlleurs**

Si on prend le service citydesc, on a le contrôleur citydescController.js qui se charge de la partie dynamique du service et la figure 23 montre une partie du code de ce dernier alors que pour la partie interface c'est dans un autre chemin (voir figure 24).

```
editCity: function(req, res, next) {
25
26
2728
            var newCityName = req.param('newCityName');
29
            City.findOne({cityName: newCityName}).exec(function(err, city){
30
               31if (!city)async.series({
32
                           newCity: function(cb) {
33
                               //Add city to database
24City.create({cityName: newCityName}).exec(cb);
35
                           Ъ
36
37
                           resultOntlogy: function(cb) {
                               //Add city to ontology of all houses
38
39
                               House.find().exec(function(errorHouse, houses) {
40
                                  if(errorHouse) return log.error(errorHouse);
                                  async.eachSeries(_.each(houses), function(house, cb) {
41
                                      sails.services.persistedn3synchronizer.updateCityConfiguration(house.id, newCityName, cb);
42
43
                                  \}, cb);
                               \mathcal{Y}44
                           \mathbf{r}45
46
                       }, function(errorAll, resultAll) {
                           if (errorAll) return log.error(errorAll);
47
48
                           //log.debug(resultAll);
49
                           res.view(resultAll);
50\mathcal{Y}51
                   5253
                       res.redirect('citydesc/cityExist');
ĘД
55
                       log.debug('city exist already in db');
                   Þ
56
57
            \});
58
        ¥.
```
**Figure 22 : exemple de code dynamique pour le service Citydesc**

Rapport-gratuit.com

#### Pour la partie vue, on ajoute un dossier qui porte le nom du service (voir figure)

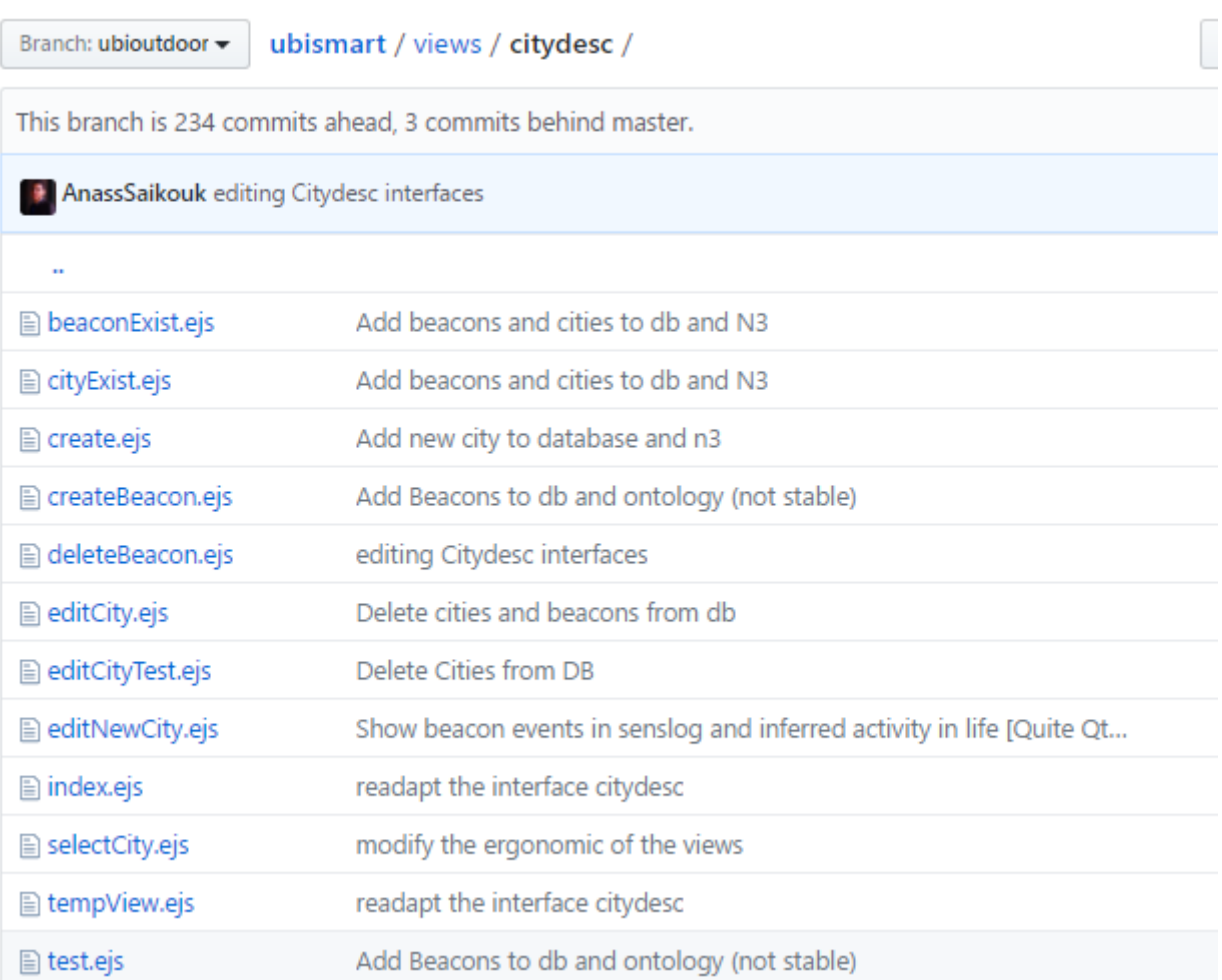

#### **Figure 23 : Les vues du service Citydesc.**

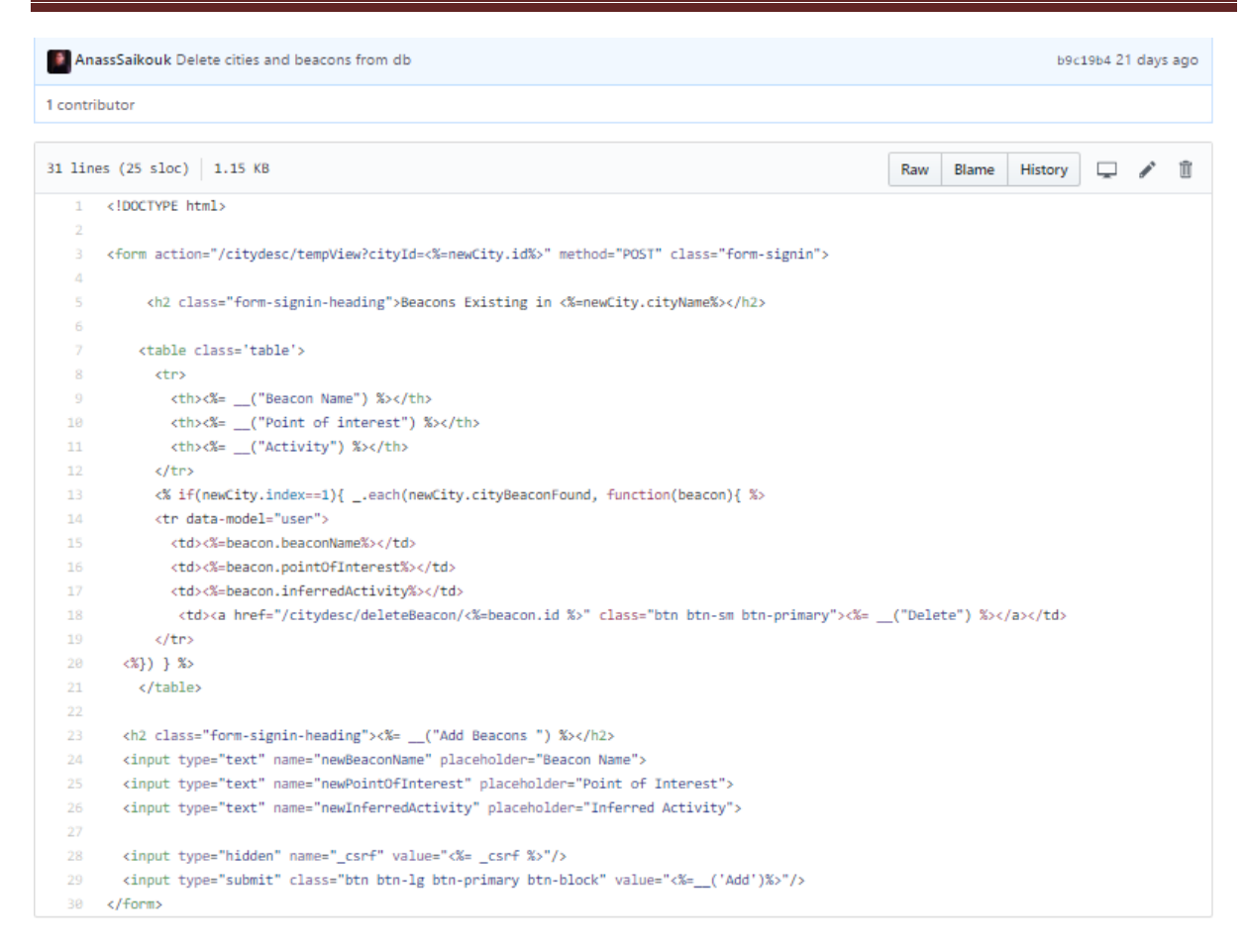

**Figure 24 : exemple du code statique d'une interface du service Citydesc.**

# *3-5- Conclusion :*

Cette partie nous a donné une vision sur la conception et les outils de développements utilisés durant le stage, le chapitre suivant va expliciter la présentation de l'application avec ses différentes interfaces, on présentera les interfaces de la plateforme ainsi que de l'application mobile Owntracks.

# **Chapitre 4 : Présentation de l'application :**

Ce chapitre exposera les interfaces développées de la plateforme Ubismart et de l'application mobile Owntracks pour mieux comprendre le processus de fonctionnement du service Citydesc pour le suivi des activités des personnes âgées à l'extérieure.

**\_\_\_\_\_\_\_\_\_\_\_\_\_\_\_\_\_\_\_\_\_\_\_\_\_\_\_\_\_\_\_\_\_\_\_\_\_\_\_\_\_\_\_\_\_\_\_\_\_\_**

**\_\_\_\_\_\_\_\_\_\_\_\_\_\_\_\_\_\_\_\_\_\_\_\_\_\_\_\_\_\_\_\_\_\_\_\_\_\_\_\_\_\_\_\_\_\_\_\_\_**

#### *4-1- Introduction :*

Dans ce chapitre on exposera les différentes interfaces des deux applications owntracks et Ubismart tout en dévoilant comment configurer l'application mobile et le protocole qu'on doit choisir pour que l'échange de message peut se faire et du coup on peut récolter les informations sur notre plateforme Ubismart ce qui va nous permettre d'inférer les activités reçues.

# *4-2- L'application mobile Owntracks :*

Pour l'application comme on l'a dit déjà, on peut la télécharger sur le store pour Android comme pour IOS, sauf que durant mon stage on a ajouté notre contribution pour que l'application fonctionne en foreground et en background mais jusqu'au moment on a pas encore déployé notre propre version mais pour le test on peut utiliser la version qui marche juste en background.

La première chose à faire après le téléchargement de l'application est de configurer le protocole qu'on va utiliser pour échanger les messages, on doit mettre le protocole mqtt en mode privé (voir figure 25)

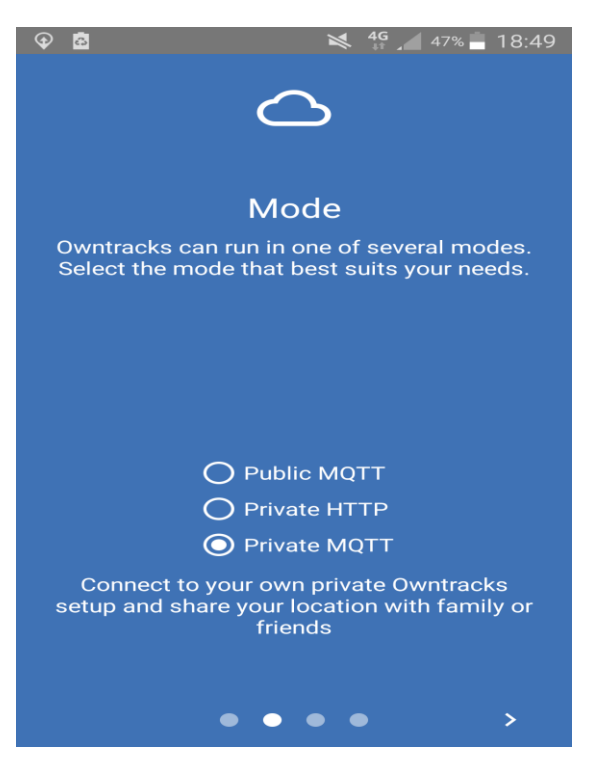

**Figure 25 : configuration du protocole mqtt dans Owntracks**

Après la configuration du protocole le tour vient pour configurer le profil de l'utilisateur (la personne âgée) comme le montre la figure 26.

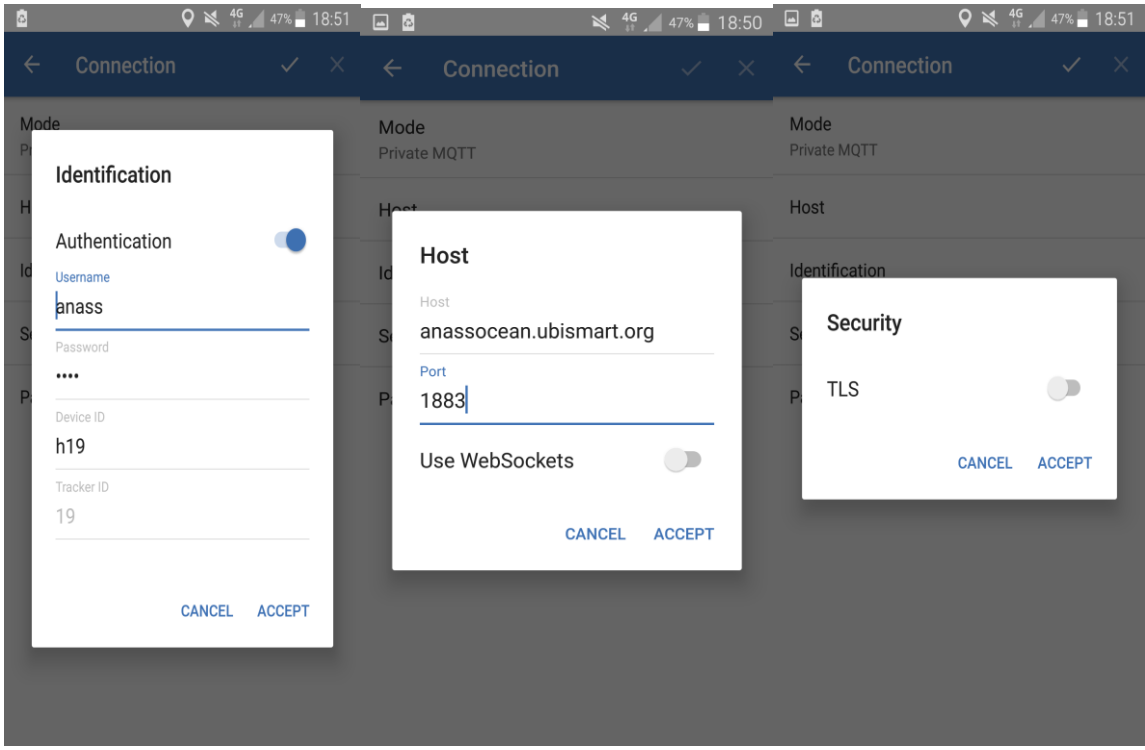

**Figure 26 : configuration du profil de l'utilisateur**

Maintenant qu'on a configuré le profil et le protocole, on peut visualiser la position sur Google map (voir figure 27)

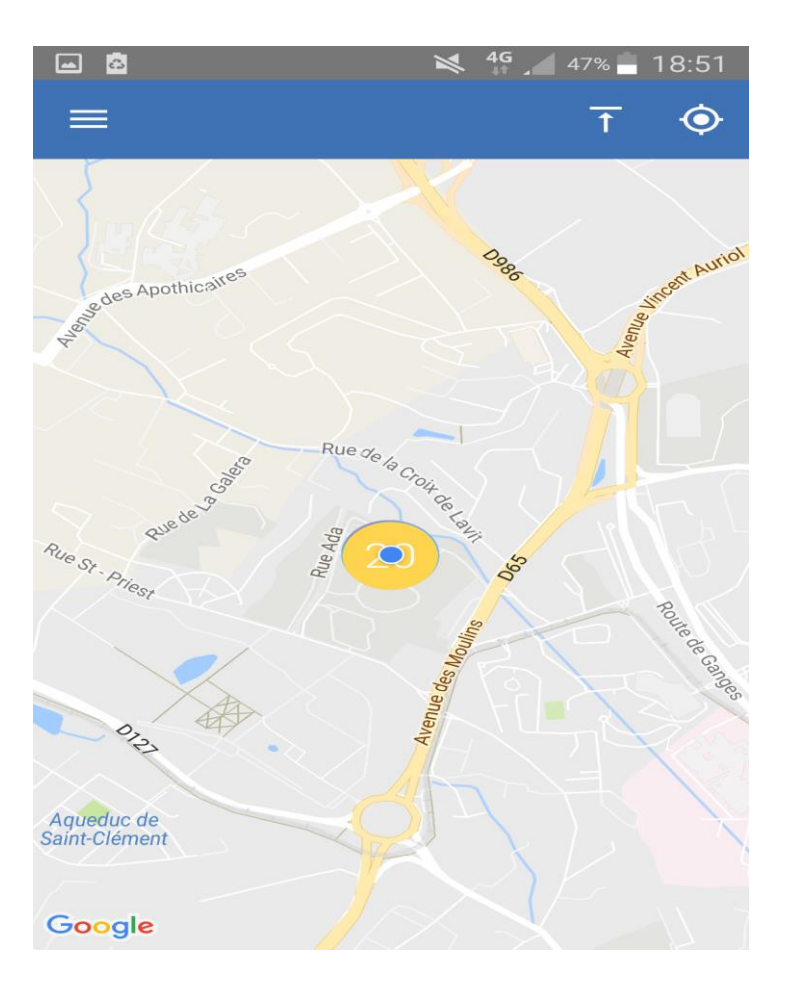

**Figure 27 : position de la personne agrès la configuration.**

Ce qui reste maintenant c'est de configurer les régions où on a installé les Beacons, à titre d'exemple, j'ai nommé une région sous le nom : AnassWayPoint (voir figure 28).

# Projet de Fin D'Etudes

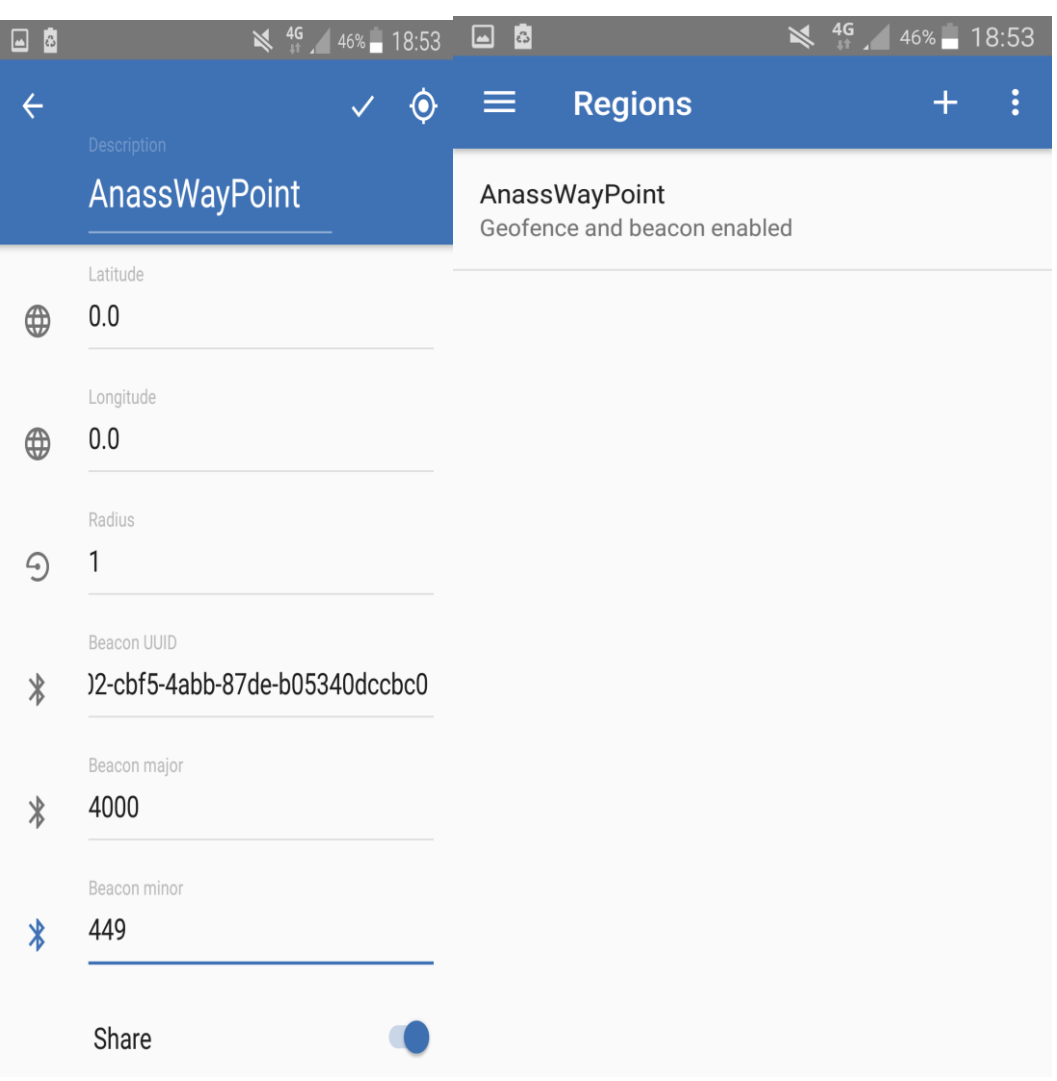

**Figure 28 : configuration de la région AnassWayPoint.**

# *4-3- La plateforme Ubismart :*

# $\frac{1}{2}$  Page d'ouverture :

La première page dans notre plateforme Ubismart est comme montré dans la figure 29, ceci signifie que le technicien qui est déjà enregistré et validé par l'équipe de faire l'action d'authentification (voir figure 29)

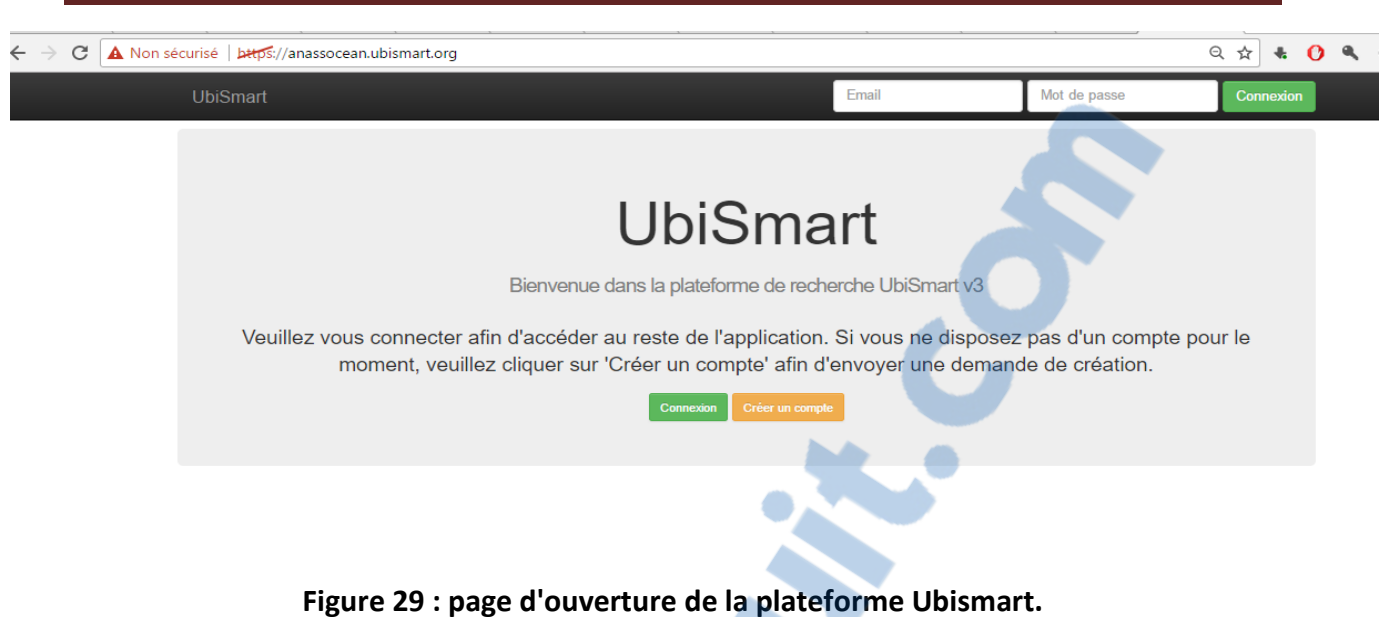

#### Page d'inscription :

Pour l'inscription d'un nouvel utilisateur, l'aide du technicien déjà inscrit est indispensable pour cette action. (Voir figure 30)

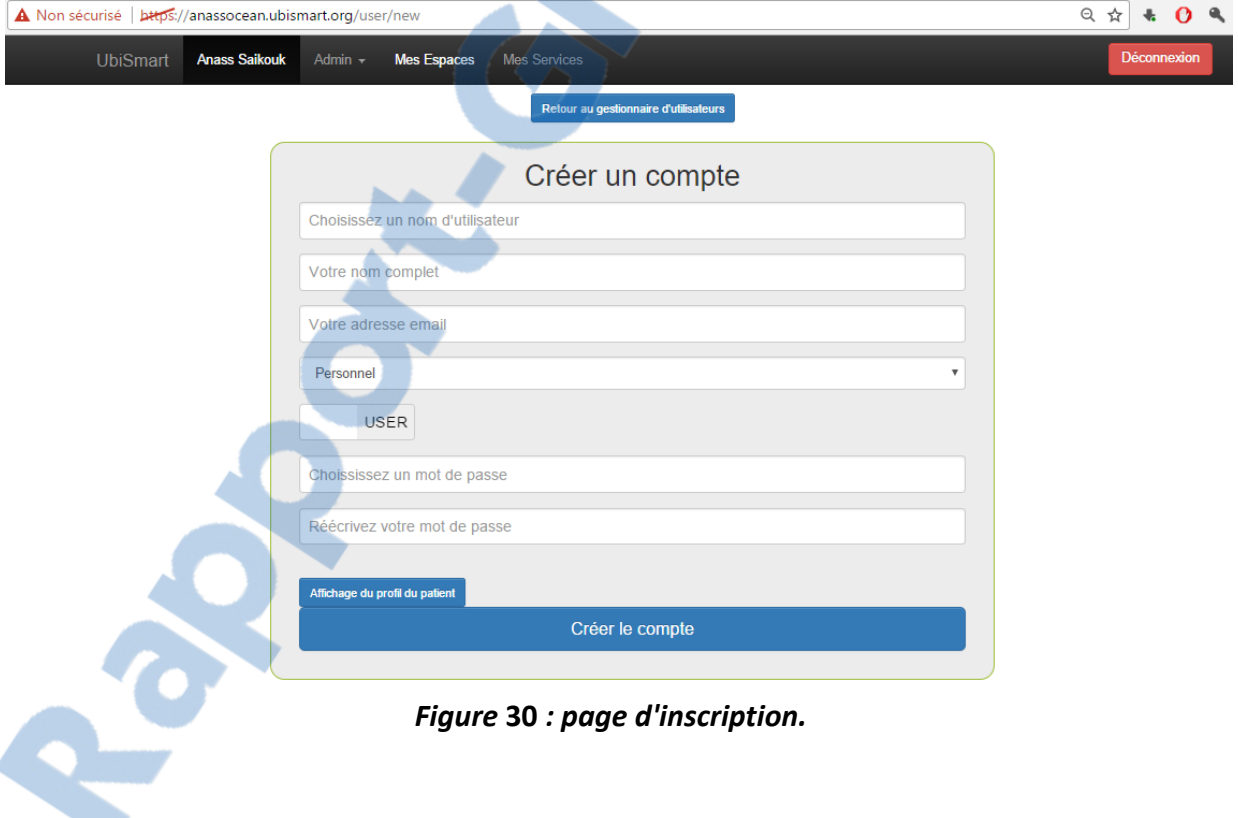

#### **↓** Page des utilisateurs :

Après l'ajout des utilisateurs, on peut visualiser la liste des utilisateurs (voir figure 31)

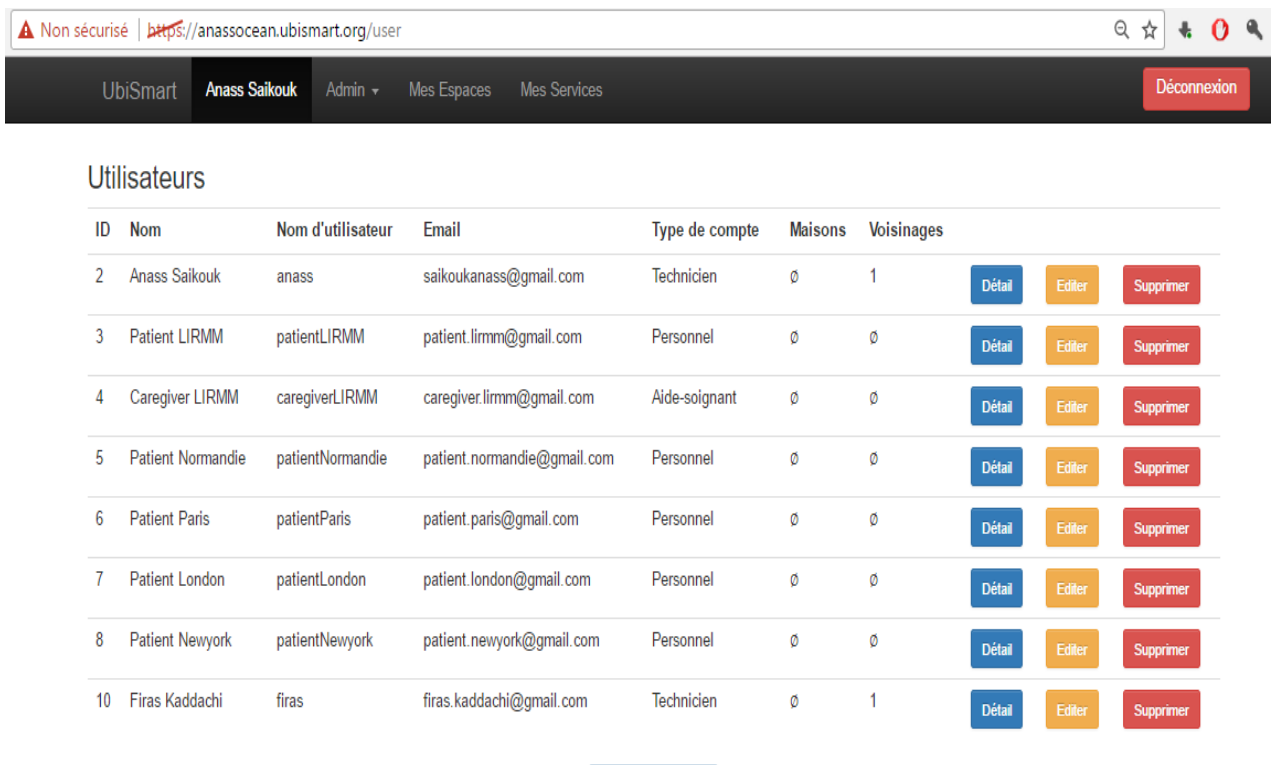

### **Figure 31 : la liste des utilisateurs de la plateforme Ubismart.**

Ajouter un utilisateur

#### Les services d'Ubismart :

La plateforme Ubismart offre plusieurs services, chaque service a un but bien déterminé, à titre d'exemple le service Homedesc permet le suivi des activités de la personne âgée dans les maisons intelligentes, la figure 32 montre les différents services de notre plateforme.

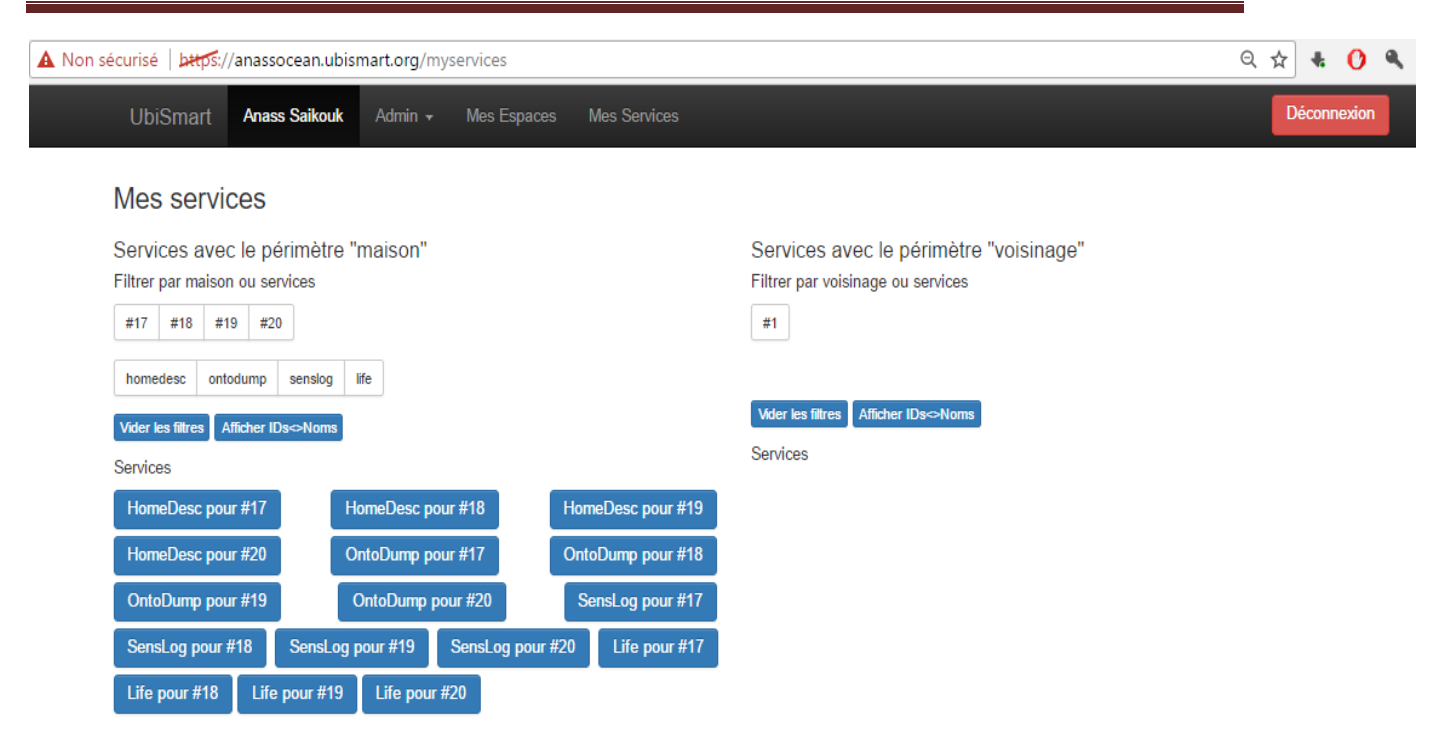

#### **Figure 32 : les différents services de la plateforme Ubismart.**

On présentera un exemple de scénario pour le service Citydesc en prenant comme ville ajoutée sur la plateforme Fès, Montpellier et Singapore (voir figure 33)

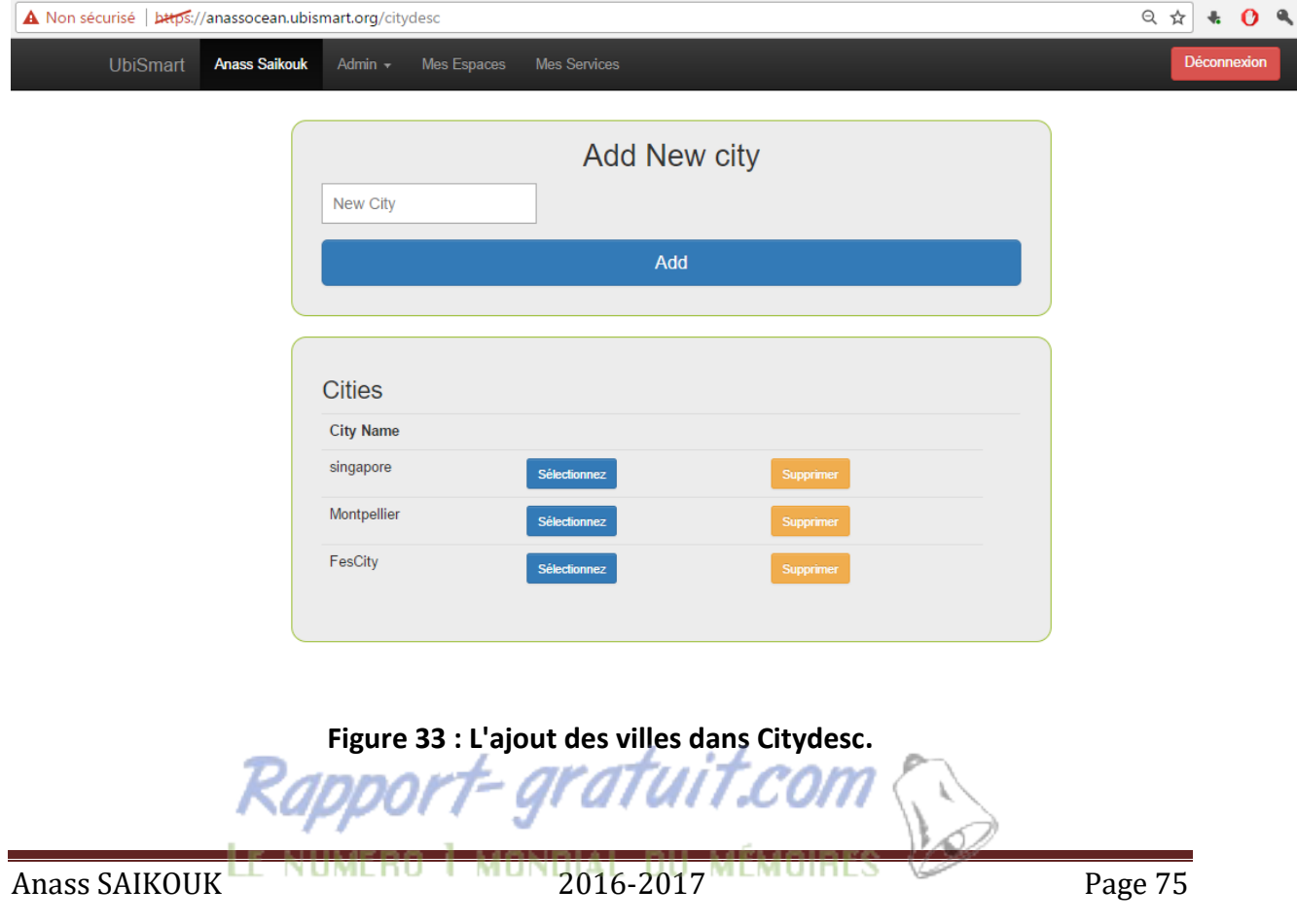

Le principe est d'ajouter des Beacons avec des points d'intérêt ainsi que les activités attachées pour chaque ville (voir figure 35).

On va donner un exemple d'un Beacon associé à la ville de Fès. Supposant qu'il est installé à côté de la FST de Fès comme région configurée déjà sur l'application Owntracks (voir figure 34)

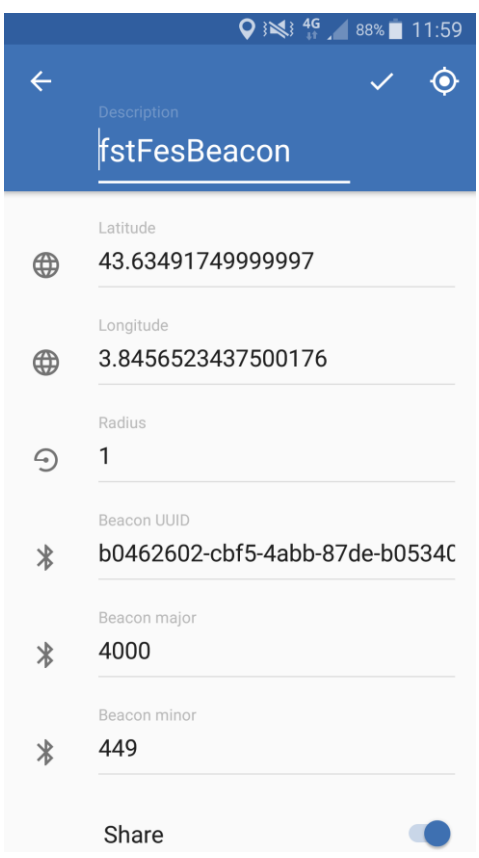

**Figure 34 : configuration de la région fstFes sur Owntracks.**

Sur notre plateforme, on va indiquer que le Beacon fstFes est associé à la ville de Fès avec l'indication du point d'intérêt et l'activité associée à ce Beacon (voir figure 35) .

# Projet de Fin D'Etudes

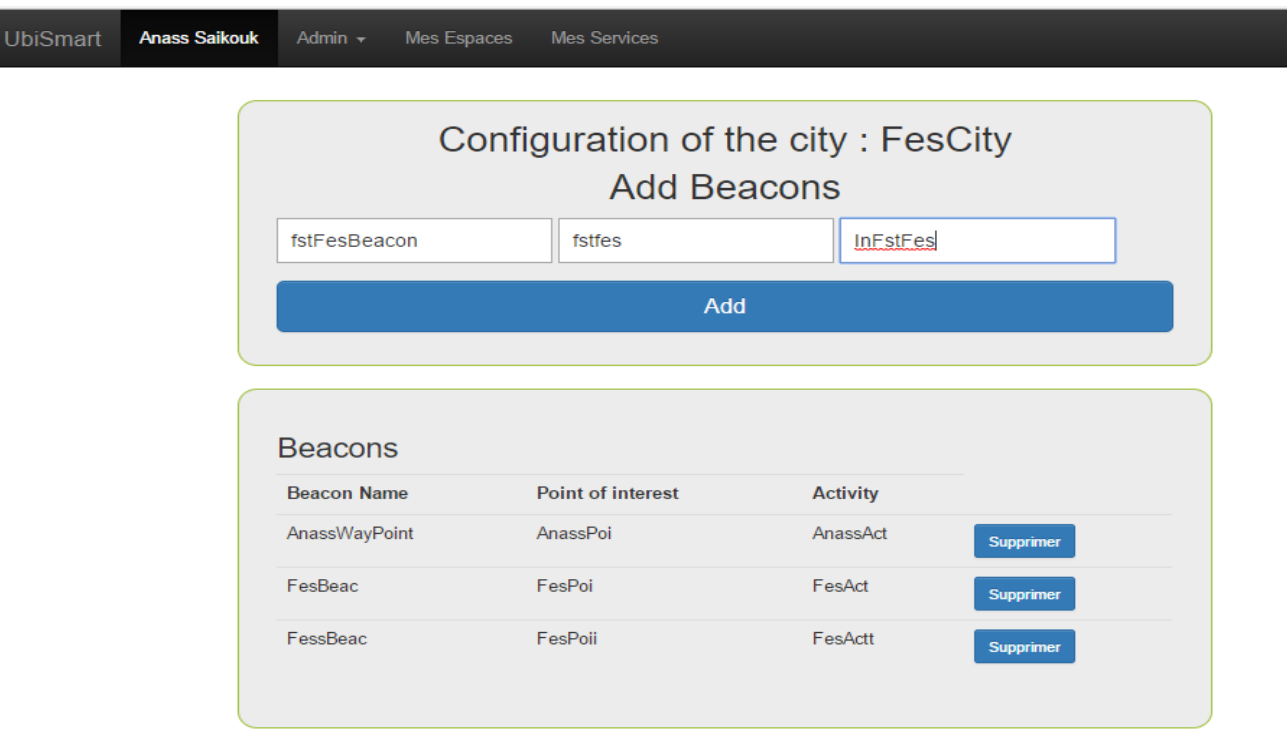

**Figure 35 : Associer les Beacons à une ville.**

Maintenant qu'on a configuré l'application mobile et la plateforme on pourra visualiser les activités détectées en temps réel dans le service life et Senslog (voir figure 36 et 37).

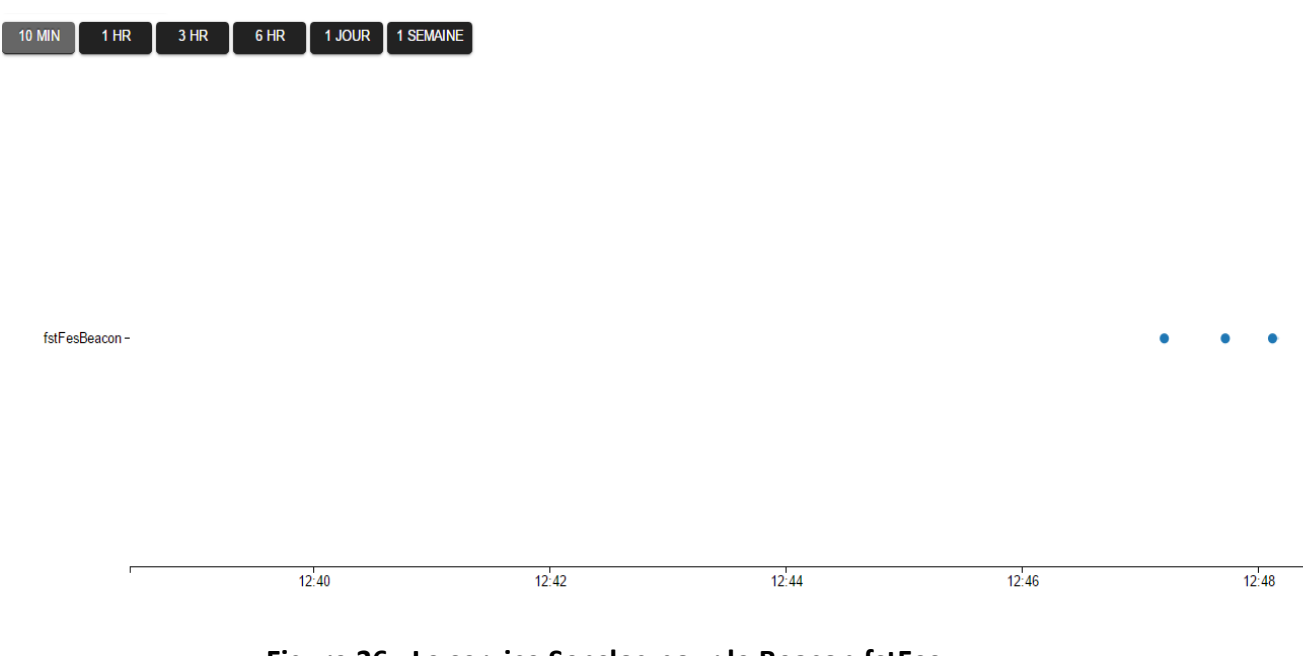

**Figure 36 : Le service Senslog pour le Beacon fstFes.**

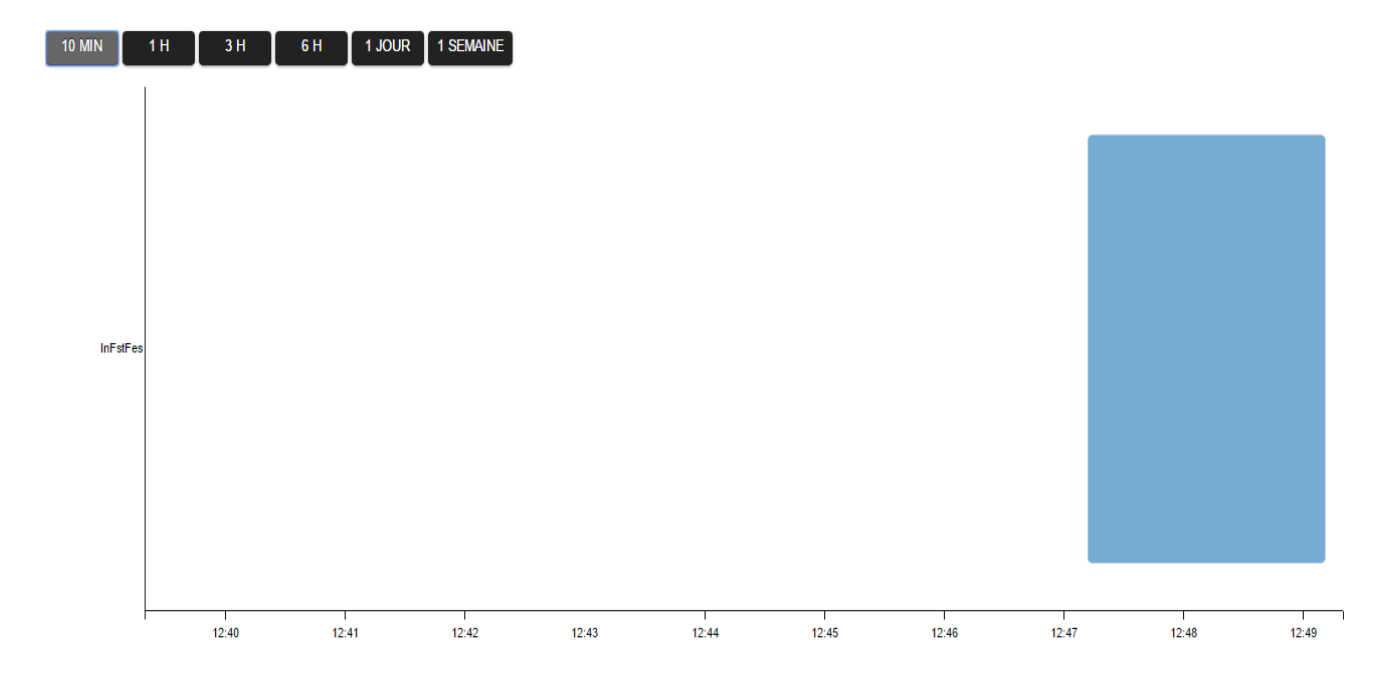

**Figure 37 : Le service Life pour le Beacon fstFes.**

Donc à partir de ces services on a inféré les données reçues, pour notre exemple on sait que la personne est dans Fst de Fès pour une durée bien déterminée, et on peut ajouter un autre Beacon installé à titre d'exemple à l'Ensa de Fès (voir figure 38).

| Voir les signaux-capteurs |                          |       |                    |       |           |       |  |  |   |       |   |   |       |
|---------------------------|--------------------------|-------|--------------------|-------|-----------|-------|--|--|---|-------|---|---|-------|
| $10$ MIN<br>$1$ HR        | 3 H <sub>R</sub><br>6 HR |       | 1 JOUR   1 SEMAINE |       |           |       |  |  |   |       |   |   |       |
|                           |                          |       |                    |       |           |       |  |  |   |       |   |   |       |
| nsaFesBeacon              |                          |       |                    |       |           |       |  |  |   |       |   |   | ۰     |
|                           |                          |       |                    |       |           |       |  |  |   |       |   |   |       |
|                           |                          |       |                    |       |           |       |  |  |   |       |   |   |       |
|                           |                          |       |                    |       |           |       |  |  |   |       |   |   |       |
|                           |                          |       |                    |       |           |       |  |  |   |       |   |   |       |
|                           |                          |       |                    |       |           |       |  |  |   |       |   |   |       |
|                           |                          |       |                    |       |           |       |  |  |   |       |   |   |       |
|                           |                          |       |                    |       |           |       |  |  |   |       |   |   |       |
|                           |                          |       |                    |       |           |       |  |  |   |       |   |   |       |
|                           |                          |       |                    |       |           |       |  |  |   |       |   |   |       |
| fstFesBeacon-             |                          |       |                    |       | $\bullet$ |       |  |  | ۰ | ۰     | ٠ | ۰ | ۰     |
|                           |                          | 12:44 |                    | 12:46 |           | 12:48 |  |  |   | 12:50 |   |   | 12:52 |

**Figure 38 : Le service SensLog pour les deux Beacons fstFes et ensaFes.**
| <b>10 MIN</b> | 1H          | 3H | 6H          | 1 JOUR   1 SEMAINE |
|---------------|-------------|----|-------------|--------------------|
|               |             |    |             |                    |
|               |             |    |             |                    |
|               |             |    |             |                    |
|               |             |    |             |                    |
| InFstFes      |             |    |             |                    |
|               |             |    |             |                    |
|               |             |    |             |                    |
|               |             |    |             |                    |
|               |             |    |             |                    |
|               |             |    |             |                    |
|               |             |    |             |                    |
| InEnsaFes     |             |    |             |                    |
|               |             |    |             |                    |
|               |             |    |             |                    |
|               |             |    |             |                    |
|               | л.<br>14:58 |    | J.<br>14:59 | 15:00              |

**Figure 39 : Le service Life pour les deux Beacons fstFes et ensaFes.**

#### Page Connaissance :

Dans la page connaissance, on peut choisir le raisonnement avec lequel la plateforme va réutiliser à partir des branches ajoutées sur GitHub (voir figure 40) et vu que la branche ajouté pour le service Citydesc est ubioutdoor, alors on précisera dans la connaissance que la branche utilisé est ubioutdoor.

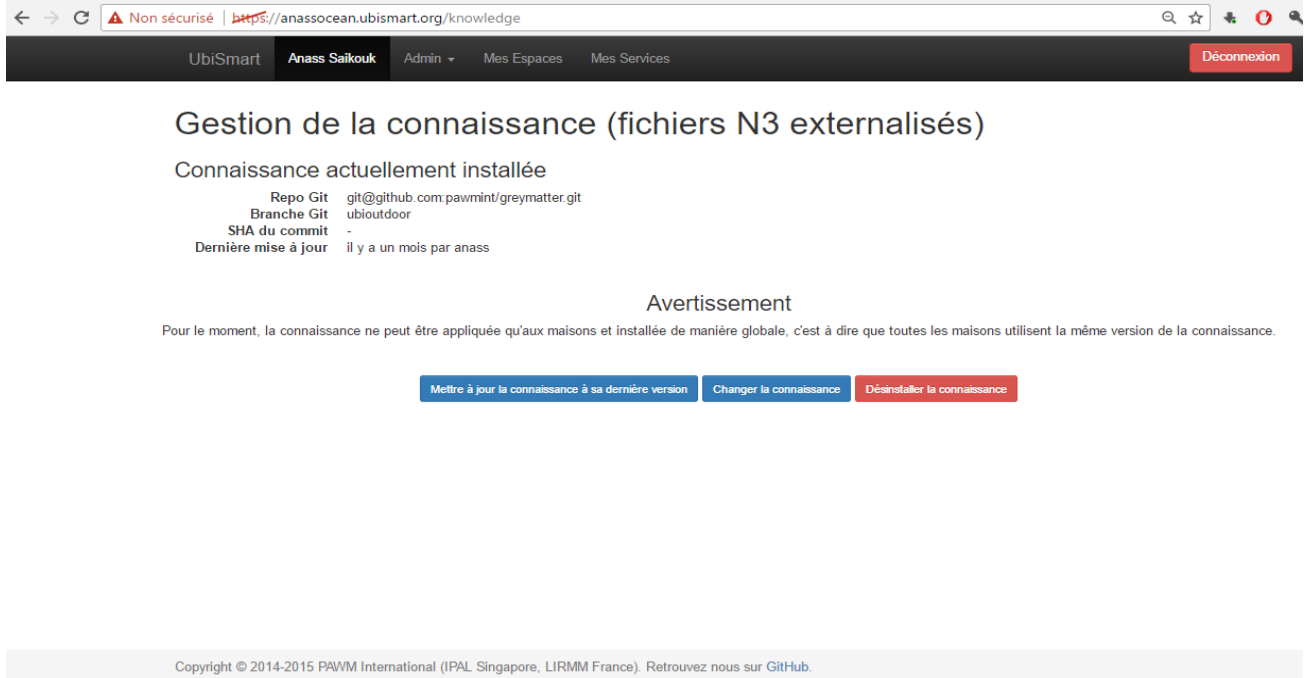

**Figure 40 : Page connaissance.**

# *4-4- Conclusion :*

Ce dernier chapitre nous a présenté les différentes interfaces de l'application mobile ainsi que de la plateforme Ubismart et on a donné des exemples qu'on peut confronter dans la vie quotidienne des personnes âgées.

# *Conclusion générale*

Mon projet de fin d'études réalisé au laboratoire d'informatique, de robotique et de microélectronique de Montpellier (LIRMM) au sein de l'équipe IDH consiste à intégrer des technologies ambiantes dans une plateforme d'intelligence ambiante Ubismart pour le suivi des activités des personnes âgées à l'extérieure et ce travail vient de résoudre quelques difficultés que les âgées rencontrent dans leur vie quotidienne.

Après s'être initié avec les logiciels et les outils de développement, une bibliographie et une étude a été effectuée sur les technologies ambiantes et le travail qui a été fait avant mon arrivée, ensuite une familiarisation avec la plateforme était indispensable afin de pouvoir ajouter d'autres services et effectuer les modifications nécessaires.

Tous ces outils utilisés lors de mon stage, ont permis d'approfondir mes compétences dans différents domaines.

Outre les compétences techniques durant ce stage, j'ai eu la chance de travailler avec des personnes de hautes connaissances et de rencontrer des personnes de différentes cultures, ce qui a enrichi mes capacités professionnelles et relationnelles.

Dès le début de mon stage, des objectifs à atteindre ont été fixés pour mieux organiser le travail et gagner en termes d'efficacité et du temps, le premier objectif primordial était de travailler avec les Beacons et les intégrer dans la plateforme ce qui a été fait jusqu'au moment.

Pour ce qui reste on doit :

- $\ddot{*}$  Automatiser la configuration des Beacons qui se fait manuellement actuellement.
- Travailler sur les capteurs intégrés comme la proximité, l'accéléromètre, etc.
- Améliorer l'application mobile en termes de la charge de la batterie, la rapidité, etc.
- $\frac{1}{2}$  Ajouter de nouveaux services dans la plateformes Ubismart.
- Améliorer le raisonnement sémantique (N3).

*Référence Bibliographie* 

[1] E. Aarts and R. Wichert, ''Ambient intelligence,'' Technol. Guide, vol. 6, pp. 244–249, 2009.

[2] E. Aarts and B. de Ruyter, ''New research perspectives on ambient intelligence,'' J. Ambient Intell. Smart Environ., vol. 1, no. 1, pp. 5–14, 2009.

[3] A. Vasilakos and W. Pedrycz, Ambient Intelligence, Wireless Networking, and Ubiquitous Computing. Norwood, MA, USA: Artech House, 2006.

[4] F. Sadri, ''Ambient intelligence: A survey,'' ACM Comput. Surv., vol. 43, no. 4, pp. 36:1–36:66, Oct. 2011.

[5] D. Cook, J. Augusto, and V. Jakkula, ''Ambient intelligence: Technologies, applications, and opportunities,'' Perv. Mobile Comput., vol. 5, no. 4, pp. 277–298, 2009.

[6] M. Milosevic, M. T. Shrove, and E. Jovanov, ''Applications of smartphones for ubiquitous health monitoring and wellbeing management," J. Inf. Technol. Appl., vol. 1, no. 1, pp. 7-14, 2011.

[7] C. G. Scully, J. Lee, J. Meyer, A. M. Gorbach, D. Granquist-Fraser, Y. Mendelson, and K. H. Chon, ''Physiological parameter monitoring from optical recordings with a mobile phone,'' IEEE Trans. Biomed. Eng., vol. 59, no. 2, pp. 303–306, Feb. 2012.

[8] M. J. Gregoski, M. Mueller, A. Vertegel, A. Shaporev, B. B. Jackson, R. M. Frenzel, S. M. Sprehn, and F. A. Treiber, ''Development and validation of a smartphone heart rate acquisition application for health promotion and wellness telehealth applications,'' Int. J. Telemed. Appl., 2012, DOI: 10.1155/ 2012/696324.

[9] J.P.Black, W.Segmuller,N. Cohen, B.Leiba, A. Misra, M. R. Ebling, and E. Stern, ''Pervasive computing in health care: Smart spaces and enterprise information systems,'' in Proc. MobiSys Workshop Context Awareness, Boston, MA, USA, Jun. 2004, pp. 77–80.

[10] A. Kameas and I. Calemis, "Pervasive systems in health care," in Handbook of Ambient Intelligence and Smart Environments, H. Nakashima, H. Aghajan, and J. C. Augusto, Eds. New York, NY, USA: Springer-Verlag, 2010, p. 315.

[11] M. Chen, S. Gonzalez, A. Vasilakos, H. Cao, and V. C. Leung, ''Body area networks: A survey,'' Mobile Netw. Appl., vol. 16, no. 2, pp. 171–193, Apr. 2011.

[12] B. Latre ´, B. Braem, I. Moerman, C. Blondia, and P. Demeester, ''A survey on wireless body area networks,'' Wireless Netw., vol. 17, no. 1, pp. 1–18, Jan. 2011.

[13] M. Chen, S. Gonzalez, A. Vasilakos, H. Cao, and V. Leung, ''Body area networks: A survey,'' Mobile Netw. Appl., vol. 16, pp. 171–193, 2011, DOI: 10.1007/ s11036-010-0260-8.

# *Annexe :*

#### **Qu'est-ce-que la technologie Beacon ?**

Beacon signifie simplement balise. Une balise est un boîtier de quelques centimètres qui peut être installé où l'on veut et qui émet dans un rayon jusqu'à quelques dizaines de mètres en Bluetooth Low Energy. Ces balises se signalent aux smartphones qui sont dans leurs environnement et leur permettent de se géolocaliser précisément. On parle de microlocalisation (surtout à l'intérieur des bâtiments où le GPS ne fonctionne pas) mais au fond c'est une vieille technique : celle des phares qui aident les navires à se situer.

Une application spécifique doit être installée pour pouvoir recevoir les informations et les actions de l'appli déclenchées par la balise. Le Bluetooth doit être activé préalablement.

iBeacon est spécifique à Apple mais d'autres concurrents sont en train d'apparaître notamment Nearby d'Android ou Gimbal .

L'avantage de ces technologies, c'est d'abord la simplicité dans l'installation d'un système, la faiblesse de la consommation énergétique – une balise peut tenir plus d'un an sans changer la pile, et le fait que la quasi-totalité des smartphones seront équipés du smart Bluetooth d'ici 2020 (l'autre nom du Bluetooth LE qui semble devenir le standard des objets connectés : montres, bracelets etc.). Mais l'avantage majeur est le coût : chaque balise ne coûte que quelques euros. Et mettre en place un système de ce type dans un espace commercial simplement le coût de développement de l'application.

#### **Comment ça marche ? Qu'est-ce que cela apporte à l'utilisateur ?**

Pour l'utilisateur final, le consommateur, la première utilité des iBeacons est celle de pouvoir se localiser précisément principalement là où le GPS ne fonctionne pas, notamment à l'intérieur des immeubles. La seconde est de pouvoir recevoir en push, et donc sans faire d'effort, des informations spécifiques à l'endroit où il se trouve à la condition d'avoir installé l'application nécessaire.

## **Les Beacons fonctionnent-t-ils de la même manière sur Android et IOS ?**

En principe oui. Et des dizaines d'application androids sont disponibles. Il faut simplement au moins une version 4.3. **Mais Apple qui est propriétaire des brevets et de la technologie pourrait très bien restreindre, ce qui a été fait en partie, l'exploitation de la technologie**. Un point important est que sur les Iphone et Ipad, la technologie est intégrée dans l'IOS, permettant au smartphone d[e scanner e](http://www.rapport-gratuit.com/)n permanence et automatiquement les balises, et en fonction de celle-ci d'activer automatiquement les applications choisies. Il n'y a donc aucun effort demandé à l'utilisateur. Sur Android c'est moins facile.

### **Est-ce dangereux pour la collecte de données des consommateurs ?**

Non. Le Bluetooth est unidirectionnel, autrement si la balise envoie peut-être des informations vers les téléphones, elles ne peuvent en recevoir en retour. **Le seul recueil d'information est la localisation des smartphones dans le rayon d'action.** C'est ce qu'on appelle un système opt-in : il requiert l'agrément préalable de l'utilisateur.

En revanche l'utilisation des applis présentent les mêmes limites que toutes les applis : leur concepteur peut demander plus de droits d'accès aux données que nécessaires par exemple le droit de publier sur les pages Facebook. C'est donc à l'utilisateur d'évaluer la confiance qu'il accorde aux applis et aux enseignes qui les proposent.

# **Quelles sont les possibilités d'utilisation pour les commerçants ? Quels en sont les bénéfices ?**

Les possibilités sont très nombreuses. La plus évidente est la géolocalisation, ainsi un centre commercial peut avec des Beacons dans le parking peut permettre aux clients de retrouver facilement leur voiture. Au-delà cette fonction permet de compter les clients, et mieux, de comprendre où il s'arrête le plus, les rayons qu'ils préfèrent. La seconde est de fournir des contenus, au plus simple des offres promotionnelles propre à un rayon quand les consommateurs y passent, mais cela peut-être aussi le moyen pour un café de donner accès à la lecture des journaux et magazines (payants). D'animer les programmes de fidélisation en récompensant les clients qui flânent dans les rayons que l'enseigne veut promouvoir, certains stades les proposent pour faciliter l'accès des spectateurs à leur place.

L'imagination sera la limite. Des courses au trésor peuvent être organisées comme l'a fait Fabergé pour pâques à New York, les horaires des prochains bus peuvent être transmis à un arrêt d'autobus, des rappels de liste de courses peuvent être déclenchée à l'entrée d'un supermarché... **Ce qui est clair est une vision du commerce et des services tout à fait nouveaux qui donne une place plus grande à l'interactivité.** Les applications ne se limitent pas au monde commercial, elles peuvent par exemple permettre un système d'appel automatique dans une classe les smartphones signalant à la balise d'une salle de cours la présence de l'étudiant et l'ajoutant à la feuille d'émargement dans l'appli du professeur.

Pour bien en percevoir l'intérêt, il faut comprendre que l'usage des applis des enseignes en magasin n'est pas si diffusé. On présume que les consommateurs utilisent en magasins des comparateurs de prix, les avis des consommateurs ou simplement les analyses critiques des produits, mais finalement assez peu les applis propres des enseignes, par exemple les cartes de fidélité. En poussant les informations, les Beacons ne demandent aucun effort de la part du consommateur et semble ainsi dans les tests provoquer un engagement beaucoup élevé qu'avec les autres techniques. C'est ce qui motive depuis un an le grand intérêt porté par les acteurs du marché à ce type de technologie.

Rapport-gratuit.com